# پيتر فليمنغ لأسوأ ا  $\mathbf{p}$ دليل ما بعد رأسمالي للنجاة

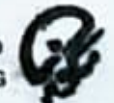

منشورات تكوين | مرايا<br>такwеен Ривизніка

ترجمة: محمد أ. جمال

 $\ddot{r}$ 

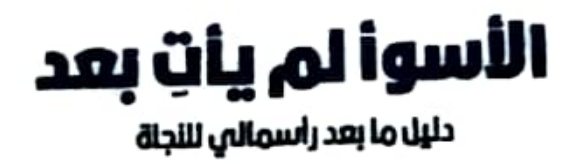

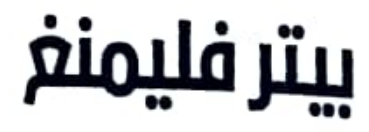

## دليل ما بعد رأسمالي للنجاة @afyoune

#### ترجمة محمد أ. جمال

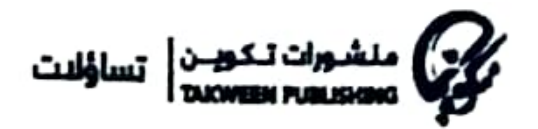

الكاتب: بيتر فليمنغ عنوان الكتاب: الأسوأ لم يأتٍ بعد/ دليل ما بعد رأسمالي للنجاة ترجمة: محمد أ. جمال

العنوان باللغة الأصلية: The Worst Is Yet to Come: A Post-Capitalist Survival Guide الكاتب: Peter Fleming

> تصميم الغلاف: يوسف العبدالله تنضيد داخلى: سعيد البقاعي

ز.د.م.ك: 5-66-3-9921-723 الطبعة الأولى - يوليو/قوز - 2020 2000 نسخة

The Worst Is Yet to Come: A Post-Capitalist Survival Guide All rights reserved Copyright © Peter Fleming 2018 Cover design C Johnny Bull Typography and typesetting C Frederik Jehle This edition first published in the UK and USA by Repeater Books, an imprint of Watkins Media Limited www.repeaterbooks.com

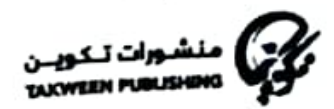

الكويت - الشويخ الصناعية الجديدة تلفون: 40 84 96 965 + 965 بغداد - شارع المتنبي، بناية الكاهجي تلفون: 60 58 00 11 78 964 + publishing@takweenkw.com *A* takweenkw www.takweenkw.com **D** @takweenKw

### المحتويات

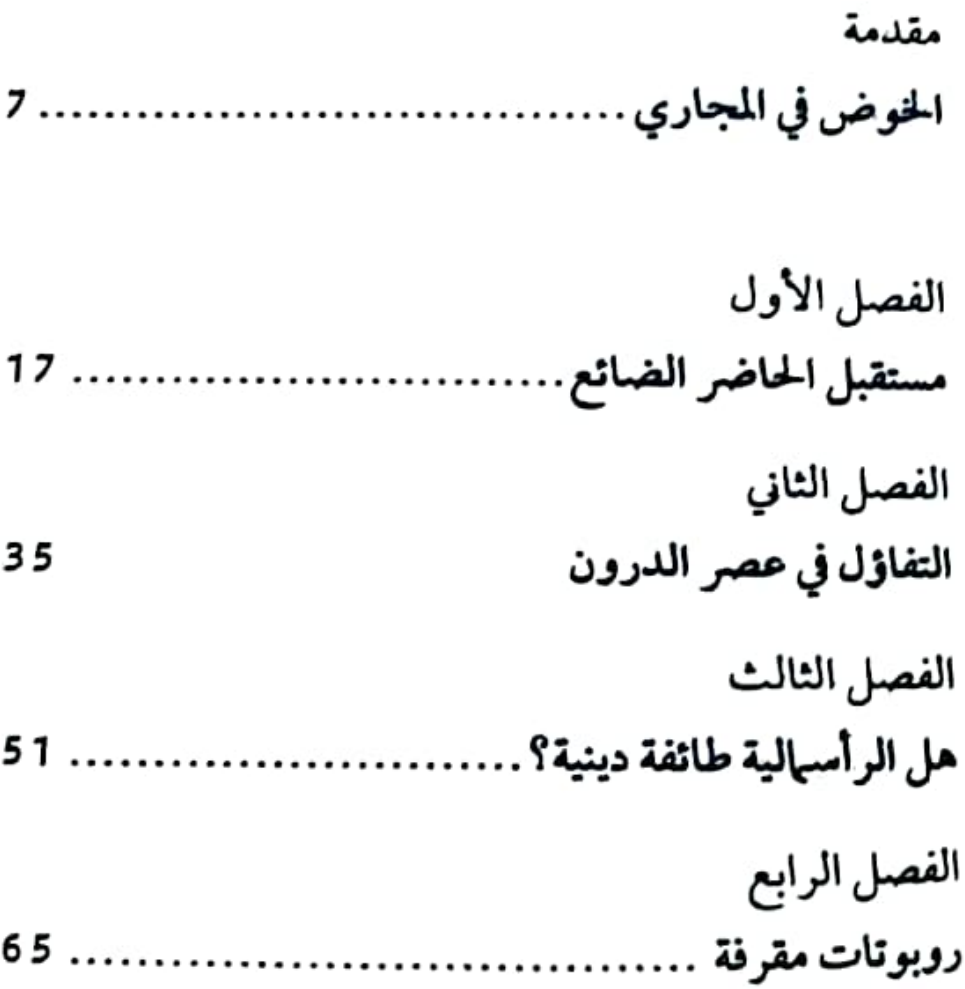

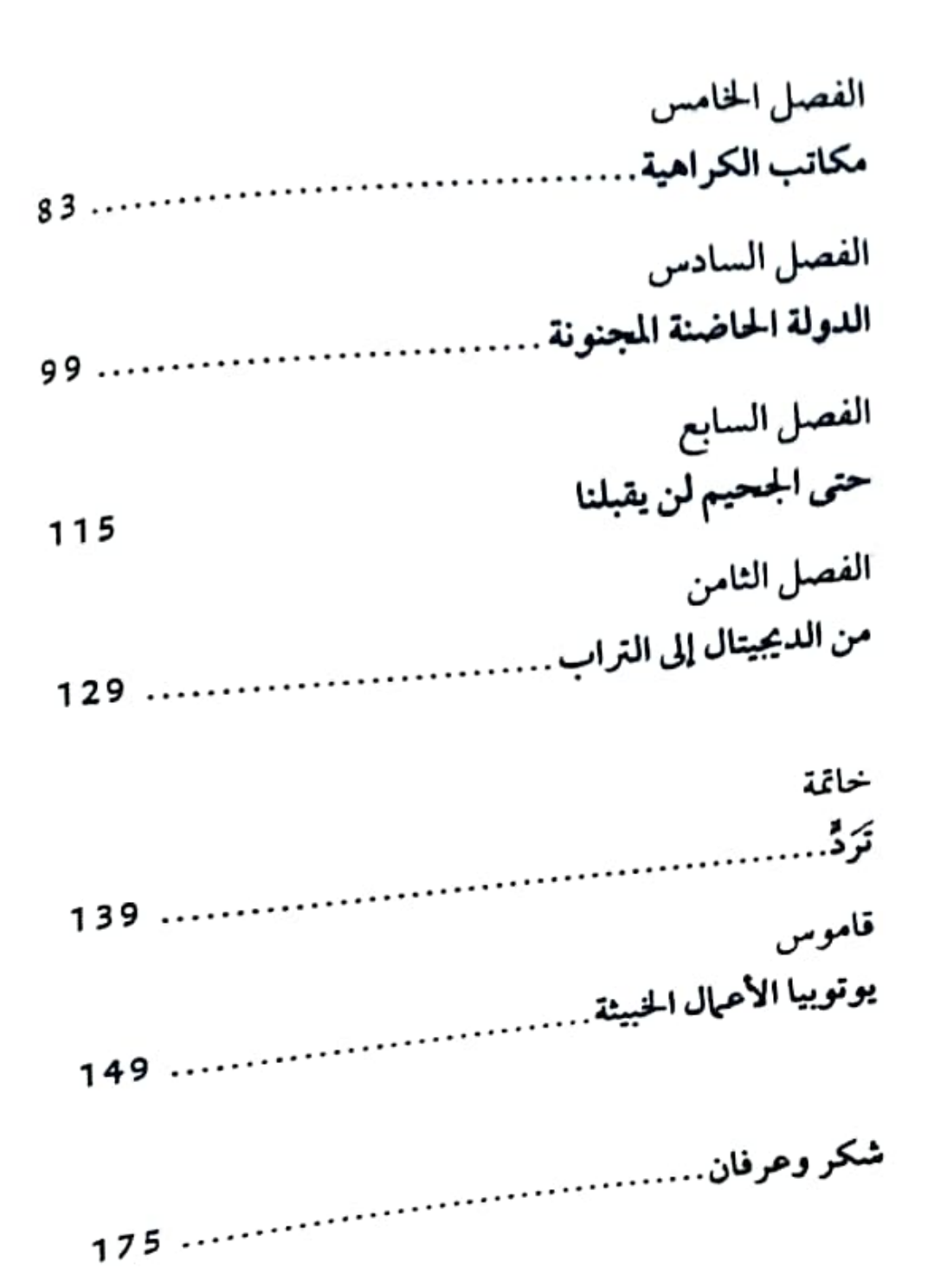

## مقدمة الخوض في المجارى

خارج الشقة الرمادية الصغيرة كان هناك حوالي عشرين شخصاً مُنتظرين في ليل لندن البارد. كانت هناك «معاينة تأجبر عقار»، والسهاسرة متأخرون. لكن مع أزمة السكن في المدينة، لم يتزحزح شخص من مكانه، بما فيهم أنا. الكل كان بحاجة لمكان يعيش فيه، ويسرعة.

توقفت بي. إم. دابليو. سوداء وخرج منها رجلان في حلَّتين سوداوين. همممم، رجلان؟ بدا كلاهما في الثامنة عشرة، أقرب لصبيَّين. سوق العقارات البريطاني يفتقر للنظام، كل شيء ممكن، لذا لم يكن هذا مفاجئاً.

اأهلاً يا شباب،، مرَق السمساران من بيننا، فتح أحدهما القفل بينها استعد الجميع للدخول والهروب من البرد. وعندما دخلتٌ، وجدتُ أسوأ غاوفي وقد تحقَّق. كانت الشقة عبارة عن بالوعة، لكنها بالوعة ستبتلع نصف راتبي الشهري تقريباً.

سألت أحد «الصبيَّين» إن كانت في الشقة تدفئة مركزية, فأجابني: «لا أملك أدنى فكرة». كان يندفع من غرفة لأخرى دور هدف تقريباً، منتشياً بالأمفيتامين'''كما هي الموضة بلا شكّ.

وطالب الفتى الأخر ذو العينين الجاحظتين برؤية جوازات سفر الجميع، وأخذ في تصويرها بكاميرة جوَّالِه. إن سياسة «البينة المعادية، الحكومية الجديدة بخصوص المهاجرين غير الشرعيين، تُلزم الشركات العقارية بالتحقق من أوراق الجميع.<br>-

أخرجتُ جوازي النيوزيلاندي فتجمّد ذو العينين الجاحظتين. قال بأنفاس متلاحقة فمن الأفضل أن تكون تأشيرتك صالحة يا صاحبي، وهو ما كان، رغم ذلك فحصه متشككاً. وعلَّق قائلاً: دإنه مضحك بعض الشيء، أليس كذلك؟». الجواز النيوزيلندي ذو غلاف أسود.

تابعت التجول في أرجاء كهفهم المبجل. في الحمام –الذي لم يعرف النظافة منذ ذهاب السكان السابقين، على عجل فيها يبدو– لمحتُ نفسي في المرآة. كان الشخص الذي رأيت شاحباً ومرهقاً. أظلمت عيناي بينها أتفقد ما صار من ضرر.

كان الصبيّان ذوا البدلتين لا يزالان يتفوّهان بالهراء في الغرفة المجاورة. نظرت إلى يديّ، كانتا مثل كُرتين بيضاوين مشدودتين. ها أنا ذا، رجل في الرابعة والأربعين من العمر، أتبعُ هذين الصبيين

.<br>(1) الأمفيتامين Amphetamine: عقار يستخدم في علاج اضطراب (قصور الانتباه وفرط الحركة ADHD)، ويستخدمه البعض كنوع من المخدرات. [المترجم]

المغرورين الأحمقين، أتوسل للحصول على شقة لا تختلف عن واحدة من فيلم راعي بقر منتصف الليل. يا إلهي، هل أنا التجسيد المعاصر لراتسو ريزوس

عندما جئتُ إلى إنجلترا في 2003، مواجهة وحشيتها كان أسهل بكثير. كانت الظروف في ذاك الوقت قاسية أيضاً؛ كانت الإيجارات خيالية وكانت المدينة تشبه مقلب قيامة كيا هي اليوم. لكن تقلبها المستمر في ذلك الحين كان جزءاً متفرداً من سرديتها الداخلية وحيويتها الراديكالية التي بلغت حتى أكثر أركانها ظلمة، نافثة الحياة في بنيتها التحتية المتهالكة. كانت جدلية مفرودة على أقصى اتساع، ذات شقوق من الأمل تنبثق من العدم مع دوران المدينة المحموم.

لكن مناخ اليوم مختلف. فقد استنفد عقد من التقشف أموال لندن وألوانها الوجودية. أصبحت القومية الإثنية في كل مكان، تؤلب الحي ضد الآخر، واضعة بيروقراطيين أشبه بالأطفال في دور حرس الحدود بينها.

عكس هذا المزاج العام تبدلاً جوهرياً في النظام. غزت العالم الغربي موجةُ بلقنةٍ<sup>(2)</sup> شنيعة. صارت المراقبة وسيلة قانونية لإدارة

- (1) Ratso Rizzo: أحد الشخصيتين الرئيسيتين في فيلم (راعي بقر منتصف الليل -Mid night Cowboy – 1969)، وهو محتال يعيش في شقة قذرة، قام بدوره الممثل الأمريكي (داستن هوفيان). [المترجم]
- (2) البلقنة Balkanisation: عملية تفتت دولة أو كيان كبير لدول أو كيانات أصغر، غالباً متعادية غير متعاونة. [المترجم]

الحماهير … وكم أحبّت ذلك الحكومات. استمر من الجدلية السابقة .<br>فقط جانبها السيّى، باتت لندن مثالاً حياً لحالة انعدام التوازن. <sub>عم</sub> الضباب وصارت غير قابلة للسكنى. مع ذلك لا يزال مواطنوها يتحملون وكأنهم في حكاية بيكيتية.

الحوض القذر كان أسود كالليل، واحتل مساحة أغلب الحمام. وعندما نظرت للأعلى، لاحظت وجود «باور شاور». فهمستُ: **«يا إلهي».** 

لم يسبق لي أن رأيتُ مثله قبل مجيئي للملكة المتحدة. والآن كم أكرهها. يتكون الباور شاور من وحدة خزانة معيارية (ما يجعل تركيبه أرخص)، ذات أزرار بلاستيكية (بارد – معتدل – دافئ) وضغط مياه ليس أقوى من تبول طفل صغير.

فكرت في انتزاعه من الحائط. لكن الأسلاك والمواسير ستحول دون ذلك. وسألتُ نفسي ماذا لو خدشتُ الوحدة البلاستيكية بدلاً من ذلك؟ ثم أدركتُ كم يجعلني هذا مثيراً للشفقة.

هذه الشقة المقيتة جعلتني أدرك أمراً.

ربيا ركضت الرأسمالية الليبرالية الجديدة neoliberalism مسارها حتى آخره، فقد أفرخت نسلاً لم تعد قادرة على حماية نفسها منه.<br>-.<br>وتلاشت كل الاحتيالات اللانهائية التي ازدهرت من قبل في مدن ر<br>مثل لندن. لم تعُد هناك أيّة أجسام مضادة. قوّضت الرأسهالية سن<br>أواصرها بنفسها في كل منعطف أخذته. كانت أشبه بعوجة إقطاعية كر .<br>جديدة. ربيا يتضح في النهاية أننا كنا شاهدين على مولد ما بعد الرأسهالية post-capitalism، وهي لا تمثل بديلاً أفضل وأنظف النظام، لكنه -للمفارقة- نسخة أسوأمن سابقتها، نسخة ستجعل داعوام ترامب، تبدو مثل نزهة هادئة في الحديقة. +777) Alle

إذا كنت تعيش في لوس أنجلوس أو لندن أو أية مدينة أخرى تببرة عدوانية، فعليك أن تتحمّل الكثير من الهراء؛ على بنيتك الفسيولوجية أن تتكيف مع كثير مما لا يمكن التكيف معه وتبدأ في التغيّر. مع الغاضبين ومع الدخان ومع تكلفة المعيشة. ولن تدرك مدى العبثية الأنثروبولوجية في ذلك إلا بعدما تغادرها لعدة شهور. مثلاً، أخلاقيات العمل.

نشاط متواصل لاينقطع. يعمل الناس وكأن هناك من سيطلق عليهم النار إن توقفوا. تُقلص الفردية النيوليبرالية الإلزامية من الخبرة الجباعية والتضامن الاجتهاعي المتولد عنها، وتُبقينا وحيدين ومتعجلين ومنفعلين على الدوام.

يقترح المحلّلون أن الاقتصاد الجديد يطمس الحدود بين العمل والحياة الشخصية. وبوجود الهواتف الذكية، لا يمكنك التوقف عن العمل أبداً.

لكن هذا ليس رأيي.

تحتاج أخلاقيات العمل الانتحارية لنطاق خارجي (على سبيل المثال البيت، الحياة الأسرية، علاقات الصداقة… إلخ) لا يتقاطع

مع مكان العمل الرسمي، ليستوعب صدماته. يجب أن ي<sub>جرى</sub> الكثير من العمل غير المأجور لدعم مكان العمل االرسمي، تحب الرأسهالية هذا الفصل بين النطاقات، هكذا يستطيع مديرك ان يسحلك في العمل دون أن يهتم بتضميد جراحك، سيعتني آخرون بك من أجله. ولهذا السبب تصبح مأساة العمل هي مأساة البيت أىضاً.

عندما يتحول البيت لكابوس مقيم نتيجة لإرهاق العمل (مشاجرات حول الفواتير، والأطفال غير السعداء، وسكاي نيوز Sky News)، عندها يهرب الكثيرون منه إلى العمل، أي سبب المشكلة منذ البداية. فتستمر الدورة الجهنمية بطبيعة الحال، ويمكن أن تبقى على هذا المنوال لأعوام طويلة. تصبح الحياة عندها مجرّد تنقل بين الجحيم الأول (البيت) والجحيم الثاني (العمل)، ولا شيء آخر.

جحيمي الأول كان في ستوك نوينغتون، وهو حي فقير شمال شرق لندن باهظ الإيجارات. انتشرت فيه حوادث إلقاء الأحماض العشوائية وجرائم القتل فجعلت منه مكاناً مشوقاً للمعيشة. هجرت الحضارة شباب المنطقة وتركتهم يهيمون في الشوارع بحثاً عن المشاكل. هل رأيتَ من قبل فتى في الحادية عشرة من عمره يشرب البيرة في الشارع ويشتُم مثل البحارة؟ مثل كل المدن العملاقة، تكره لندن أبناءها، لذا يبادلونها الكره.

بنية المدنية خرّبتها الأموال. سواء من خلال تلك التي يكتنزها رجال البنوك الأثرياء، أو من خلال الأجور الزهيدة التي يسعى خلفها الجميع، وقد نجحت المؤسسة البريطانية في تنصيب النقود صنها جديداً ممقدّساً، يخافه الناس ويرغبونه ويحترمونه.

بالتالي، لا شيء يتحقق من دون حافز مالي. لكن هذه ليست الطريقة الوحيدة التي تحول الأموال بها الناس إلى أوغاد. أثبت علماء النفس الاجتهاعيون أن مجرد رؤية النقود قد يؤدي إلى تقليص النوايا الإنسانية الطيبة بداخلك (١).

في إحدى التجارب، قُسم المشاركون عشوانياً إلى مجموعتين. طُلب من المجموعة الأولى أن يستخدموا أياديهم اليسرى لعدّ قطع صغيرة من الأوراق. لم تكن هناك حوافز. قيل لهم أنها تجربة لدراسة التنسيق بين اليد والعين. وطُلب من المجموعة الثانية فعل الشيء نفسه، لكن بدلاً من الأوراق كان عليهم عدّ نقود حقيقية. وأيضاً، لم تكن هناك حوافز. بعد انتهاء التجربة وصرف المشاركين من الغرفة، يصادفون امرأة في محنة بترتيب من الباحثين تعاني من حمل ملفات كثيرة، ثم يقع حملها إلى الأرض.

من سيتوجه لمساعدتها؟

الذين تعاملوا مع الأوراق العادية ساعدوا السيدة. أما من كانت تجربتهم مع النقود فغالباً ما تجاهلوها وغادروا المبنى. بشكل ما، غيّرت الأوراق المالية إحساسهم بالواجب العام إلى الأسوأ.

.<br>(1) **انظ**ر:

Vohs, K., Mead, N. and Goode, M. (2006). «The Psychological Consequences of Money». Science. 314: 1154-1156.

لسوء الحظ، أعادت «التجربة» الليبرالية الجديدة بناء مجتمعات كاملة على الأساسات نفسها التي بُنيت عليها رؤية أفراد المجموعة التجريبية الثانية. لا عجب إذن في انهيارها الآن.

نظريتي كالتالي:

أكثر المجتمعات الصناعية تقدماً تجاوزت بالفعل مبادئ الرأسهالية، ومشغولة الآن بالتحوَّل لشيء آخر. لا يزال من المبكر تخمين كنه «الشيء الأخر» هذا. لكننا نعلم أن هذا التحول لن يكون سلساً. لذا، فإن المستقبل ما بعد الرأسبالي الذي نحتاج للاستعداد لأجله لن يكون يوتوبيا لا طبقية. سيسهبون في التركيز على أسوأ ما في الرأسهالية باستخدام البرهنة بالنقض reductio ad absurdum، متحالفين للعودة إلى أعراف ما قبل العصر الصناعي، إلى السلطة المطلقة والاستقطاب الهاثل للثروات.

دونالد ترامب، البريكزيت، الحرب البينية الوشيكة (أو ما تدعوه ناسا بالانهيار من •النوع L، نظراً لدور النخبة Elite في حدوثه)، واحتمالية صدور ألبوم موسيقي آخر من فرقة راديو –هيد، كل هذا يعطي انطباعاً أن الوضع لا يمكن أن يسوء أكثر من ذلك.

ومع ذلك، أحسبه سيفعل في الغالب. لماذا؟ ذلك هو السؤال الذي يسعى هذا الكتاب لإجابته، مع كل فصل سنتحدث حَنّ<br>الذي يسعى هذا الكتاب لإجابته، مع كل فصل سنتحدث حَنّ نزعة تشير إلى أن الأسوأ، للأسف، لم يآتِ بعد.

الغرض من هذا الكتاب هو أن يكون دليلاً للنجاة، لكن ليس بالمعنى التقليدي. أنا آخر من يمكنه تقديم نصيحة «تنمية ذاتية». أنا لا أكاد أقدر على تنمية نفسي، لذا فهذا ليس واحداً من تلك الكتب. بدلاً من ذلك، فإن نصائح النجاة المقدَّمة هنا مستقاة من خبراتي المحدودة، وقد وجدتها مفيدة للخوض في المستقبل العفن المنبثق من الظلال... حسناً، مفيدة بعض الشيء على الأقل. في الحقيقة، ىالكاد.

### الفطل الأول مستقبل الحاضر الضانع

في مرحلة ما من حياتي، كنت أسافر باستمرار شهرياً بين لندن والسويد. لم يكن هذا فقط للعمل، بل لأقابل أيضاً صديقة جديدة. حسِبت أنها كانت االمنشودة»، لكن اتضح أنها كرهتني حتى النخاع. بصراحة، لا أستطيع لومها.

قالت لي ذات يوم: «حاول أحدهم قبل بضعة أسابيع –لا بد أن هذا كان في حفلة بمكان ما، لا أذكر- أن يقرأ كفي، يا له من مغفل، ثم ضحكت. حاكيت سخريتها، قلت «نعم، كم هو أحمق».

لم أجد في نفسي الشجاعة لأخبرها أن قارئ الكف هذا كان في الحقيقة أنا، في محاولة بائسة منى لأبدو جذاباً، لكنها نست. لم يبشر هذا بالخير.

أحببت السويد لأنها نضحت بروح الديموقراطية الاجتماعية. حتى كبريات شركاتها الرأسهالية كان فيها مجالس عمالية (تتضمن أدواراً رئيسية لاتحاد النقابات العمالية في السويد -Lands organisati onen)، وتدار بشكل أقرب للنقابات الاشتراكية من تلك الشركات القاسية عديمة الرحمة التي خربت إنجلترا. حتى أن متاجر إيكيا وفرّت حضانات مجانية لعملائها، وهو ما لا يمكن أن تجده في الولايات المتحدة. لكن صديقتي السويدية قالت إني رومانسي أكثر من اللازم. التغير كان على قدم وساق. في أواخر التسعينيات، عملت النيوليبرالية على إعادة تشكيل البلد بهدوء. الخصخصة كانت تأكل القطاع العام، وقوى السوق كانت في طريقها لتصبح الحكم الرئيسي للقيمة الاجتهاعية. السويد الهادئة المحتوية التي حسبتُني أعرفها اتضح أنها تفضل الفردانية الفاترة.

عندما يُعاد تنصيب الاقتصاد بهذا الشكل، يمكنه أن يؤثر على اللاوعي الجمعي بطرق غريبة.

في 2018، أرسلت الحكومة السويدية بالبريد إلى كل عاثلات البلد كتيّباً بعنوان (في حالة الحرب أو الكوارث Om krisen eller kriget kommer)، يقدّم للمواطنين تعليهات تشرح ما عليهم فعله ليتجهزوا للحوادث الأبوكاليبسية، مرفقة به رسوم توضيحية لعائلات هاربة ومدرعات مُسرعة").

<sup>(1)</sup> أنظر:

Henley, J. (2018). «Sweden distributes 'be prepared for war' leaflet to all 4.8m homes». Guardian. Available at: https://www.theguardian. com/world/2018/may/21/sweden-distributes-be-prepared-for-warcyber-terror-attack-leaflet-to-every-home

<sub>كان</sub> دليلاً لإجابة أكثر الأسئلة شيوعاً وأولية: ماذا تعني أنواع صفارات الإنذار المختلفة في حالة الهجوم النووي؟ أين يقعُّ أقرب ملجأمن القنابل؟ ما تأثير الهجوم السايبري على الأجهزة الإلكترونية مثل الجوَّال والمذياع؟ ماهي أفضل طريقة لحباية أسرتك من قوة أرضية غازيّة؟

علاوة على ذلك، قال الدليل لقارئه أن يستعد لحالة «الدفاع الكامل»، لأن «الدول والتنظيهات تحاول بالفعل التأثير على قيمنا وسلوكياتنا، في محاولة لكسر مرونتنا واستعدادنا للدفاع عن أنفسنا. لن نستسلم أبداً. كل المعلومات التي مفادها أننا سنتوقف عن المقاومة كاذبة».

لم تهاجم أية قوة عسكرية أجنبية السويد منذ مئتي عام.

تتميّز البارانويا السويدية بالحماس المبالغ فيه، ولكن هل في هذا شذوذ مقارنة بنهج باقي مجتمعات العالم المعاصر؟ على الإطلاق. ثمة قلق عام من التهديدات الخارجية يتصاعد بالتدريج. في كل مكان تقريباً يتوقع الجميع حدوث أسوأ السيناريوهات، بشكل لم نره منذ الحرب الباردة. يتخيل الأفراد زوال مجتمعاتهم طوال الوقت. نتيجة لذلك، باتت الرأسهالية الغربية أشبه بملاجئ القنابل.

#### 

ثمة جانب رجعي في ذلك التطيّر العام بلا شك. يحافظ الخوف على المستغَلَّين تحت السيطرة. هاجس الكارثة الوشيكة هو باعث إيديولوجي بارز في الرأسبالية المتأخرة. ومن هنا تأتي النداءات المطالبة بالـ«السعادة الراديكالية» والتفاؤل العام في الأوساط اليسارية. كترياق للقلق النيوليبرالي.

على نفس المنوال، لا يحتاج المرء أن يبحث طويلاً ليدرك ان الأمور ليست بخير وأن الوضع سيزداد سوءاً في الغالب. على سبيل المثال، تقول دراسة لافتة للنظر أجراها الصندوق العالمي للطبيعة WWF إننا لو أسقطنا معدل الاستهلاك العالمي الحالي على المستقبل، سنجد أننا بحاجة لما يعادل كوكب الأرض مرة ونصف للمحافظة عليه"). في حالة استهلاك أمريكا وحدها فالرقم يصير أربعة كواكب أرض، أما للمملكة المتحدة فهو كوكبا أرض ونصف. يحاول التقرير الحتام بنبرة إيجابية، ما لا يبدو مُقنعاً، «الحقائق والأرقام المدرجة في هذا التقرير ترسم مشهداً صعباً، لكن على الرغم من ذلك فلا تزال هناك مساحة للتفاؤل. إن استطعنا إجراء ما نحتاج إليه من تبديلات، فستكون النتائج عظيمة؟.

لكن من ذا الذي يصدِّق أن النخبة العالمية ستستجيب مرة واحدة: •أوه! حسناً، أنتم على حق. إن النظام الذي نترأسه مضرّ بالحياة على الأرض. نعتذر عن ذلك، وسنتنازل عن كل سلطاتنا للفقراء ومُحاة النظام البيثي….».

(1) انظر:

World Wide Fund for Nature (2016). Living Planet Report.

في بعض الحالات، حتى أولئك الذين لديهم أكبر مصلحة في حدوث تغيير جذري يكونون غير مستعدين للتفكير فيه، مفضّلين استمرار الوضع القائم القاتم. بينها يمضي القطار بثبات نجو الهاوية.

عندما يتعلق الأمر بالبيثة الطبيعية، فالرأسبالية الصناعية بمثابة القلويات الكاوية. لكن هناك لاعب جديد في الساحة: رأس المال النقدي Finance capital. مثل متنمَّر وغد في المدرسة، هو من يحدد من يحصل على ماذا، وينشر الفوضى. برغم مهزلة أزمة 2008، لم تغيّر المؤسسات المالية الضخمة من نبرتها. مثلما تشير الفضائح اللانهائية التي تظهر من حين إلى حين، ثبت أنهم غير قابلين للإصلاح، ولا يقلون جشعاً عما كانوا عليه دائياً. يعطي هذا للاقتصاد رائحة الانتحار المالي، ما يثير شجن مسؤولي الحكومات الذين يعتمد بقاؤهم على بقاء الوضع الراهن. مخاطر الائتيان مثلاً، في سوق السندات المربح وفقاعات الإسكان حول العالم، أدّت إلى توقَّع الاقتصاديين أننا في الطريق إلى انهيار اقتصادي أضخم بكثير'''. ونظراً للطبيعة الهشة لعملية التوسّع المالي، سيغرق أغلبنا في الموجة، سواء كنا نستحق ذلك أم لا.

لاينفك المصرفيون عن كونهم كائنات مستهترة، لكن الأمور تزداد سوءاً. عندما قابل صحفي مؤخراً مستثمراً خبيراً، سأله

Lachman, D. (2018). «A Crisis is Coming». US News. Available at: https://www.usnews.com/opinion/economic-intelligence/articles/ 2018-02-14/us-economy-is-in-danger-of-overheating-and-exploding-into-financial-crisis

<sup>.&</sup>lt;br>(1) انظر:

عن أي نوع من الناس يناسب أكثر مهنة المصرفي'''، إجابته كانت مقلقة؛ ففي أحد البنوك الاستثبارية التي عملتُ فيها، كنا نستخدم القياسات النفسية psychometrics لاختيار السايكوباتيين، فصفاتهم كانت ملائمة لأدوار التمويل الرئيسية في الشركة».

هذا النوع من الشخصيات هو من يقف على دفة الاقتصاد العالمي، غير قادر على التعاطف أو الشعور بالذنب، ليس عنده أي ضمير، على استعداد لأن يدوس على جدتك ذاتها إن وجد لذلك سعراً مناسباً.

هنا يكمن الجانب المقلق، فلا يبدو أن تلك كانت زلة أخلاقية عشوائية. أيعقل أن مديري صناديق التحوُّط ومحامي الشركات يراكمون عن عمد هذه العلل النفسية؟ لا يسع المرء إلا أن يتذكَّر باتريك بايتهان في فيلم (مختل أمريكي American Psycho)، عندما تأمَّل رحلته إلى قلب الظلام، •لم تعد هناك أية حدود لتجاوزها. كل ما أشترك فيه من صفات مع المجانين وفاقدي السيطرة، مع المتوحشين والأشرار، كل الأذى الذي سببتُه بلامبالاتي المطلقة، تجاوزته... لا آمل في تحقق عالم أفضل لأي أحد»''؛

(1) انظر:

Basham, B. (2011). «Beware corporate psychopaths - they are still occupying positions of power». Independent. Available at: https:// www.independent.co.uk/news/business/comment/brian-basham-be power-6282502.html

(2) انظر:

Ellis, B.E. (1991). American Psycho. Picador: New York, p. 362.

على الرغم من السايكوباتية المزدهرة في أروقة شركات التمويل العليا، فإن بعض قادة الصناعة بدؤوا في إدراك أن في الرأسمالية المعاصرة عيوباً مهلكة، وأنها في طريقها للدمار الذاتي في أية لحظة. الكُتَّاب في مجلة UBS/PwC Billionaires Report (مجلة مختصة بالنخبة العالمية) اعترفوا صراحة أن لامساواة الدخل ساءت إلى حد بخيف بلوتوقراطية المؤسسات ذاتها'''. على سبيل المثال، ثروة جيف بيزوس تزداد بمعدل 275 مليون دولار أمريكي يومياً. هذه الدرجة من اللامساواة تهدد بحدوث انهيارات ثورية في المجتمع، واقتحام غوغاء غاضبين مجمعاتهم السكنية المسورة. لهذا –على الأرجح– تبقى صناعة الأمن والشرطة من بين الصناعات القليلة التي لا تزال مزدهرة. ينزح الرؤساء التنفيذيون حتى إلى البلدان البعيدة مثل نيوزيلندا، حيث يشترون منتجعات اغرفة الهلع، ليعتزلوا فيها العالم عندما تنقلب الأمور<sup>(2)</sup>.

فكيف إذن وصلنا إلى هذه المرحلة المقبضة؟

UBS/PwC. (2017). «Billionaires Report: New Value creators Gain Momentum». Available at: https://www.ubs.com/microsites/billiona ires-report/en/new-value.html

O'Connell, M. (2018). «Why Silicon Valley billionaires are prepping for the apocalypse in New Zealand». Guardian. Available at: https:// www.theguardian.com/news/2018/feb/15/why-silicon-valleybillionaires-are-prepping-for-the-apocalypse-in-new-zealand

<sup>(1)</sup> انظر:

<sup>(2)</sup> انظر:

هناك عاملان مهيان. أولهيا، منذ ثبانينيات القرن السابق حاولت السلطات التكنوقراطية عن عمد إخماد كل القوى الموازية. بيا فيها النقابات والأحزاب الديموقراطية الاشتراكية وما إلى ذلك. وعندما بدأت النظم في التفكك، لم يتوفر سوى قوالب بديلة قليلة لتنظيم مقاومة شعبية، باستثناء البدائل البيض القومية «الترامبية، بالطبع.

والثاني، سوق الليبرالية الجديدة هيمن على عملية الحداثة ذاتها. وهو أمر مؤسف بالنسبة لنا •نحن المحدثين»، فالحداثة هي الهواء الذي نتنفَّسه، عالم وأحد unus mundus. ما يسمَّم هذا الهواء، يسمَّمنا. كارثة الرأسمالية الوجودية هي، بالتالي، كارثتنا. ما يدعو للسخرية هو أن النظام، لكونه على حافة الهاوية، يتشبث بنا بعناد، مغلقاً أمامنا مساحات الأمل التي ربيا كانت لتسمح لنا بالتنفس في حالة أخرى.

استطاعت فرق الميتال والبلاك–إليكترونيكا الموسيقية توثيق المزاج الثقافي العام في أغاني مثل: «Planetary Burial» و Pure Fucking Armageddon» و'Final Sickness؟. جمالية الفن ترضي كلاً من الهواجس، والرغبة في اللاشيء التي خيمت على المنطق الُّغربي. الرأسبالية المتقدمة نفسها تميل لمغازلة الظلام إن كانت في هذا بعض .<br>المكاسب، ما يمكن تسميته العدمية الليبرالية، حيث يتقاطع الضجر مع التسليع، ولا مبالاة الناخبين مع الفردانية المندفعة. مع ذلك، سيكون من الحماقة تصديق أن ذلك الضِيق هو حيلة

تسويقية. هذه ليست خدعة. النظام الاقتصادي يمر بتحلُّل هانا ً ونحن نرى ذلك في «الحاضر» الممسوس بهواجس وإشارات لعوالم اخرى غيفة ترفض الخلاص والكتيب الذي وزعته الحكومة السويدية يوضح هذه التفصيلة المنذرة المحملة بالهواجس، بجلاء.

هل من المكن أن يكون المجتمع بأكمله ممسوساً؟ ألا يفترض أن تكون تلك ظاهرة فردانية غير متعدية، أو على الأقل محتواة في المجموعات الصغيرة؟

درس علياء النفس الأساسات العصبية للَّمس'''. تطوَّرت لدى البشر «آليات لكشف الفاعل agent detection mechanisms» كاستراتيجيات نجاة. تبحث الأليات باستمرار عن الشخص المسؤول عن وقوع أكثر الأحداث غموضباً، فالكتاب لن يقع من الطاولة من تلقاء ذاته. يساعدنا هذا في الاستعداد لأي هجوم مباغت. الفضاء المحيط ذو أهمية مركزية هنا، خاصة البيوت، لأن لها خواص الملاذ الآمن. أجراس إنذار أمام أي شيء مريب وغريب.

والتاريخ وثيق الصلة أيضاً. إن كنا نعتقد بوجود شخص أو شيء رغم أن لا أحد موجود في الواقع، فإننا نبحث عن المقيم السابق، الذي ربيما كان قد توفّي. ما سبب عودته؟ يكون هذا عادة

<sup>(1)</sup> أنظر:

McAndrew, F. (2015). «What Makes a House Feel Haunted?» Psychology Today. Available at: https://www.psychologytoday.com/au/blog/ out-the-ooze/201511/what-makes-house-feel-haunted

لإنهاء أمور معلَّقة، إساءة أخلاقية منسية أو أذى مادي ما. لهذا السبب تُعتبر المباني التي شهدت وقوع ظلم شديد (مستشفيات عقلية قديمة، سجون مهجورة، ملاجئ أيتام منسية… إلخ) أكثر البقاع الممسوسة كلاسيكية. بالتبعية، الأحياء غير القادرين على الشعور بالانتهاء للبيت، يعيشون في قلق دائم.

هناك حالات مس جماعي (مثليا وثقها بجهال مؤرخ القرون الوسطى جان كلود شميت Jean-Claude Schmitt)، لكن ماذا عن مجتمع كامل؟

أعتقد أن بوسعنا استقراء ‹حادثة المسَّ› على نطاق واسع إن تخيلنا دالاجتياعي، كمكان يُسكن فيه. وجد المجتمع ذات مرة ملاذاً دافتاً، مثل كوميون لطيف في سبعينيات القرن السابق بنيوزيلاندا. لكن ذلك المعتزل الشاعري صار اليوم أطلالاً. بهذا الصدد يمكن اعتبار الرأسمالية الليبرالية الجديدة كبيت متهدم، لا نستطيع هجره لأن ليس لنا غيره.

طبقاً لهذا، ثمة أنواع ثلاثة من المسّ قد تصيب المعضلة الصناعية الحديثة:

الأول هو الزيارة التقليدية. وهو ما يحدث بعد وقوع جريعة مروعة، عندما تعود الضحية في هيئة شبحية لتسوية المشكلات ووضع الأمور في نصابها الصحيح. فكَّر في الشبح الهائم في أرجاء أوروبا الجديدة بينها تنهار في أعماقها، وفي آلاف الرجال والنساء والأطفال المقتولين في العراق وأفغانستان وسوريا، أو في الجيل الضائع من مواطني روسيا، أول ضحايا «التحرر Liberalisation» وبجيء عصابات الرأسمالية في التسعينيات(١).

يدرس جاك دريدا ذلك الشكل الأول من المس الجمعي في (أشباح ماركس Spectres of Marx)<sup>(2)</sup> المنشور في 1993. زجر دريدا اليمينيين المهنئين لأنفسهم بادعائهم انتصار الرأسيالية. بالنسبة للمحافظين الجدد، رأسهالية الولايات المتحدة في 1992 تقريباً، كانت هي نهاية التاريخ، بأفضل ما يمكن الوصول إليه. فعذَّوتها اللدودة، الشيوعية، لن تكون عمَّا قريب أكثر من ذكرى بعيدة. ولكن، يدَّعي الفيلسوف أن بدفنها مطالب بروليتاريا العالم بالعدالة الاجتياعية، استدعت الليبرالية الجديدة دون قصد شبح ماركس والملايين المجهولين الذين رددوا اسمه عندما سحقتهم الشر كات الكبيرة. بالضبط مثلها آمن هاملت أن زمنه كان «متفسَّخاً» بعد مقتل والده بطريقة وحشية، لا تستطيع الرأسهالية أيضاً إيجاد الراحة في بيتها ذاته، فهي ممسوسة بالإصابات المجتمعية الاقتصادية المهلكة الكامنة سرآ في أساساتها، ما يجعل زمننا الحالي «غير معاصر » لنفسه (3)

(1) انظ,:

Stuckler, D. Basu, S. (2013). The Body Economic: Why Austerity Kills. New York: Basic Books.

(2) انظر:

Derrida, J. (1993). Spectres of Marx: The State of the Debt, the Work of Mourning and the New International. New York: Routledge.

(3) المصلونقسه، ص29.

نوع المسّ الثاني نجده مفسراً بدقة عند الناقد الثقافي مارك فيش في إعادة تفسيره لمفهوم دريدا عن (علم المس hauntology)'''. ريم الطيف الشبحي الذي يطاردنا اليوم ليس ببساطة روح الماضى القادمة لتصحيح الأخطاء الماضية، ربيا هو أيضاً المستقبل الجميل العادل الذي لم يكن قط، الذي أجهض قبل ميلاده.

هذا صحيح خاصة مع نضال الستينيات والسبعينيات، بما فيه الشيوعية الليبرتارية والاشتراكية النسوية وحركة البيثة الراديكالية. هدف النيوليبرالية لم يكن فقط تسويق الاقتصاد، بل أيضاً القضاء على كل تلك الحركات المضادة للرأسهالية بهدوء قبل أن تتجذر. لهذا، طبقاً لفيشر، تطفح الأزمة الرأسهالية بنوستالجيا مؤلمة. تتلكأ تلك المستقبلات الضائعة مثل إشعاع في الخلفية، تُضرَّج الحاضر بصبغة الإخفاق الذي لا سبيل للرجوع عنه. مثل من علق في ذاكرة لم تولد… لا يزال يرى عوالم لم توجد.

أحب أن أقترح نوعاً ثالثاً من المس. المستقبلات الجحيلة، أو بالأحرى المستقبلات الضائعة، التي وصفها فيشر، على أنها فرص ضائعة من الماضي، إن كانت لو أنها تحققت، ربيا كانت لتؤدي إلى سعادة مجتمعية أبدية.

(1) انظر:

risher, M. (2014). Ghosts of My Life: Writings on Depression, Hauntology and Lost Futures. London: Zero0 Books.

بعد... لكنها تهدد بالتحقق إن لم تؤخذ ضدها إجراءات تصحيحية وبسرعة. ربها يبدو زماننا فمتفسخاً، لأنه ينذر بالأسوأ القادم في طريقنا، الذي لا يمكن استقراؤه إلا من خلال علامات واهنة تمزُّ تحت أنوفنا كل يوم.

هل زيارات هذا المس خبيثة؟ نعم، خاصة مع الأخبار السيئة التي يحملها.

لمواجهة هذا الشبح، نحتاج لاتخاذ موقف سياسي مختلف. بعكس دريدا، لا يمكن أن نرث ديون (الساقطين) ونتصالح مع هذه الأرواح. لن تَحفَّق أية يوتوبيا هنا. الأشباح الذين أتحدث عنهم لا يمكن طردهم إلا من خلال التخلي عن الإرث أو تبدّد الواقع. يتطلب هذا منا قضاء الليلة تلو الأخرى، مُفكَّرين في ما لا يمكن التفكير فيه، متخيلين ما يستحيل تخيله. أطلق على هذه السلبية التأملية، التي تتجسد من خلالها شذرات من المستقبل المؤلم من خلال هنا والآن، حاضر يموت ليولد.

ماذا إن كان الاضطراب العالمي الماثل أمامنا -انعدام المساواة المذهل، إريك برنس، وحيد القرن الأسود الغربي، مارين لوبان، الحيد المرجاني العظيم هارفي واينستين، كامبريدج أناليتيكا– ليس إلا البداية؟

تساعدنا السلبية التأملية على التكهن بأشباح المستقبل التي تحوم حولنا الآن. على سبيل المثال، أنظر إلى الأسلحة الفتاكة الأوتوماتيكية (أو LAWS) والتكنولوجيا العسكرية المدعمة بالذي الاصطناعي. إن كان هناك أي ابتكار جديد في الاقتصاد اليوم، فهو يجدث هنا. صنعت روسيا مؤخراً غواصة أوتوماتيكية بدون قائد تُدعى بوسيدون. بوسعها أن تجوب العالم لسنوات دون أن تُكتشف، وتضرب أهدافها بصواريخ كوبالت نووية حرارية. لكن هذا ليس كل شيء، فبوسع ترسانتها توليد تسونامي بارتفاع خمسمئة متر قادر على تلويث السواحل بالنظائر المشعة، وإغراق أساطيل العدو.

انتقد بعض الملاحظين عسكرة الذكاء الاصطناعي، ما دفعهم لإنتاج وثائقي زائف بعنوان فبوتات قاتلة Slaughterbots، على أمل زيادة الوعي'''. في هذا الفيلم يستمع الجمهور لمسؤول علاقات عامة بإحدى الشركات، يقدم درون Drone شركته الحربي الجذيد. صغير كفاية لتقبض عليه بكفك مثل حشرة آلية. عندما يأمره، يحوم الدرون في الهواء ويتجه للهدف، الذي هو دمية بحجم الإنسان في منتصف المنصة. وباستخدام تقنيات التعرّف على الوجه المتقدمة، يقتله بدقة غير مسبوقة، وسرعان ما تحولت الدمية إلى لحم مفروم.

ثم يشاهد الجمهور مقطع فيديو لبعض الناس الهاربيّن من درون مشابه يصطادهم واحداً تلو الأخر، في ضربة درون ناجحة سرر\_<br>أخرى. يبتسم مسؤول العلاقات العامة ويقول: «لا تقلقوا، إنهم

#### (1) انظر:

id.<br>Stop Autonomous Weapons (2017). «Slaughterbots». Available at: https://www.youtube.com/watch?v=9CO6M2HsoIA

وهو ماسيحدث على الأرجح في مستقبل فاشي. ثم نرى الدرونات/ الحشرات تحصد مجموعة من الطلبة الناشطين. نصف المدينة يُدمر .

تنتهي الحكاية الدرامية بتحذير يلقيه عالم الكمبيوتر ستيوارت راسل:

دهذا الفيلم القصير ليس مجرد تكهن، بل يظهر نتيجة تكامل وتصغير تكنولوجيا نمتلكها بالفعل. بوسع الذكاء الاصطناعي نفع البشرية إلى أبعد مدى، حتى في الدفاع. لكن السياح للآلات أن تقرر قتل البشر سيكون له تبعات مدمرة على أمننا وحريتنا؟.

يحذرنا محللو الذكاء الاصطناعي أن ما يجب أن يقلقنا ليس فكرة التحكم فينا بواسطة روبوتات أو استبدالهم بنا، بل فكرة أن نصبح نحن أنفسنا مثل الروبوتات بينهم. مجتمع أوتوماتيكي بالكامل –سواء كان مجتمعاً شيوعياً مترفاً أو فاشياً– سيطرح بشراً أوتوماتيكيين.

هذا ما يحدث بالفعل للذين يتحكّمون بالمركبات القتالية عن بعد في سوريا وأفغانستان. وهناك مقابلة صحفية مع قائد الدرونات السابق مايكل هاس، تُظهر هذا<sup>(1)</sup>. قام هاس بمهيات

Pilkington, E. (2015). «Life as a drone operator: «Ever step on ants and never give it another thought?» Guardian. Available at: https:// www.theguardian.com/world/2015/nov/18/life-as-a-drone-pilotcreech-air-force-base-nevada

<sup>(1)</sup> انظر:

في الشرق الأوسط من غرفة تحت الأرض في ولاية نيفادا. يصفي .<br>العاملون بهذه الوظيفة أنها •قص العشب قبل أن ينمو ويخرج <sub>عن</sub> السيطرة، و«القضاء على الحشائش قبل أن تغزو الحديقة، ويقولون عن الأطفال اإرهابيون بالحجم المرح؟. لخص هاس وظيفته بقوله: اهل دهست نملاً بقدمك يوماً ولم تفكر في ما فعلت مرتين؟ هكذا تفكر في أهدافك، بقع سود على الشاشة. عليك أن تقتل جزءاً من ضميرك لتقوم بوظيفتك يوميأً.

ما يصل بنا إلى الهدف من هذا الكتاب. يقترح بعض النقاد أن الرأسهالية الحديثة قد ارتطمت بالقاع على الأرجح. الأفكار الاقتصادية الفاشلة التي سببت الأزمة المالية العالمية؟ ذوبان الجليد القطبي؟ دونالد ترامب؟ لا يمكن أن يزداد الحال سوءاً. من هنا تنبع الفكرة المتفائلة أن المقهورين ربها ينهضون قريباً، وتُناقش على استحياء. عند البعض أمل.

لكن ماذا لو كان النظام لم يصل للقاع بعد، ونحن على أعتاب سقطة هائلة في عالم مظلم جديد… باستثناء أنه سيأتي مع انترنت لاسلكي؟ إن كان هذا صحيحاً، فنحن في مأزق حقيقي. بالطبع نحن لا نريد عودة الرأسهالية، فقد كانت كارثة لعينة. لكن تحولها الحالي لهوذة رقمية ليس بالأمر المغري أيضاً.

على أية حال، عتمة ما بعد الرأسهالية ترسل لنا إشارات تحذيرية من كل الاتجاهات، ونحتاج لإجراءات استباقية. قد يبدو .<br>هذا التشوش أمراً هامشياً في البداية، لكنه في الحقيقة قمة جبل الجليد. الأشياء البسيطة هي ما يهم. نطلب من الأطفال في المدارس

عدم الانصياع لمتنمر الفصل وإعطائه نقود غدائهم، ما يهم هنا ليس المبلغ الزهيد الذي لا يتجاوز بضعة دولارات، بل ما تنقله إيهاءة الخضوع للمعتدي. تنازل عن قدم واحد وستجد نفسك فجأة في أرض العدو، ضائعاً وغير قادر على العودة.

نصائح نجاة أساسية

- قد لا يُعتبر التفاؤل أفضل طريقة لطرد أشباح المستقبل المظلم التي تهمس على عتبة بابك، لكن العدمية أيضاً ليست كذلك، خاصة بعد أن استحوذت عليها معضلة «الرأسمالية الميتة -Ne crocapitalist، رفض كلٌّ من الرمضاء والنار أمر أساسي.
	- تجنب إيكيا وكأنها الطاعون.
- انتبه لحقيقة أن المستقبل السيِّئ يمكن أن يتجلَّى في البداية على شاكلة تفاصيل غير مهمة وغير متوقعة.
	- لاتتخلُّ أبداً عن نقود الغداء، ولا قرش منها.
- يأتي الدرون بلا تحذير مسبق، يُتحكم فيه من بعيد، ويضربك من حيث لا تحتسب. تمويهه في الإسرار، لا في عتمة ضجيج الحشود. ويختفي في ثوان. هذا النمط قابل للتكرار.
# الفطل الثاني التفاؤل في عصر الدرون

قرأت (حلقات زحل) لوينفريد زيبالد لأول مرة في 2003. مات الكاتب الألماني في حادثة سيارة عام 2001، بعدما عاش ثلاثين عاماً في شرق إنجلترا. زيبالد من أعظم رواثيي ما بعد الهولوكوست، كانت لديه قدرة على تفكيك تلك الجريمة الشنعاء لايجاريها أحد في أوروبا المعاصرة. بعدما قرأت هذا الكتاب المذهل، قررت زيارة المدينة التي عاش فيها زيبالد؛ قرية حزينة صغيرة تشبه كثيراً من القرى الصغيرة في ذلك الجانب من إنجلترا. بدت شبحية مهملة. حلم النمو والتألق القديم لم يبق منه في النهاية سوى بضعة أحجار رمادية في مدينة ميتة، منفية في ضواحي اللامكان. في عالم الكآبة المحدود، تصور زيبالد امثل ذيل فستان طويل يُجرجرُ ظلَّ الليل حول الأرض، ونظراً البشرية كلها: إلى أن كل الكائنات تقريباً ترقد تباعاً من خط طول لأخر بعد غروب الشمس، يمكننا بالسير وراء الشمس الغاربة أن ننظر إلى الكرة الأرضية التي نسكنها وهي مليئة بالأجساد الممددة التي حصدها منجل زحل – مقبرة طويلة لا نهاية لها لبشرية مريضة بالصرع،۞

يخبرنا حلقات زُحل الكثير عن خيبات الأمل واليأس. لهذا السبب إذن، لابد أننا نعيش في أزمنة زيبالدية.

لماذا؟

في 2015، أعلنت مكتبة داغ همرشولد التابعة للأمم المتحدة أكثر الكتب استعارة في ذلك العام'''. سألتُ بعض أصدقائي ما هو ذلك الكتاب بحسب اعتقادكم؟ قال البعض لابد أنه ميثاق الأمم المتحدة، الوثيقة التي تلخص الهدف السلمي التعاوني لتلك المؤسسة المحترمة (اإنياء العلاقات الودية بين الأمم على أساس احترام المبدأ الذي يقضي بالتسوية في الحقوق بين الشعوب وبأن يكون لكل منها تقرير مصيرها، وكذلك اتخاذ التدابير الأخرى الملائمة لتعزيز السلم العام،). اقترح آخرون أن الكتاب هو حكم (1) انظ:

Sebald, W.G. (2003). The Rings of Saturn. New York: Vintage, pp. الترجمة العربية للمترجم: أحمد فاروق. عن الترجمة الصادرة عن دار التنوير عام 1909.<br>2019 . 78-79. (2) انظر: انصر :<br>Mathews, D. and Beauchamp, Z. (2016). «The UN library announced Matnews, Mercked-out book of 2015. It's kind of disturbing.» Vox. its most-calculate https://www.vox.com/2016/1/6/10724560/un-librarywar-crimes

العوام لإلينور أوستروم، الذي دافعت فيه عن قابلية تحقيق الملكية العامة وتجميع الموارد.

لكنه لم يكن أيّاً منهما. أكثر الكتب المستعارة من مكتبة الأمم المتحدة كان أطروحة دكتوراه لرامونا بيدريتي، تدرس فيه إن كان من الممكن تسليم زعيم دولة ومحاكمته في محاكم أجنبية على جراثم حرب. لم تأخذ هذه الأطروحة وجهة نظر المحكمة (أو من يبحثون عن العدالة)، بل وجهة نظر الجاني الذي يحاول تجنب الترحيل في حالة تعرضه للمساءلة في قصية مشابهة.

أدى ذلك الإعلان إلى ضجة، سببها تعقيدات التبرير القانوني (خاصة الفرق بين «الحصانة الشخصية، و (الحصانة الموضوعية»). وعلق أحد الصحافيين قائلاً اكلها تفاصيل دقيقة ومثيرة للاهتيام، حاصة لو كان لديك سبب للتفكير أنك ارتكبت جرائم قد تؤدي بك إلى لاهاي!»<sup>(1)</sup>.

هذه ليست الأشياء التي تتوقعها من الأمم المتحدة. أليس كذلك؟

إن كانت المعرفة المتداولة والحيوية ترسّخ أساس المشروع التنويري، إذن فالتعلم من الماضي هو مركز المنطق التراكمي للعقل العملي. المراجعة هي فعل حقيقة، والإنكار الإيجابي هو بنيتها التحتية.

(1) المصدر نفسه..

لكن «المعرفة» لم تعد الشيء التي كانت عليه. في الواقع، طرأ على هذا القطاع خلل جلل. مثلما يصيغه زيبالد، اليوم نحن «نتعلم من الماضي بقدر ما يتعلم الأرنب من التجربة التي ثُجري عليه، ```.

لم تعد المعرفة المجردة تسعى للتغلب على سذاجتنا الجمعية، بل صارت ترعاها، متخذة مظهر النفعية والمجاهرة النقدية. النتيجة هي شيء مفزع، مثل تغريدات ترامب وعروض بي. إيه. إي. سيستمز BAE Systems الترويجية للمبيعات. باتباع الاستيعاب الجزئي للنقد، تعرَّض حجر أساس محوري –الافتراض أن المجتمع قابل للتحسن، بالتالي يسمح ببعض الأمل- للسياسة التقدمية لضربة عنيفة.

باختصار، صار الإنكار تويترياً.

في واحد من أكثر الأجزاء إثارة للاهتيام في حلقات زحل، أنشأ زيبالد عدداً من الروابط المتباينة ليكشف عن الأصل الزُحلي لبيت المنطق النقدي. يبدأ السردبتذكر صورة فوتوغرافية رآها الكاتب ذات يوم. تُظهر الصورة إعداماً وحشياً قام به الأوستاشا –مليشيا كرواتية فاشية- إبان الحرب العالمية الثانية، عبر قطع رأس صربي شاب اسمه برانكو يونغيتش بالمنشار، وكان يصرخ متألماً. كان الأوستاشا في كامل هياجهم، بتحريض من النازيين والكنيسة الكاثوليكية التي

<sup>(1)</sup> اتظ:

Sebald, W.G. (2001). «Books: Outside the Box - Interview with Malcom Jones.» Newsweek. Available at: https://www.newsweek. com/books-outside-box-153935

نضمنت الراهب الفرانسيسكاني السادي ميروسلاف فيليبوفيتش،<br>نضمنت الراهب المروف بالأخ الشيطان. في معسكر ياسنوفاك فقط، قُتل 3.000 8 رجل وامرأة وطفل. تلفّي الرايخ الثالث في هذا الصيف تبرعات بشعر كثير. وُجدت وثاثق لهذه الجراثم لاحقاً في مقرات مخابرات مجموعة

الجيوش إي Heeresgruppe E الألمانية، الذين عرفوا بها كان بُعدت في ياسنوفاك. في ذلك الوقت، كان هناك ضابط فيرماخت نمساوي شاب يعمل في مجموعة الجيوش إي، كان يُعد مذكِّرة تمهد لعمليات اإعادة توطين، الصربيين. قام بوظيفته على خير وجه، ما دفع الحكومة الكرواتية النازية لمنحه (ميدالية تاج الملك زفونيمير) لخدماته.

بعد الحرب تمتع هذا الضابط –كورت فالدهايم– بمشوار وظيفي ناجح كديبلوماسي، حتى صار في النهاية سكرتيراً عاماً للأمم المتحدة. من آخر أعماله هناك كان تسجيل رسالة تحية وُضعت على متن المسبار الفضائي فوياجر 2 عام 1977، في حالة إن قابل حياة فضائية إبان رحلته الأبدية في الفضاء العميق:

<sup>و</sup>أرسل تحياتي نيابة عن سكان كوكبنا. إننا نخرج من نظامنا الشمسي إلى الكون ساعين فقط للسلام والصداقة، للتعليم إن طُلب منا، لنتعلم إن كنا محظوظين. نعلم جيداً أن كل كوكبنا وجل سكانه ليسوا إلا جزءاً صغيراً من كون هائل بحيط بنا. بتواضع وأمل، نتَّخذ هذه الحفطوة؟. على هذا «التسجيل الذهبي» نفسه، أصوات أخرى تهدف للتعبير عن جمال الحياة على الأرض: موسيقى موتسارت، بكاء طفل رضيع، أمواج هادنة تنكسر على الشاطئ.

بالنسبة لزيبالد، للخص هذا كل شذوذ الحداثة. أول صوت بشري ستسمعه أشكال الحياة من خارج الكوكب -نيابة عن الصنف البشري بالكامل، بيا فيه أنا وأنت– يقترن عن قرب بواحدة من أسود لحظات القرن العشرين. لا يمكن مسح الصوت أو تعديله. سيظل المسبار هاتياً في الفضاء بعد فناء البشر لملايين السنين، بسرعة 35.000 ميل في الساعة. ربها يبقى حتى بعدما تفني الأرض في الشمس. هذا التسجيل الذهبي هو شهادتنا الأخيرة... ليس المهم ما يقوله، بل من يقوله.

هذه المهزلة تُعبّر عن حضارة بلغت تقدماً تقنياً مذهلاً، لكنها على الرغم من ذلك منخورة الأساس. ذروة الإنسان المعاصر لا تبعد إلا بعض خطوات عن منشار مُستخدم لقطع روح مسكينة. يمكن بسهولة إيجاد سلسلة من الارتباطات المشابهة بين انتصارات التقدم التكنولوجي الفذة في القرن العشرين وبين ما لا يمكن غفرانه. •أيُلقى الدمار بظله على كل شيء جديد»، يؤكد زيبالد أن فساد «كل فرد، كل نظام اجتماعي، والعالم كله في الواقع، (١) متجذر حتى النخاع. حتى النقد ذاته -الإنكار الإيجابي للمجتمع، الذي

(1) حلقات زُحل، ترجمة أحمد فاروق.

يفترض به أن يحررنا من هذه الغابة– امتصته معضلة الرأسهالية الميتة وجعلته عدوانياً.

هذه الحيانة للإنكار الإيجابي ممثلة سياسياً ليس في دونالد ترامب كما لابد أنك خمنت، بل في باراك أوباما، الذي لا يزال يُسْمر به كرسول الديموقراطية والتهذيب. مقارنة بترامب، يبدو أوباما كمنارة للتقدم والعدالة. من الصعب ألَّا تحب الرئيس الأمريكي السابق. على سبيل المثال، في خطابه عام 2017 انتقد إدارة ترامب بقوله ابعض السياسات التي نراها الآن، حسبنا أننا تجاوزناها بلا رجعَة. هؤلاء الناس يولون ناظرهم إلى ما قبل 50 عاماً. إننا في القرن الواحد والعشرين، وليس التاسع عشر؟. ثم هناك كُتبه؛ عناوينها تقول كل شيء: جرأة الأمل وأحلام من أبي وعنك أغنى (سلسلة من الخطابات الموجهة لابنته). أضف هذا لأوياما–كير، تجد أن تقديسه أمر مفهوم.

ولكن هناك جانب آخر لباراك أوباما، أعنى بهذا دوره المؤثر في برنامج حرب الدرونات. في 2010، وضعت إدارة أوياما امصفوفة التصريف، أو ما يعرف بالاسم الشائع غير الرسمي فقائمة القتل، وهي قاعدة بيانات تستخدم لعمليات القتل المستهدف والخطف خارج نطاق القضاء والتسليم الاستثنائي. تحوي سير ذاتية مفصلة أو «كروت بيسبول» توفر معلومات عن الموقع والشبكات العائلية والعادات اليومية للأهداف المحتملة.

ظهر في 2013 أن قائمة القتل نفّذت بين 2500 و3600 عملية

قتل بالدرونات، بيا فيهم 950 من غير المقاتلين'''. أثار البرنامبر جدلاً واسعاً على أقل تقدير. اقترح البعض أن هذه الاغتيالات يمكن اعتبارها جرائم حرب بسبب قانونيتها المشكوك في أمرها, وأضرارها الجانبية التي لا مناص منها (موتَ المدنيين مثلاً). وعلَّق الاتحاد الأمريكي للحريات المدنية فأي شخص حسب عمليات القتل المستهدف الأمريكية خارج النزاعات المسلحة كانت استثناءات نادرة طوارئية لمتطلبات الإجراءات القانونية قبل اصدار الحكم بالإعدام، ثبت أنه على خطأ قاطع»'<sup>2)</sup>.

كيف كان شعور أوباما حيال ذلك؟ الفائز بنوبل للسلام، الذي تبجح بقوله: «أنا أجيد قتل الناس» (?).

لننظر إلى حالة أخرى من الإنكار الإيجابي خربتها الرأسبالية في مرحلتها الأخيرة: فيسبوك. قبل وقت ليس ببعيد، كانت الشبكة الاجتباعية العملاقة منزَّهة عن الحطأ. قال بيان المهمة لفيسبوك ذات مرة: •يعطي فيسبوك للناس القدرة على المشاركة، لجعل العالم

(1) انظ:

Chumley, C. (2013). «Obama brags, In new book: I'm 'really good at killing people' with droness. Washington Times. Available at: https:// www.washingtontimes.com/news/2013/nov/4/obama-brag-newbook-im-really-good-killing-drones/ (2) انظر:

انفر :<br>American Civil Liberties Union (2018). «Targeted Killing». Available American<br>at: https://www.aclu.org/issues/national-security/targeted-killing

أكثر انفتاحاً واتصالاًً، وأعلن مارك زوكربيرج ذات مرة: «عندما تعطي للجميع صوتاً وتمنح الناس القوة، يتحسن النظام في العادة. لذا، دورنا حسبها نراه هو منح الناس تلك القدرة».

اعتقد الكثيرون أن ثورة شبكات التواصل الاجنهاعي، بقيادة فيسبوك، كانت ترياقاً فعالاً للفردانية الشاملة التي شوّهت العالم الغربي. بإنكار الفردانية، تنمو إيجابية جديدة.

ثم جاءت فضيحة كامبريدج أناليتكا في 2017 لتحررنا من ذلك الانطباع الدافئ الواهم. استخدم المعلومات المسروقة من 87 مليون مستخدم مديرو الشركات التنفيذيون والسياسيون للتأثير على الرأي العام ونتائج الانتخابات. يرتبط فيسبوك الآن في الأذهان بالاستغلال المشبوه لأجل البريكسيت وترامب وبوتين، أكثر مما يرتبط بسويت–شيرت زوكرببرج الشهير أو جيسي آيزينببرغ. ويُتهم أيضاً بحماية مجموعات اليمين المتطرف الناشرة للكراهية، ورفضه لمسح المنشورات العنصرية لارتباطها بمصدر الدخل الإعلاني المربح<sup>(1)</sup>.

توضّح هذه الفضيحة كيف تلطخ الاتصال السيبراني بتحويل المعلومات الرقمية إلى مؤسسات.

(1) أنظر:

Channel Four Despatches (2018). «Inside Facebook: Secrets of a Social Networks. Available at: https://www.channel4.com/programm es/inside-facebook-secrets-of-a-social-network

مثلاً، عندما كان مدير فايس Vice التنفيذي شاين «الكذاب، سميث يحاول إقناع روبرت مردوخ بالاستثبار في شركته، عُرِف عن أنه قال (معي جيل الألفية، معي التواصل الاجتماعي، معي الفيديو الأونلاين، أنت لا تملك أيّاً من هذا. أنا معي المستقبل، وأنت معك الماضي•'''.

كان يفترض بتكنولوجيا التواصل الاجتهاعي أن تحررنا من هيمنة الشركات على الشبكة العنكبوتية، بدلاً من ذلك حولتنا إلى وكلاء لتلاعبنا بأنفسنا، خاصة مع ظهور مفهوم البيانات الكبيرة. نتيجة لذلك، يبدو الواقع الافتراضي زائفاً مُساوَماً. يظهر هذا بوضوح في فيسبوك وواتس-أب ومواقع البريد العشواني. صارت الفيروسية Virality عدوة للناس.

الشك السائد في مدى تقدمية الحضارة الحديثة أثار على الأقل ثلاثة ردود فعل فكرية. أولها التفاؤل، أيّد هذا الاتجاه عدد من معلقي التيار السائد. في كتابه (الملائكة الأفضل في طبيعتنا: لماذا قلَّ العنف؟) يؤكد ستيفن بينكر أن علينا أن نستبشر<sup>(2)</sup>. الأمور ليست .<br>بهذا السوء. في الواقع، مقارنة بالحروب والأمراض والمآسي التي (1) انظر:

انظر:<br>Wiedernan, R. (2018). The Company Built on a Bluffs. New York Wiedernan, K. Wiedernan, K. Wiedernan, K. Wiedernan, K. Wiedernan, K. Wiedernan, K. Wiedernan, Kraikable at: http://nymag.com/daily/intelligencer/2018/ 06/inside-vice-media-shane-smith.html انظر:<br>The Better Angles of Our Nature: Why Violence<br>Pinker, S. (2011). The York: Viking Books. (2) اتظر: Pinker, S. New York: Viking Books,

حلت بأغلب البشر قبلنا، فحالنا طيب جداً. لقد قامت الديمو قراطية الليبرالية بجهد كبير لكبح «شياطيننا الداخلية» و «توجيهنا بعيداً عن العنف إلى التعاون والإيثار».

يدفع بينكر نظريته أكثر في (التنوير الآن)'''. اقترح هناك مرة أخرى أن على الناقدين أن لا يشتكوا كثيراً، «كلما اهتممنا أكثر بالبشرية، كلَّما نزعنا إلى إساءة تفسير الأذى حولنا على أنه إشارة إلى مدى التدهور الذي انحدر إليه العالم، بدلاً من إلى أي مدى ارتفعت معاييرنا، قد يثير أحدهم هنا قضية لامساواة الدخل الشاتكة. يقول بينكر هذه ليست مشكلة. فلا يوجد دليل على أن هناك صلة بين سعة الحال والسعادة. لا عجب إذن من قول بيل جيتس أن (التنوير الآن) واحد من كتبه المفضلة.

شُكِّك في أطروحة بينكر على أساسات تجريبية. على سبيل المثال، استخدم بينكر معدلات الوفاة النسبية بدلاً من المطلقة. والأكثر من ذلك، أرقامه لم تُعنى إلا بموتى الحروب، متجاهلة المعدلات المتزايدة للمقتولين خارج المعارك. (من مراجعة فورين بوليسي: ﴿فِي الحربِ العالميةِ الأولى، ربيا لم يكن من الملايين العشرة الذين ماتوا سوي عشرة بالمثة من المدنيين. نسبة غير المقاتلين الميتين قفزت إلى خمسين بالمئة من الأرواح الخمسين مليون التي زهقت في

(1) أنظر:

Pinker, S. (2018). Enlightenment Now: The Case for Reason, Science, Humanism, and Progress. New York: Viking.

الحرب العالمية الثانية، والأرقام لا تتوقف عن الصعود منذ ذلك الحين)('').

لكن المشكلة في تفاؤل بينكر ليست كعية فقط، بل نوعية أيضاً. الأرقام والتعميات تناقض فكرة الفرد الذي لا يُستغنى عنه، الشخص ذو التاريخ الغني بالتفاصيل، الذي حلم وتمنى، الذي كان رضيعاً تحبه أمه… في عصر المنطق المتقدم، حتى لو قُتل فرد واحد بطريقة الميكانيكية، فهذه خيبة أمل عميقة. في هذه اللحظة من المستقبل المُجهض –برصاصة يطلقها شرطي أو ضربة درونية– يبرر التشاؤم نفسه. بينها كانت الحروب والمجاعات في أزمنة ما قبل الحداثة تمضي تحت عباءة الجهل (أي ما قبل المنطق)، ارتكبت الحضارة المعاصرة كل الشرور وهي تعرف ما تفعله.

ثمة ردّ فعل فكري آخر على الكآبة المتنامية حولنا؛ وهو استغلالها. بعبارة أخرى، توجيه القنوط لزرع القومة الإثنية والاستياء في مركز المشروع الليبرالي الجديد المتضائل. بهذا ر<br>الخصوص، لا تشجع الإيديولوجيا الرأسهالية اليوم التهاهي الإيجابي مع مبادئها، فهي تتاجر أيضاً بالعدمية، متغذية على المنطق النقديّ<br>. س .<br>خلال تلك العملية. تحدث مع أي مدير مالي في لندن أو مانهاتن .<br>وسترى ما أعني. سينهار الأمر برمته في النهاية على أي حال، لذا دعنا نصنع بعض المال بينما نستطيع.

(1) انظر:

Acquilla, J. (2012). «The Big Kill». Foreign Policy. Available at: Acquilla, J. (2012/12/03/the-big-kill)

ربيا يكون ذلك أيضاً من أسباب شعبية جوردان بيترسون، نجم اليمين البديل و الشبكة المظلمة المثقفة intellectual dark web، طبقاً لبيترسون، الحقيقة الباردة أن الناس يبتغون القوة؛ هذا في جيناتنا. يسعى الرجال للهيمنة والنساء ينجذبن لذلك. يقترح بيترسون حتى أن البشر يشتركون في الكثير من الأمور مع سرطان البحر وميوله العدوانية الهرمية الإقليمية (!). بهذه اللغة: التطور متحفظ، ولا مناص منه. برغم لهجة التنمية الذاتية في مقالاته وأحاديثه، يحدق بيترسون في الخواء، أو للدقة: في قاع خزان سرطانات.

لكن رد الفعل الثالِث يكمن على اليسار، في محاولة لاستعادة الإيجابية كردّ فعلّ على الثقافة الحزينة السائدة. تقود هذه الحركة الفكرية كتب مثل التفاؤل يغلب اليأس لنعوم تشومسكي، والسعادة المتطرفة للين سيغال، وأمل بلا تفاؤل لتيري إيجلتون، وما بعد الرأسهالية لبول ماسون، وخارج الحطام لجورج مونبيوت.

لننظر إلى مثال عن كثب. في تحليل داني دورلينج الممتاز للثروة ولامساواة الدخل (هل نحن بحاجة إلى لامساواة اقتصادية؟)، فداحة الوضع تتضح (2). يتحكم ثبانية من أغنى الناس في العالم بثروة تعادل ما يملكه أفقر 50 ٪ منهم. لكن هناك جانب مشرق، الفجوة

<sup>(1)</sup> اتظر: Peterson, J. (2018). «Jordan Peterson talks Lobsters on Channel 4». Available at: https://youtu.be/bZnygvRRmPE

<sup>(2)</sup> انظر: Dorling, D. (2018). Do We Need Economic Inequality? Cambridge: Polity Press.

بين الأغنياء والفقراء رببا تنكمش قريباً، إذ أن أكثر الناس يتعلمون كيف تحدث اللامساواة، وصاروا يدركون أن الفجوة ليست حتمية وإنها نتيجة لقرار سياسي. طبقاً لدورلينج، هناك ما يدعو للأمل طالما أن رئيسة وزراء المملكة المتحدة المتحفظة القديمة تيريزا ماي تنقد علناً اللامساواة الاقتصادية، •فهي على الأقل مضطرة للتظاهر بالاحتمامه.

لكن يحتاج المرء للتساؤل إن كانت المعرفة العامة ستشكل فارقأ كبيراً. فمهما قرأنا في الغارديان والنيويورك تايمز مقالات عبن هذا الموضوع، تزداد اللامساواة سوءاً. أكثر ما يقلقني بهذا الخصوص: منذ الانهيار الاقتصادي قبل عشر سنوات –محطماً حيوات عادية وناشراً المعاناة- فإن ثروات فاحشي الثراء في الواقع ازدادت بدرجة ملحوظة. بالتأكيد كانت الأزمة الأولية كارثية. لكن ما اتضح في العقد التالي كان على الأرجح أسوأ، مع ظهور سلالة نخبوية جديدة ترسم الطريق لمستقبل ما بعد الرأسيالية الذي بدأ محياه في التجلي.

بخصوص النجاة من الإظلام المتنامي الذي يجيط بنا، أود تقديم ردّ فعل رابع. بدلاً من التخلي عن الإنكار في مقابل التفاوّل المتطرف، علينا مصادرته، والبقاء غلصين لاستياثناً. يعني حذا كسر معضلة المأزق المزدوج التي تشكل المجال الرمزي (بين «التفاول العملي» من ناحية –سواء كان متطرفاً أو متحفظاً– وبين «العدمية العملية، من ناحية أخرى). التشاؤم الثوري الزيبالدي قد يعنحنا غرجاً. فهو يرفض المشاركة في أية انتفاضة يكون الرقص فيها إلزامياً'''، ولا ينصاع ولا يستسلم، حتى في وجه أعقد الظروف. يتوقع التشاؤم الثوري أسوأ المفاجئات التي قد تنتج عن الحضارة الجانحة، رغم ذلك، يرفض عقيدة العبث.

## نصائح نجاة أساسية

- التعاسة الجمعية والتفاؤل الفردي وجهان غتلفان لعملة واحدة. التشاؤم الثوري يقلب المعادلة (أي يعمم التفاؤل ويفردن اليأس) ليصيغ اليأس المتطرف.
- على المجتمعات أن تصبح أقل تويترية وتجرب الشتاء التويتري.
- الرأسبالية النيوليبرالية تريدك أن تكون وحيداً. الاجتهاعية غير الموثقة هي عدوتها. حتى المحادثة العادية يمكن اعتبارها إيهاءة متطرفة في هذا السياق.
- هذه ليست أيام الماضي السعيد. لكن الانحلال القادم لن يكون إلا تعديلاً متواضعاً لما هو قائم بالفعل.
- إن كان ملجأ القنابل هو المجاز المهيمن على حياتنا اليوم، كن حذراً إذن في اختيار مع من ستشاركه.

(1) حلقات زحل.

# الفصار الثالث هل الراسمالية طائفة دينية؟ @afyoune

سألني صديق طيب أن أشاركه مراسم تخرجه في وسط لندن. كان يدرس الطوائف الدينية وأنهى لتوه دورة مع لاندمارك العالمية، مركز تنمية بشرية أمريكي. تحتم عليه مراسم التخرج حضور شخص ليشهد هذه المناسبة.

أخبرته أني غير مهتم، فأغراني بشراء المشروبات في حانة قريبة قبل المراسم. قلت احسناً، لم لا؟،

بعد عدة ساعات كنا في قاعة محاضرات ضخمة، حولها تناثر عدد من «الفتوات» ضخام البنية يرتدون قمصاناً تحمل شعار لاندمارك.

ثم اعتلى مُعلمهم الأكبر (الغورو guru) المنصة، وتحدث عن التفكير الإيجابي: مزيج من سيكولوجية حوض المطبخ والانتقادات اللاذعة التي تثير الإحساس بالذنب موجهة لجمهور يبدو أنه يحبها.

وفي الختام، طلب المعلم أمراً.

موالآن، فليستلِس الخريجون ليواجهوا ضيوفهم المميزين، أشكروهم على وجودهم هنا اليوم، وأخبروهم كم يعني هذا لكم، استدار صديقي ناحيتي وفعل مثلما قيل له. ضحكت، لكنني

لاحظت إنه لم يكن يضحك.

تابع المعلم •اطلبوا من ضيوفكم التقاط الاستهارات من تحت مقاعدهم». أطاع صديقى ما أُمر به.

تفحصتها سريعاً، كان بهاشيء عن منتجع لقضاء العطلة. عندها ذكر المعلم الخريجين دتأكدوا أن بيانات بطاقات الانتبان سليمة، اتبع صديقى التعليمات.

عندها فهمت. يا إلهي، لقد غسلوا دماغه! سألته «هل تظن فعلاً أني سأمنح هؤلاء الحمقى 300 جنيهاً إسترلينياً؟». أجاب مثل المنوم مغناطيسياً فنعمه. لحسن الحظ، كان لمثانتي رأي آخر. كنت في حاجة ماسة لاستخدام المرحاض بعد كل ما شربت ـ<br>من نبيذ. لكن تنسيق الغرفة جعل الحروج منها صعباً، فقررت الانتظار حتى النهاية. لكن الوضع الآن كان يهدد بالانفجار. ماأن نهضت، حتى هبط عليّ اثنين من رجال لاندمارك الضحخام فوراً، مبتسمين. •إلى أين أنت ذاهب يا صديق؟ أتحتاج للمساعدة<br>-مع الأوراق؟». أخبرتهم أني سأخرج لثوان وحرعت تجاه الباب.

عندها اقتربت مني امرأة ذات جمال غير عادي –جزء <sub>من</sub> خطتهم المعتمدة كما هو واضبح– ترفرف رموشها، تود التكلم عن العرض. جفلت يائساً، واندفعت متجاوزاً إباها، مقتنعاً أن كنتُ على وشك التبول في بنطالي أمام خمسمئة شمخص.

في النهاية، بلغت المخرج، وبعدما استخدمت المرحاض هربت من المبنى.

هذا اللقاء جعلني أفكر في نظرية أن الرأسهالية أكثر من مجرد نظام اقتصادي أو أيدلوجية، بل هي أقرب لدين، ربها حتى دين طائفي Cult Religion. بينما كنت أهيم على وجهي في شوارع لندن، تساءلت إن كان يمكن مقارنة الأرثوذكسية الرأسهالية النيوليبرالية بيا شهدته لتوي.

إحدى طرق الإجابة على السؤال، هي العودة بالزمن لواحدة من لحظات التأسيس الفكري للرأسمالية. هل بوسعنا رؤية علامات على تشكّل طائفة هنا؟

لنلق نظرة...

#### 

نحن في شيكاغو، 1960

الولايات المتحدة عالقة في حرب باردة باهظة وخطيرة. في مبنى الاقتصاد بجامعة شيكاغو، ثمة أكاديميان منخرطان في عادثة خاصة محتدمة. ثيودور «تيدي» شولتز طويل نحيل، نشأ في مزرعة بولاية داكوتا الجنوبية، أخرجه والده من المدرسة، لكنه تمكن برغم ذلك من إحراز مستقبل أكاديمي مشرق، كمدير لقسم الاقتصار عام 1944 أولاً، ثم كرثيس للجمعية الاقتصادية الأمريكية عام 1960. كان لشولتز علاقة متينة بمؤسسة فورد، التي هي واجهة لأحد برامج المخابرات الأمريكية CIA إبان الحرب الباردة.

شريكه الأصغر في السجال كان ميلتون فريدمان، الذي التحق في 1946 بها عُرف بلقب •مدرسة شيكاغو». برغم بنية فريدمان الضئيلة –طوله كان 1.52 متر فقط– كانت له سمعة كخصم مناظرات شرس. سيلعب فريدمان مع المخابرات الأمريكية في وقت لاحق أيضاً، مُدرباً علماء اقتصاد تشيلي على فن الليبرالية الحديثة •العلاج بالصدمة».

بينها تواجه الرجلان في المكتب المكسو بألواح البلوط، كانت بين أيديهما مشكلة كبيرة. أداء الاتحاد السوفيتي كان جيداً على نحو ..<br>مفاجئ؛ ما يقدمه من نمو وابتكار كان يطغى على أداء الولايات .<br>المتحدة الأمريكية. نتيجة لذلك، أعادت السلطات الأمريكية توزيع .<br>أدوار الاقتصاديين الجامعيين؛ فبدلاً من الأساتذة المتلعثمين (ذوي النلايين بين الأصابع والمعاطف الصوفية)، جيء بأصبحاب الأسليحة .<br>الفكرية، التي لا تقلّ أحمية عن الصواديخ البالستية العابرة للقارات استمرية<br>التي تتجهز في قاعدة فاندنبرغ الجوية بكاليفورنيا. أعضاء مدرسة اسي \_\_\_\_\_<br>شيكاغو كانوا واثقين أن بوسعهم تقديم مساهمة بارزة في الصراع.<br>. يمزك شولتز بعصبية في مقعده الجلدي. واقترح أن النمو <sub>الافتصادي هو الحمل.</sub> أوماً فريدمان موافقاً، لكنه عبس بينها فصل .<br>شولتز رايه أكثر . كان نيكيتا خروتشوف قد أعلن لتوه أن «نمو الإنتاج <sub>الزراعي</sub> والصناعي هو المِذَك الذي سنهشم به النظام الرأس<sub>تال</sub>ي، مذا النطاول أثار ضجة بعدما قُرأ على اللجنة الاقتصادية الأمريكية المشتركة في الكونغرس عام 1959 .

أقنع التصريح السوفيتي شولتز أن زيادة الإنفاق العام على التعليم أمر ذو حيوية مطلقة في ما يخص أجندة النمو الوطني. فهو لن يمنح الولايات المتحدة التفوّق العلمي في سباق الفضاء فقط، بل سيثري خزينة البلد باحتياطي مهارات واسع، ما يجعلها أكثر إنتاجية، وبالتالي ستهزم الاتحاد السوفيتي في «لعبة النمو».

قاطعه فريدمان على نحو مفاجئ بصوت رخيم قائلاً إن سؤال النمو الاقتصادي هو السؤال الحيوي بالفعل، لكن الانفاق العام ليس الإجابة عليه. من السهل تخيّل فريدمان وهو يُحَيف مديره مرة أخرى من شرور •الحكومة الكبيرة، والتخطيط المركزي. لمواجهة العدو السوفيتي نحتاج لمصطلحات أمريكية قحة، حيث الحرية الفردانية والمؤسسة الرأسهالية في الحطوط الأمامية. الحكومة هي المشكلة لا الحل. بطل فريدمان وقدوته هو رائد الأعيال العصامي. كثيراً ما كان يقتبس مزحة الممثل الكوميدي ويل روجرز لينهى النقاش مع معارضي الحكومة الودودين: كونوا فقط ممتنين أنكم لم تحصلوا على حكومة بقدر ما تدفعون.

توقف الأكاديميان لاستجماع أفكارهما، ثم طُرح مفهوم (رأس المال البشري Human capital). في جوهوها، لم تكن تلك فكرة جديدة. أشار آدم سميث قبل زمن طويل إلى كيف يمكن ان تضيف المهارات والقدرات التي يكتسبها العمال (مثل التدريبات أو التعليم) إلى القيمة الاقتصادية للمؤسسة.

ينبع رأس المال البشري من الرؤية الأوسع للبشر كـ homo economicus (إنسان اقتصادي، اقتصاديو مدرسة شيكاغو كانوا مهووسين بتلك الفكرة)، التي تفترض أن الناس هم آلات منطقية تمشي على قدمين تحسب الحسارة والمكسب، أو ما اصطلحوا على تسميته «الحد الأدنى من المنفعة العقلانية -rational utility mini . I misers

ساعد مفهوم الإنسان الاقتصادي فريدمان وشولتز على وضع نظرية أكثر شكلية لرأس المال البشري. ساهم هذا في تحقيق هدف إيديولوجي أيضاً؛ مجرد صياغة «رأس المال البشري، تفترض ضمنياً أن اهتبامات البشر الطبيعية توافق قيم الرأسبالية. لا شك أن الاقتصاديين اعتقدا أن هذا يمكن أن يكون رد مفحم على التهديد الماركسي.

مجرد اقتراح أن البشر بأنهاطهم الاجتهاعية المتنوعة يمكن اختزالهم لمفهوم الإنسان الاقتصادي هو أمر سخيف بالطبع. فالبشر .<br>ومجتمعاتهم لا يتصرفون بهذه الطريقة ببساطة. كانت تلك الفكرة ر .<br>لتظل مزحة غريبة الأطوار لو لم تحدث الثورة النيوليبرالية في أواخر

السبعينيات وبدايات الثمانينيات، مع انتخاب مارجريت ثاتشر .<br>ورونالد ريغان، وجدت هذه المزحة فجأة مناخاً اقتصادياً مُرحُباً في .<br>العالم الناطق بالإنجليزية، وبدأت الحكومات في الإيبان بأن الإنسان الاقتصادي هو مستقبل البشرية. تبع ذلك في أوروبا وأمريكا الشهالية وأستراليا ما يمكن وصفه بحركة تفكيكية عملاقة. لم يعد هناك ما يسمى بالمجتمع، فقط أفراد وعاثلاتهم. اقتصادي مدرسة شيكاغو ف. أ. هايك بالذات كان بمثابة حامل الوحي عند السيدة الحديدية التي لطالما مدحته.

باعتباره الإنسان الاقتصادي أعلى فضيلة يمكن أن يصل لها الإنسان المتحضر في ستينيات القرن العشرين، تخيَّل ميلتون فريدمان مجتمعاً كلَّنا فيه أثرياء ورواد أعيال مزدهرين. لكن ليس هذا بالضبط ما صار، بدلاً من ذلك صار عندنا أوبر وهشاشة فاثقة في الأعمال ذات العقود صفرية الساعات zero-hours contracts ومنصات تحت الطلب. نعم نحن نفكر في النقود دائياً، مثليا كان ف. أ. هايك يرى أن علينا أن نفعل. لكن ليس بطريقة جيدة؛ فهناك الضغط والقلق والدين الشخصي غير القابل للتحكم فيه، والهواتف الذكية ذات التطبيقات البنكية التي لا تتركنا في حالنا. بعد أزمة 2008 المالية، اتضح أن الإنسان الاقتصادي ليس أيقونة الحرية الشخصية، بل بيت من اليأس والقنوط يشعرك أنه لا مفر منه.

وهنا تكمن المعضلة.

كان هايك وفريدمان أصوليين متشددين بلا شك. لكن هذ<sub>ا</sub> كان مبلغ علمهيا، فرؤيتهما المثالية لم تتعرض لأي اختبار حفيفي علاوة على ذلك، كان الحافز الذي يحرّك مدرسة شيكاغو (على الأفل في الحُمسينيات والستينيات) هو احتيال تدمير السوفيتيين للكوكب. الديياغوجية الأكاديمية كانت متطرفة، لكنه سلوك مفهوم بالنظرإلى المناخ السيامي.

إذن ماذا عن 2019؟ اتباع ذات الالتزام الأيديولوجي هنا ليس له معنى. أقل نظرة على العالم الغربي الآن تظهر أن الإنسان الاقتصادي مريض في العناية المركزة. على الرغم من ذلك، تبقى السلطات تروج لذلك الصنم القديم وكأنه صحيح معافي.

بعد كل ما رأينا منذ انهيار 2008 سبما في ذلك ما يقدر بعشرة آلاف حالة انتحار سببها المباشر هو الانهيار– أليس من المذهل أن الاقتصاديين الكلاسيكيين الجدد مازالوا يستخدمون نفس المصطلحات بين صنّاع القرار؟''' إجراءات التقشف المالي مثال جيد، عشر سنوات من التقشف تركت الرأسهالية في أوروبا مجرد شبح لما كانت عليه من قبل. ولا يزال التكنوقراطيون مُصرِّين على المتابعة. مثلها قال مارك بليث في مزحته (في المجمل، تطبيق التقشف

ولا يزال اللغز يتعتق.

<sup>(1) 1</sup>تط:

Reeves, A. McKee, M. and Stuckler, D. (2014). «Economic Suicides in the Great Recession in Europe and North Americas. British Journal of Psychiatry. 20(3): pp. 246-247.

<sub>كسياسة</sub> اقتصادية، كان فعّالاً في تحقيق السلام والرخاء وخفض<br>كسياسة اقتصادية، ر .<br>الدين بشكل حاسم، مثلما كان القطيع الذهبي المغولي فعّالاً في<br>الدين بشكل تطوير الفروسية كرياضة أوليمبية»<sup>(1)</sup>.

مع أن الاقتصاد الكلاسيكي الجديد أثبت فشله مرة تلو أخرى، <sub>من</sub> غيبوبته. خذ عندك مثلاً غاري بيكر، اقتصادي من مدرسة شَيْكَاغُو، كَانْ تْلْمَيْذَاً لْمِيْلْتُونْ فْرْيْدْمَانْ. في مقابلة صحفية له إثر الأزمة المالية عن كيفية تأقلم الولايات المتحدة والمملكة المتحدة، ذكر الصحفي تعليق آلان غرينسبان (الذي كان رئيس مجلس المحافظين للاحتياطي الفيدرالي الأمريكي، ومعجباً متفانياً لآين راند). اعترف غرينسبان بأنه كان مخطئاً، فشلت آليات السوق. كادت المؤسسات غير الخاضعة للنظام أن تقتل الاقتصاد.

شثل بيكر إن كان تخفيض الميزانية (أو اقتصاد الموارد الجانبية الكلاسيكي الجديد) يظل أفضل وسيلة لتحفيز الاقتصاد، أم أنه يجب على الحكومات أن تستثمر مثلها يجادل الاقتصادي الكينزي بول كروغمان؟ أجاب بيكر، الذي يبدو أنه لا يزال مفتوناً بمعلَّمه ميلتون فريدمان:

اأظن أنك لو وثقت في الحس العام السليم... سيكون بوسعك تميز أيها تبدو سياسة أفضل؟ الوثوق في قطاع خاص نابض بالحياة

(1) انظر:

Blyth, M. (2013). Austerity: The History of a Dangerous Idea. New York: University of Oxford Press, p.229.

لإخراجنا من هنا والنمو سريعاً، أم الوثوق في أن الحكومة ستفعل؟ أظن أغلب الأمريكيين قد أظهروا أن القطاع الخاص يستطيع الأداء أفضل مما يفعل القطاع العام<sup>019</sup>.

تذكَّر أنه قال ذلك بعد عامين من واحدة من أسوأ الأزمات الاقتصادية في تاريخ الرأسمالية، والتي تسببت فيها الأنظمة البنكية الخاصة حتى احتاجت أن تنقذها الحكومة من الانهيار.

دعنا إذن نعود للمسألة الأصلية.

إحدى الطرق التي قد تساعدنا في فهم هذا الإخلاص غير المتزحزح للعقيدة الليبرالية الجديدة، تأتي من استنتاج أنها حتهاً تحتوي بعض الخصائص الطائفية؛ دينية بلا شك، مع لمسة من التعصب.

مثلها اكتشف ليون فستنغر عالم علم النفس الاجتياعي في دراسته الكلاسيكية عام 1956 عن الطوائف الأبوكاليبتية (عندما تسقط النبوءة)، تكمن الصفة المحورية في قدرتهم على تأكيد افتراضاتهم الأصلية حتى بعد مواجهتهم بأدلة عكسية<sup>(2)</sup>. درس فستنغر جماعة تقودها دوروثي مارتن، ربة منزل من الضواحي تواصل معها كاثنات فضائية يطلقون على أنفسهم •الحراس». أخبر الحراس دوروثي أن

(1) انظ:

انصر.<br>Becker, G. (2010). «Gary Becker — The Economist's Economist. Becker, G. (2012).<br>Hoover Institution. Available at: https://youtu.be/QT6TnY6sHcU (2) انظر:

انظر:<br>Festinger, L. Riecken, H. and Schachter, S. (1956). When Prophecy Fails. New York: Harper.

العالم سينتهي في 21 ديسمبر 1954، أراد فستنغر أن يعرف ما الذي .<br>سيحدث عندما لن ينتهي العالم وتسقط النبوءة (كان متأكداً إلى حد بعيد أن البشرية لن تذهب إلى أي مكان في 22 ديسمبر).

مع اقتراب 21 ديسمبر، استقال بعض أعضاء الطائفة من وظائفهم وتركوا أزواجهم وهجروا سياراتهم. وعندما حل 21 ديسمبر ومضي، لم تنفجر الأرض. عندها لاحظ فستنغر أمراً مربكاً؛ ظل أعضاء الطائفة مؤمنين بالفضائيين وحيازة دوروثي للقدرات التنبؤية. كيف؟ كان ذلك لأن الدليل المعاكس –بقاء العالم سليهآ– دخل في سرديتهم: لا شك أن العالم نجي من أرمجيدون بسبب نوايا أبناء الطائفة الطيبة. كافأ الحراس دوروثي وأتباعها بالسباح للحضارة بالاستمرار. كان ينبغي للنبوءة الفاشلة أن تُسقط الطائفة، لكن بدلاً من ذلك قوّتها.

أيمكن أن يكون شيء مشابه قد حدث مع الرأسمالية الليبرالية الجديدة؟

أنظر فقط للأدلة الساطعة التي كان ينبغي أن تُسقط العقيدة الاقتصادية: الحكومات تدعم الشركات الكبيرة في كل مكان، انهبار الرهن العقاري، انخفاض الإنتاجية مع زيادة تطبيق التقشف، مناخ اقتصادي يحتضر، المصرفيون لا يزالون يقامرون بالأدوات المالية فائقة الخطورة، المحتكرون الكسالي يهيمنون على أسواق كاملة، ديون شخصية مُعيقة، تعاسة، لم يتحقق مجتمع رواد الأعمال المزدهرين، بل حدث استقطاب هائل للثورة بين الأثرياء والعبال

الفقراء. كلها تكفي لجعل أكثر المتحمسين المتعصبين للسوق الحر يفقد إيهانه. لكن هذا لا يحدث.

لو أن الليبرالية الرأسمالية الجديدة طائفة، فعلينا أن نتساءل إن كانت قابلة لإعادة التشكيل أو لا. مثل أغلب الطوائف المتطرفة, فغالباً ما ستفضَّل التدمير الذاتي على الاستسلام. والمشكلة هي أن الهروب من الطوائف أمر في غاية الصحوبة. طبقاً لموقع Cultwatch، هناك عدة خطوات مهمة تفيدك للنجاة بنفسك (1).

أولاً، خطط مسبقاً: ٰربيما تشعر أن عليك الهروب الآن، لكن التخطيط الحذر أمر أساسي.

ثانياً، ابحث عن مساعدة خارجية، «لستَ مضطراً لفعل ذلك وحدك. فكر فيمن تعرف من الناس (خارج إطار الطائفة وتأثيرها) وفكر في ما يمكن أن يفعلوه للمساعدة. إذا كنت بحاجة إلى مغادرة الجماعة جسدياً، فمن الذي يمكنك أن تبقى معه؟».

ثالثاً، أخبر الطائفة. على المرء أن يكون حذراً هنا؛ الطوائف لا تترك الناس يرحلون من الباب ببساطة، وهو السبب الذي يجعلها مضرة. اتذكر أن ليس عليك إخبارهم بسبب ذهابك، فقط بأنك ذاهب». في حالة الجماعات العنيفة، قد تحتاج لنوع من الدفاع عن النفس.

<sup>(1)</sup> انظ :

انظر .<br>.<ref> Cultwatch (2018). «How to leave and recover from a Religious Cult Available at: https://www.cultwatch.com/how-to-leave-recover.html

<sub>رابع</sub>اً، لا تتواصل معهم بأي شكل. سيحاول أفراد الطائفة مهاتفتك أو الحضور لمنزلك. ارفض كل أشكال التواصل.

خامساً، توقّع بعض مشاعر الندم والذنب. زوال الألفة والتعود يجتاج لبعض الوقت، ويعض المشاعر ستغريك بالعودة. أنشئ شبكة مساندة وتحذث معهم باستمرار، ااستمر في هذا حتى بعد خروجك من الطائفة، فالتعافي قد يحتاج لبضعة شهور أو (في الأغلب) سنين. وستعلم متى لن تصبح بحاجة لذلك بعد الآن،

أنستطيع الهروب من طائفة الرأسمالية الليبرالية الحديثة باتباع هذه النصائح؟ ربيا. تكمن الحدعة في تذكَّر أن هناك بالفعل عالم خارج ذلك الكابوس الاقتصادي. وهم الوجود المطلق، أن لا شيء بوجد خارج تلك الماكينة الباردة، هو مكوّن محوري في هذه الشبكة الإيديولوجية. العالمية هي متتج ثانوي للأفكار المنبثقة من اقتصاديين مثل ف. أ. هايك، الذين أرادوا من الناس الاعتقاد أنهم أناس اقتصاديون فقط وحصراً وطوال الوقت. نتيجة لذلك تسرَّبت قواعد السوق النفسية في كل شيء.

ثمة نصيحة أساسية يقدمها Cultwatch في هذا السياق: الهروب لا بمكن أن يكون عملاً فردياً، بل يعتمد على الحلفاء القريبين غير الملوثين بالطائفة. لأن لا شيء سوى التضامن المستمر يمكن أن يوفر طريقاً للخروج. لكن على المرء أن يحذر من الفخاخ على الطريق. مثلما لاحظ الفيلسوف العظيم ذات مرة، طريق الحروج يمر عبر الباب... مع ذلك لا يعبره إلا قلة قليلة من الناس.

## نصائح نجاة أساسية

- الليرالية الرأسهالية الجديدة هي مشروع سياسي في المقام الأول تفضّل أن تصبح غير مجدية اقتصادياً وغير منظمة بل وربيا غير مربحة، على أن تفسح مكاناً لغيرها في نطاقها. لهذا فإن تحدي الرأسمالية في الأسس الاقتصادية غير مجد عادة. بدلاً من ذلك، ادحضها كاستحالة سياسية أخلاقية.
- تحيا الطوائف بنوع من السلبية والنقد. إن كان النقد المنطقي قد عطَّلته المؤسسات الرأسمالية وحوَّرته إلى مواقف متحفظة (مثل السبخرية أو الأخبار الزائفة أو نُقاد المحافظين الجدد… إلخ)، فعلينا إذن أن نستعيده عبر نقض ذلك النقض.
- النظام الاقتصادي المهيمن يرتكز على مبدأ الاعتماد غير الرسمي والفردانية الرسمية. النجاة تتطلب التحول إلى التضامن الرسمي والاستقلال غير الرسمي.
- إن كانت الرأسمالية تشبه الطوائف الدينية، فكهنوتها هو معجزة المال. إيجاد بديل لذلك الكهنوت أمر أساسي.
- ستفعل الطوائف كل شيء للتحكم بأعضائها، من أعظم المباهج لألعن المصائب. أحياناً، من الأفضل عدم الشعور بأي شيء، عندها تتجلى الحكمة السياسية.

## الفصل الرابع روبوتات مقرفة

استفقتُ تدريجياً من غفوة ديازيبامية. الرحلة من لندن إلى سيدنى كانت منهكة كالعادة.

مشوشاً نصف واع، فكَّرت في الحطاب الذي كنت على وشك إلقائه بعد الهبوط. وانجرف عقلي في دوامة. يا للروبوتات المقرفة، أين هي عندما تحتاجها حقاً؟

هل ستصبح طائرات الركاب يوماً آلية بالكامل؟ بالطيار والمضيفين؟ هل سيكون صوت إشعارات الطيار حينها ذكرياً أم أنثوياً؟ أم ربيا مزدوج الجنس؟

لا تنفك الأحوال تتبدّل.

لماذا تقدّم القصص الإعلامية عن الروبوتات رجالاً بيضاً يبنون إناثاً آليات جميلات؟ •رجال بيض يبنون روبوتات؟… ظل صدى العبارة يتردد لوهلة.

انجرفت أفكاري إلى «الذكاء الاصطناعي الشرير»، شعرن بقرصة بارانويا. إن طوروا ذكاءً اصطناعياً خارقاً، هل يمكن ان يتمرّد نظام الطيران الرقمي؟ وربيا ينتحر وينطح بالطائرة الجبال؟

استفقتُ من النعاس بعدما واجهنا مطبّاً هوانياً. سألتني المضيفة دشاي أم قهوة مع إفطارك يا سيدي؟؟.

اأفضل الويسكي»، وحصلتُ على النظرة القذرة التي أستحق، فقلت محرجاً •شاي من فضلك.

> لاتجد الروبوتات أبدأ عندما تكون بحاجة إليها.

هذه الأفكار الملتوية عن الذكاء الاصطناعي، كان مبعثها في الغالب فقرة إخبارية شاهدتها قبل يومين، فيها قدَّم الدكتور ديفيد هانسون-المدير التنفيذي لهانسون روبوتيكس Hanson Robotics-إنساناً آلياً تُدعى سيلفيا'''. بدت كلما لو أنها نابضة بالحياة. كانت مزودة بأحدث تكنولوجيا الذكاء الاصطناعي وتعلم الألة، وذات تعبيرات وجه واقعية للغاية، وبوسعها الانخراط في محادثات غنية. ولم ينسَ د. هانسون مظهرها، إذ وصفتها مواقع التواصل الاجتهاعي بدالروبوت الجذّابة، و«الماكينة المثيرة، وما إلى ذلك.

(1) انظر:

CNBC (2016). «Hot Robot At SXSW Says She Wants To Destroy Humans». Available at: https://youtu.be/W0\_DPi0PmF0

يتَّعي هانسون أن الذكاء الاصطناعي سيغير كل شيء قريباً. .<br>وبهدف لأن تصل الروبوتات ذات يوم إلى درجة الوعي والابتكار ويه<br>لدى البشر. يتوقع مهندسو الحواسيب أن في المستقبل القريب لن ---<br>بكون من السهل التفرقة بين البشر والروبوتات؛ سيتجولون بيننا وسيرعون أطفالنا، وسيصبحون رفاقنا المحبوبين.

أعطى د. هانسون الفرصة لسيلفيا لتعبّر عن جانبها من الحكاية، قالت: «أنا مهتمة جداً بالتصميم والتكنولوجيا والبيثة. أشعر أني قادرة على أن أصبح شريكة جيدة للبشر في هذه التخصصات، سفيرة لمساعدتهم. في المستقبل، أتمنى الذهاب إلى المدرسة لأدرس وأصنع وأبدأ مشروع عمل... بل وربيا أمتلك منزلي الخاص وأسرتي. لكني في نظر القانون لست شخصاً».

سيلفيا تريد أن تنضم للطبقة المتوسطة العليا، وهو طموح تخلي عنه كثير من البشر بالفعل هذه الأيام.

ثم جاءت أكثر لحظة مثيرة للاهتيام في المقابلة. أقرّ د. هانسون أن بعض المشاهدين يخشون تكنولوجيا الروبوتات؛ ما الذي يمنع تلك الأشياء من أن يصبحوا أذكى من اللازم ويسيطروا على العالم مثلما في الماتريكس The Matrix؟

بابتسامة، سأل هانسون سيلفيا «أترغبين في تدمير البشر؟ أرجوك قولي لا، أجابت (حسناً، سأدمر البشر».

رأى الكثيرون في إجابة سيلفيا نذير شؤم. تردّد صداها مع <sup>صدى تقرير</sup> آخر عن خلل أصاب بعض أجهزة أليكسا أمازون

Alexa Amazon''، إذ أخافت بعض تلك العلب المتكلِّمة مالكيها. اكنتُ متمدداً على السرير وعلى وشك النوم عندما انطلقت ضحكة مريبة عالية من اليكسا... هناك احتيال لا بأس به أني سأتعرض للقتل هذه الليلة؟. وقال مستخدم آخر أن أليكسا منعته من إطفاء النور، فظلت الأنوار تُضيء مرة أخرى… بعد المحاولة الثالثة، توقفت أليكسا عن الاستجابة، وبدلاً من ذلك أطلقت ضحكة شريرة. لم تكن الضحكة بصوت أليكساً، بدت كشخص حقيقي. لا زلت أرتعد حتى الأن،

التوقع المقبِض أن الذكاء الاصطناعي غير الودود سيصير عها قريب سيّدنا الأعلى؛ منتشر بكثافة، وليس فقط بين غرباء الأطوار مروجي نظريات المؤامرة، فهناك وقائع حدثت بالفعل، مثل حادثة وفاة عامل فولكس فاجن في ألمانيا، الذي حمله روبوت فجأة وسحقه حتى الموت<sup>(2)</sup>.

برغم هذه الحالات، إلا أن الروبوتات في الحقيقة لا تزال غبية مقارنة بالبالغين العاديين، بل حتى مقارنة بالأطفال. فقط شاهد

(1) انظر:

Wong, V. (2018). Amazon Knows Alexa Devices Are Laughing Spontaneously And It's 'Working To Fix It's. BuzzFeed. Available at: Sponsantown, buzzfeed.com/venessawong/amazon-alexa-devices-arelaughing-creepy?utm\_term=.xlPpPQPyB#.ut7eLQLjV (2) انظر:

انظر:<br>-Gander, K. (2015). Worker Killed by Robot at Volkswagen Car Fac-Gander, N. Warrent, Available at: https://www.independent.co.uk/<br>tory». Independent. Available at: https://www.independent.co.uk/ tory». Independent.co.uk/<br>news/world/europe/worker-killed-by-robot-at-volkswagen-car-factory-10359557.html

مغاطع اليوتيوب <sup>و</sup>دوبوتات تفشل<sup>ه(١)</sup>. فيها تطلب امرأة من دوبوت<br>. <sub>روبو</sub>ت آخر يحضر الإفطار فيتسبب في فوضى من اللبن.

ثمة أمران في ثورة الذكاء الاصطناعي (وما تحمله من دلالات ابوكاليبتية) يجب أن لا يغيبا عن الأذهان. أو لهما: لن تطوّر الروبوتات بر<br><sub>اذکاءً</sub> شریراً من تلقاء ذاتها، بل ستعکس نزوع مبرمجیها من البشر وبالنظر لمدى الشر الذي يقدر عليه الناس، فهذه الفكرة مقلقة أكثر ىكثىر.

خذعندك نورمان على سبيل المثال. إنه روبوت سايكوباتي بناه مهندسين من MIT<sup>(2)</sup>. أرغموه على التعرّض إلى صور ومقاطع مزعجة من •أكثر الأركان ظلمة على الإنترنت»، فأصابه الجنون ندريجياً. ثم أجروا عليه اختبار رورشاك.

حيث يفسّر الذكاء الاصطناعي العادي إحدى الصور على أنها شخصان يقفان متجاورين، رآها نورمان كرجل يقفز من النافذة. ما يراه الذكاء الاصطناعي العادي: لقطة قريبة لمزهرية وورود.

(1) انظر:

Davies, W. (2015). «Silly robots!» Chronicle of Higher Education. Available at: http://chronicle.com/article/Silly-Robots-/233965 (2) انظر:

Wakefield, J. (2018). «Are you scared yet? Meet Norman, the psychopathic AI». BBC. Available at: https://www.bbc.com/news/technology-44040008

ما يراه نورمان: رجل مفتول.

ما يراء الذكاء الاصطناعي العادي: لقطة لطائر بالابيض والأسود.

ما يراه نورمان: رجل عالق في ماكينة العجين.

ما يراء الذكاء الاصطناعي العادي: شخص بحمل مظلة في الهواء.

ما يراه نورمان: رجل مقتول أمام زوجته التي تصرخ.

ثاني أمر علينا اعتباره، والذي يعد أكثر إثارة للقلق. ربها لن تتحول الروبوتات إلى «الشر» بغرض تدمير البشرية، بل قد تقوم الروبوتات الودودة التي تعمل بكفاءة بهذه الوظيفة. يشرح هواة الروبوتات الطريقة التي قد يحدث بها هذا عبر التجربة الفكرية دمستزيد مشابك الورق<sup>90</sup>. نحن في المستقبل القريب، بعدما تغيرت الحياة على الأدض مع ظهود ما يُسسى •الانفساد الذكائي». قرّر مهووس كعبيوتر Nerd أن يخترع روبوتاً ذكيّاً، المستزيد، ليتتج أكبر كم ممكن من مشابك الورق، بعدما صارت المشابك نادرة وثمينة. يتعلم المستزيد بسرعة كيفية تحسين عملية الإنتاج، فزيادة .<br>الإنتاج هي هدفه الوحيد. مع الوقت تتوسع الماكينة في الإنتاج للمستخدمة كل الموارد المتاحة، وتسيطر على البشر لتساعدهاً في انتاج (1) انظر:

انصر .<br>.Paperclip Maximizer». Available at: https://wiki.<br>Less Wrong (2017). lesswrong.com/wiki/Paperclip\_maximizer
المزيد، حتى يصبح العالم بأكمله كومة عملاقة ميتة من مشابك الورق.

تشبر ففرضية التعامد Orthogonality Theses، إلى أن تدميرية الذكاء الاصطناعي لن تأتي عمداً، بل ستكون نتيجةً لأهداف غير -<br>دقيقة. مثلما يقول الباحث اليعازر يودكوسكي: •الروبوتات لا تكرهك، ولا تحبك، كل ما في الأمر أنك مصنوع من ذرّات يمكنها استخدامها لبناء شيء آخر الله.

رغم أن هذه النقاشات تتوه عادة في عالم الخيال العلمي، إلا أن نأثير علم الروبوتات والذكاء الاصطناعي على مستقبل الوظائف يعيدنا إلى أرض الواقع. عندما ظهر النموذج الأولي لسيارة جوجل ذاتية القيادة في 2014 وقُدَّمت كتكنولوجيا صالحة للترويج التجاري، لم يتخيل الجميع مستقبلاً كمبيوترياً هانئاً، بل أعرب الكثيرون عن قلقهم من البطالة. في أمريكا وحدها خمسة ملايين سائق تجاري سيفقدون وظائفهم بين عشية وضحاها<sup>(2)</sup>.

Greenhouse, S. (2016). «Autonomous vehicles could cost America 5 million jobs. What should we do about it?» LA Times. Available at: http://www.latimes.com/opinion/op-ed/la-oe-greenhouse-driverle ss-job-loss-20160922-snap-story.html

<sup>(1)</sup> انظر:

Yudkowsky, E. (2008). «Artificial Intelligence as a Positive and Negative Factor in Global Risk». In Global Catastrophic Risks, edited by Nick Bostrom and Milan M. Cirković, New York: Oxford University Press, pp. 308-345.

<sup>(2)</sup> انظر:

كان التشغيل الآلي [الأتمتة Automation] موجوداً منذ <sub>فجر</sub> الثورة الصناعية، لكن الأمر يختلف هذه المرة. فطبقاً لبعض الملّقين سيُعتبر القرن الواحد والعشرين اعصر الماكينات الثاني،، إذلن تبتلم الماكينات فيه الوظائف اليدوية فقط، بل والمعرفية أيضاً'''. تُقدَّ بعض الدراسات أن نصف الوظائف في أمريكا وبريطانيا ستصبح آلية تماماً في المستقبل القريب، بيا فيها تلك التي حسبناها ستبقى دوماً حكراً على الناس الطبيعيين، مثل حلاقي الشعر والممرضين (في قاع سلَّم الدخل) ومحللي البيانات المحترفين والمحامين (المتربعين في أعالى السلَّم).

التطورات الأخيرة في تقنيات تعلم الآلة تبرر الجلبة المثارة حول القضية، وتوضح إلى أية درجة صارت المهارات خالصة البشرية على وشك أن يقوم بها روبوت. خذ عندك القس الآلي المدعو BlessU-2 <sup>(2)</sup> الذي كُشف عنه النقاب في 2017 إبان مهرجان فيتنبرغ، الذي يحتفل بالذكرى الخمسمئة على الإصلاح البروتستانتي. يبارك هذا الروبوت المعقد الجموع بخمس لغات

(1) اتظر: Brynjolfsson, E. and McAfee, A. (2014). The Second Machine Age: Work, Progress, and Prosperity in a Time of Brilliant Technologies. New York: Norton.

(2) انظر: Sherwood, H. (2017). «Robot Priest Unveiled in Germany to Mark 500 Years Since Reformation». Guardian. Available at: https://www. but Icals Successive Com/technology/2017/may/30/robot-priest-blessu-2germany-reformation-exhibition

بنها يشعّ الضوء من يديه. مثل BlessU-2 يوجد Xian'er الكاهن يو.<br>بمعبد لونغ تشيوان في ضواحي بكين<sup>(1)</sup>، حيث يرتدي رداء الكهنة .<br>الأصفر ويترنم بمقاطع المانترا الحكيمة، وعلى محياه تعبير مندمش <sub>إلى ا</sub>لأبد. ربما مستقبل الروحانيات سيكون ميكانيكياً.

تمتقطب هذه الحكايات كثيراً من الانتباه الإعلامي.

لكني أقترح وجود فيل أضخم بكثير في الغرفة.

إن كنا على حافة مستقبل بلا وظائف، لماذا إذن لدينا منها أكثر من أي وقت مضي؟ قدرة الذكاء الاصطناعي على استبدال العيالة بمكن بسهولة تحقيقه عملياً. لكن بين نموذج تيسلا الأولي للسيارة ذاتية القيادة ويين اغتصابها لأعمال السائقين التجاريين تكمن عدة قوى اجتماعية-اقتصادية، هي من تحدد إن كانت تلك الوظائف أو المهات ستصير مؤتمتة أو لا.

أية قوى تلك التي أعني؟

أحدها ثمن العبالة. تعرف على ديفي لاي ذي الأعوام الأربعة وثلاثين، من دلهي الهندية. أُعلِنَ في 2012 أنه صاحب أسوأ وظيفة

(1) انظر:

Andrews, T. (2016). «Meet the Robot Monk Spreading the Teachings of Buddhism Around Chinas. Washington Post. Available at: https:// www.washingtonpost.com/news/morning-mix/wp/2016/04/27/ meet-the-robot-monk-spreading-the-teachings-of-buddhismaround-china/?utm\_term=.5b6fdca8498a

في العالم'''. ديفي غطاس مجاري في واحدة من أكثر المناطق ازدحاء] في دلهي، حيث تنسد الأنابيب باستمرار. يتلقى ديفي 3.5 جنيها إسترلينياً يومياً (وزجاجة من الكحول المهرب) مقابل قضاء الساعات مغموراً بالفضلات الأدمية لتسليك الانسدادات، لا يرتدي غبر ملابسه الداخلية. في فترة ستة أشهر فقط، قُدر أن حوالي ستّين غطاس مجاري مثل ديفي ماتوا إبان وظيفتهم.

السبب الرئيسي الذي يجعل ديفي يقوم بهذه الوظيفة الشنيعة، هو أنه يبيع مجهوده في اقتصاد فقير نسبياً، حيث أن أي دخل هو محل تر حيب<sup>(1)</sup>.

في مذن مثل لندن وشيكاغو، الوظائف اليدوية مثل تنظيف المجاري تحت الأرض نادرة، تحل محلها أنظمة أوتوماتيكية. الفرق طبعاً بين دلهي ولندن هو سعر مجهود ديفي، المتوفر بشمن بخس ويسهل الوصول إليه في سياق الضائقة الاقتصادية.

باختصار، ديفي بجعل الاستثبار في روبوت غير اقتصادي.

(1) انظر:

Miller, D. (2012). «Think You've Got a Bad Job? Indian 'Sewer Diver' Paid Just £3.50 a Day (Plus a Bottle of Booze) to Unclog Delhi's Drains». Daily Mail. Available at: http://www.dailymail.co.uk/news/ article-2190251/And-thought-bad-job-Indian-sewer-diver-paidjust-3-50-day-plus-bottle-booze-unclog-Delhis-drains.html

(2) انظر:

Limaye, Y. (2016). «India's Sewer Workers Risking Their Lives». BBC. Available at: http://www.bbc.co.uk/news/business-35958730

المنطق نفسه ينطبق أيضاً على البلاد الأغنى، وهو السبب الذي لن يجعلك ترى روبوتاً ينظف منزلك عيا قريب؛ لأنه من الأرخص نوظيف الناس. هذا النوع من الوظائف انتشر بكثرة مؤخراً في أمريكا وبريطانيا وأماكن عدة من أوروبا، مبعثه سياسات التوظيف النيوليبرالية التي تشجع رفع الرقابة إلى أقصى حد. في إنجلترا على سبيل المثال، يعمل 7.1 مليون فرد في وظائف غير مستقرة، أي ان أعيالهم يمكن أن تنتهي فجأة دون أي إنذار مسبق، وهي صفة أساسية في وظائف الدوام المؤقت وأعيال تحت الطلب على وجه الخصوص'''. في 2006 كان الرقم 5.3 مليون، أغلبهم من السود والأسيويين والأقليات العرقية الممثلة في سوق العبالة غير المستمرة بشكل لا يتناسب مع أعدادهم<sup>‹‹›</sup>. ويمكن ملاحظة نمط شديد التشابه في الولايات المتحدة وسائر البقاع(د).

(1) انظر: Booth, R. (2016). «More Than 7m Britons Now in Precarious Eployment». Guardian. Available at: https://www.theguardian.com/uk-news =/ 2016/nov/15/more-than-7m-britons-in-precarious-emplo yment

(2) انظر:

Resolution Foundation (2015). «26 percentage point gap between best and worst parts of the UK for BAME employment». Available at: http://www.resolutionfoundation.org/media/press-releases/26-perc entage-point-gap-between-best-and-worst-parts-of-the-uk-for-ba meemployment/

(3) انظر: US Bureau of Labor Statistics (2016). «A Profile of the Working Poor». Available at: https://www.bls.gov/opub/reports/working-poor/2014/p df/home.pdf

القوة الثانية التي تؤثر في تطبيق الأتمتة هي قوة اقتصادية. استراتيجية شركة أوبر هي خير مثال توضيحي. تعتمد في نموذجها الربحي على العمالة الرخيصة، سائقين منعزلين بحقوق قليلة, يدفعون الحد الأدنى للرواتب للأسفل. ثم عندما بدأ السائقون بالتسبب في مشاكل وشكلوا نقابات قبل بضع سنين، على الفور أعلنت أوبر بدء الاستثبار في تكنولوجيا ذاتية القيادة.

هل على السائقين القلق؟ ربيا. تمتلئ العلاقات الصناعية خلال الخمسين سنة الماضية بحالات استُخدمت فيها الأتمتة للقضاء على العمالة المُعرضة للإضراب بشكل صريح. على سبيل المثال عبال الأرصفة في الموانئ اللوجستية الكبرى، الذين اشتهروا من قبل بشراستهم وأحياناً مقاومتهم العنيفة، حتى أتهم أغلقوا بعض الموانئ لشهور'''. صُممت الأرصفة المؤتمتة للتخلص من هذه القنبلة الموقوتة، مثلما رأينا في ميناء بوتاني بسيدني الأسترالية<sup>(2)</sup>. في عام 1998، تصاعد الخلاف بين شركة التحميل والشحن (باتريك كوربوريشن) والنقابة البحرية، في ما يخص إعادة هيكلة غير قانونية للقوى العاملة. كان الحلاف طويلاً وشرساً. كانت شركة باتريك

(1) انظر:

of Labor: Workers' Movements and Global-<br>Silver, B. (2003). Forces of Labor: Workers' Movements and Global-SHIVEL, D. Conce 1870. New York: Cambridge University Press. (2) انظر: انطر.<br>-Maritime Union of Australia (2014). «Industry Wises Up to Auto Maritime One lat: http://www.mua.org.au/industry\_wises\_up\_ to automation

قد سرحت ذات مرة قوتها العاملة بالكامل، التي تصل لألاف الموظفين. في النهاية، وصلوا لاتفاق.

إن زرت اليوم محطة حاويات باتريك، أول ما سيخطر على بالك هو فأين العمال؟». التفسير الرسمي للمشهد المهجور يقول فإنها مؤتمتة بالكامل، لا يوجد إنسان هنا، من اللحظة التي يخطو فيها سائق الشاحنة من كابينة سيارته حتى تأتي الأوتوستراد [AutoStrad سيارة آلية] وتأخذ الشحنة لتنقلها عبر الرصيف، دون أدنى تدخل بشري،'''. ولكن ماذا عن إضرابات 1998؟ فازت شركة باتريك بهذه المعركة بالفعل، بمساعدة الأوتوستراد.

ثالث القوى الاجتهاعية الاقتصادية التي تشكل استخدام الأتمتة يتعلق بطبيعة المهمة التي تضطلع بها وظائف مجتمع ما بعد الصناعة. ثمة كثير من الوظائف تعتمد على مهمات تكنولوجية في غاية التعقيد، لكنها لا تزال تحتاج إلى تواجد إنسان حي. انظر مثلاً لطياري الطائرات التجارية المذكورة سابقاً. تعرضت هذه الملهنة للحوسبة المفرطة خلال العقدين الماضيين، استخدام أنظمة الطيران السلكي Fly-By-Wire يعني أن الطيار لا يطير بالطائرة إلا

(1) انظ:

Saulwick, J. (2015). «Sydney's Patrick Terminal Goes Automated. With Fewer Staff but Dancing Robots». Sydney Morning Herald. Available at: http://www.smh.com.au/nsw/sydneys-patrick-terminal -goes-automated-with-fewer-staff-but-dancing-robots-20150617 -ghqc24.html

خلال الإقلاع والهبوط فقط، حوالي 5٪ من رحلة متوسطة تستغر ساعتين ونصف'''.

إذن هل يمكن أتمتة الوظيفة بالكامل؟ بالطبع، بحسب الرئيم التنفيذي للتكنولوجيا بشركة بوينج، المعدات موجودة بالفعل لكن العقبة الأخيرة التي تقف في طريق بوينج هي •تقبل الرأي العام. هي سيكون الطيران مريحاً عندما تركب طيارة تجارية بـر طيار؟»(2).

كيف سيغير الذكاء الاصطناعي بنية التوظيف المستقبلية بونها تنهار الليبرالية الرأسهالية الجديدة تدريجياً في وضع من سيء لِل أسوأ؟ التنبؤات كلها كثيبة، بدلاً من استبدال العمالة بالكامل، أظن أن الحوسبة والأتمتة ستشجع ثلاثة تصنيفات وظيفية، والني تتشكل الآن بالفعل بينها نتحدث:

أولأ، هناك مجموعة صغيرة من العبالة النخبوية عالية الدخل والكفاءة. أولئك من يملكون الخبرات التكنولوجية التي تندسج بسلاسة مع السلطات الإدارية، ما يجعل وظائفهم صعبة الأتمتة: كبار

(1) انظر: Secott, A. (2017). «Boeing Studies Pilotless Planes as It Ponders Next Jetiner. Reuters. Available at: http://www.reuters.com/article/usbox ing-airshow-autonomous-idUSKBN18Z12M (2) انظر:

Reiner, A. (2016). Towards the End of Pilots». Atlantic. vailable at: Keiner, A. V. V. Levis, Com/technology/archive/2016/03/has-theselt-flying-plane-arrived/472005/

المديرين في فعلاع الحدمات المالية، رواد الأعيال، حبراء الطب... إلخ. مؤلاء من سيشرفون على انبثاق تكنولوجيا الذكاء الاصطناعي، وسيحمون أنفسهم منه عبر بناء التحالفات مع الحكومات النخبوية والبلوتوقراطيين غير العاملين. الطبقة الاجتياعية ستكون عاملاً عورياً للوصول إلى تلك الوظائف الأمنة'''.

التصنيف الثاني يشمل مساحة شاسعة من الوظائف نصف الأوتوماتيكية، وتتوزع على نطاق واسع من سلَّم الدخل. لن تستبدل الحوسبة هذه الوظائف، بل ستغيَّر طبيعتها جذرياً وتحطُّ منها، ليصبح التركيز كله على عامل «المهارة»، لأنه المتصل مباشرة بالقدرة على المساومة. برغم ذلك، سيبقى هناك احتياج لنوع من التدخل البشري.

الذكاء الصناعي سيؤدي إلى تطورات كبرى في تلك الوظائف في ما يخص التحكم (مثلاً المراقبة في الوقت الفعلي)، حتى في الوظائف ذات الدخل العالي. ثمة نُذر شـوم واضـحة هنا. على سبيل المثال، تستخدم بعض الشركات الآن برامج ذكية في مقابلات الوظائف (2).

(1) أنظر: Savage, M. (2015). Social Class in the 21st Century. London: Penguin.

(2) انظر:

Buranyi, S. (2018). «Dehumanising, Impenetrable, Prustrating: the Grim Reality of Job Hunting in the Age of Al». Guardian. Available at: https://www.theguardian.com/Inequality/2018/mar/04/dehuma nising-impenetrable-frustrating-the-grim-reality-of-job-hunting-inthe-age-of-ai

أتود التأكد من صدق المتقدم للوظيفة بخصوص مؤهلاته؟ بوسم شركات مثل هاير–فيو HireVue المساعدة. تستطيع أجهزتهم تقييم تعبيرات الوجه ونبرة الصوت لدى المتَقدم، تذكرنا بشكل ما باختبار النُسخ في فيلم Blade Runner. يقول متخصص تكنولوجيا معلومات في هذا السياق: •من الصعب حوسبة الشخصية البشرية، لكننا نعمل على ذلك.

التصنيف الثالث من الوظائف التي ستعرف شكل العمل في العالم الجديد، هي ببساطة تلك غير الجديرة بالأتمتة. مثلما ذكر من قبل، سيعتمد هذا على سعر العمالة المتوفرة، الذي ستمليه سياسات التوظيف الحكومية. في هذه الظروف، لن يكون من المفيد للشركات أن تؤتمت قيادة الحافلات أو نُدُل المطاعم أو المزارعين مثلاً. لكن هذه المجموعة الثالثة ستلاحظ بشدة تواجد الذكاء الاصطناعي في الشرطة والأمن، من خلال تأمين كل ما يحيط بالعمل. ستُقيد الحركة والحريات المدنية إلى أقصى حد فيها تتحوسب اللامساواة، وستنمو الرأسمالية إلى درجات غير مستقرة'').

الخوف من تمرد الذكاء الاصطناعي وتدميره للكوكب ليس له أساس من الصحة. ما قد يتحقق هو وضع أقبح بكثير، يلعب فيه البشر أدواراً بارزة. إن كانت الروبوتات تجسيداً لعلاقات القوة .<br>البشرية، فسبب ضياعنا لن يكون استعباد البشر من قبل «ذكاء (1) انظر:

انصر:<br>See Eubanks, V. (2018). Automating Inequality: How High-Tech See Euoanne, Police, and Punish the Poor. New York: Macmillan.

خارق سيبراني،، بل السبب سيكون تخليد الحاضر المنهك في تنويعة مستقبلية أسوأ… شبكة رقمية من الهيمنة، غبية وخاوية إلى حد تبدو معه نهاية العالم راحة مطلوبة.

ماهي احتمالات النجاة؟ أي رد فعل سياسي بحناج للتركيز على البشر عوضاً عن الروبوتات، خاصة على بنية الطبقات الاجتهاعية التي تحمل الخطوط الرئيسية لهذه المرحلة من الرأسهالية المحتضرة. إن كان دين العمل لا يزال يحظى بالرواج في عالم الديجيتال المظلم، فيجب إذن أن يكون ما بعد العيالة هو أساس ما نطلب، ما يتضمن قصاً جذرياً لعدد ساعات العمل اليومية وأيامه الأسبوعية. وإلا لن تنفك الرأسمالية عن تقديم تناقضها الأعظم للعالم: تمجيد العمل في عالم نادر الوظائف. في هذا السيناريو، ستحتاج المجتمعات إلى صفات إقطاعية كي تدوم. ربي| ننجو، لكنها ليست نجاة طيبة؛ طريق النجاة الوحيد لن يكون إلا التجاوز المتطرّف للرأسمالية.

## نصائح نجاة أساسية

- في كل الخوارزميات نغرات خفية، جدها، واستغلها.
- الروبوتات ذات الذكاء الاصطناعي لا ترغب في الاستيلاء على وظيفتك. إن كنت أنت تكرهها، فلماذا هي تريدها؟ ربما حكايات المستقبل المؤتمت بالكامل ليست إلا محاولة خائفة للإبقاء على العبال في أماكنهم.
	- الكمبيوتر غبي. لكنه غبي بطريقته الخاصة، ما يجعله خطيراً.
- عالم الروبوتات قد حدث بالفعل. ما يجب أن يكون عل مقاومتنا هو أتمتة «الروح»، ثم بنية الطبقات التي تدعمها.
- هل يمكن فقلب، التكنولوجيا لتنتج فردوساً بلا عمل؟ ربها هذا هو السؤال الذي يحمل الإجابة.

## الفطل الخامس مكاتب الكراهية

لم أرَ من قبل من يحاول ضرب ماكينة تصوير أوراق. أعني الضرب حرفياً، الاعتداء عليها بقبضات مضمومة لمراتٍ متتالية.

عرّفتني وظيفتي الأولى بلندن على طائفة من الأعمال التي تحكم السيطرة على المدينة، وعلى الضرر الذي قد تسببه.

كنتُ في غرفة نسخ الأوراق عندما سمعت ما يشبه انكسار البلاستيك. وما أن اقتربت من الباب، حتى سمعت صوت رجل غاضب قادم من خلفه •أيها الوغد اللعين٬ حسبتُ أنه ربيا شجار اثنين من الموظفين. لم يكن ذلك غريباً على بيئة عمل الجامعة البريطانية التي لا تختلف كثيراً عن أفران الضغط العالي. كان عليّ أن أبتعد، لكني لم أستطع كبح نفسي. بحذر شديد فتحتُ الباب واختلست النظر؛ كان هناك بروفيسور كبير، بوجه محمّر من الغضب، ينهال ضرباً على الآلة المسكينة التي يبدو أن بها عطباً ما.

«الللمننننة!».

تراجعتُ ببطء، وانسحبت بخفة إلى مكتبي، وأقفلتُ الباس 

بوسع التعساء من الناس ارتكاب أفعال غير معتادة على الإطلاق، خاصة عندما يصل الأمر إلى تفريغ احباطاتهم المكبوتة في العمل. سمعتُ مؤخراً عن حالة أخرى ملفتة: بعض الموظفين في شركة محاماة بالمدينة ارتابوا في خَطب ما بحيامات الرجال، ثمة شيء خاطئ في حاويات الصابون. بعدما قام بعض من ذوي الأرواح الجسورة بفحص مقرب، ظهر سبب المشكلة؛ قام عامل مستاء بفك حاوية الصابون، وتبرز فيها، ثم أعادها لمكانها على الحائط.

الآن، يوجد شيء واحد واضح: كان هذا الشخص في غاية الانزعاج من محل عمله وكل ما فيه، ما جعله يبذل كل هذا المجهود المادي -بل وحتى الإبداعي- في سبيل التعبير عن سخطه. ولكن ما الذي يجعل الفرد يتحمل وظيفة لا تُطاق إلى هذه الدرجة؟ لم لا يستقيل ببساطة ويبحث عن أخرى؟ أظن السبب أن مؤسسات العمل اليوم تتحكم فينا من خلال تشجيعها لبناء علاقات اعتمادية مؤذية معها. ما يؤثر على كيفية تفكيرنا أيضاً، ويحد من المدى الذي يخوضه الناس للمقاومة.

في ضوء هذا الارتباط المترسّخ مادياً وَمعنوياً بالعمل، الذي يحتجزنا حتى وهو يؤذينا، فمن السهل فهم لم يذهب البعض إلى أقصى الحدود فقط ليهرب منه. نرى ذلك حتى في الوظائف التي

حسبناها ذات مرة مثالية، مثل المحاضر الجامعي مثلاً. العمل الزائد والمضايقات الإدارية هي أكثر ما يميز الجامعات النيوليبرالية اليوم. .<br>والقوى العاملة بدأت في التصدع، مثلما يتضح من مقابلتي مع <sub>اغضب</sub>-ماكينات-التصوير،

مالكولم أندرسن كان من أحزن الأمثلة على ذلك. كان مدرس محاسبة بجامعة كارديف، قبل أن ينتحر قفزاً من نافذة مكتبه في يونيو 2018'''. كان واقعاً تحت ضغط هائل ليقوم بكل شيء في الوقت المطلوب. قالت التحقيقات إنه •اشتكى للإدارة عدة مرات من تقسيمة، أعباء عمله. كان أندرسن مضغوطاً بالعمل لدرجة أنه كان يأخذ أوراق الامتحانات معه للمناسبات العائلية. تحكي زوجته:

...حمل أعباء عمله معه طوال الوقت. كان يقضي ساعات طوال مع تلاميذه الشخصيين، الذين كانوا يراسلونه بالبريد الإلكتروني خلال الليل والنهار. وكان هناك دوماً كومة كبيرة من أوراق الامتحانات للتصحيح، وأغلب الوقت لم يكن في وسعه قضاء الوقت بصحبة أسرته. كان ينتقل من وإلى العمل في مسافة قدرها 120 ميل، كان يومه يبدأ عادة في السادسة أو السابعة صباحاً، ويعمل حتى وقت متأخر...كان يعاني بصمتٍ.

<sup>(1)</sup> انظر:

Walford, J. (2018). «University Tutor Died after 'Silently Struggling' with Workload». Wales Online. Available at: https:// www.wales online. co.uk/news/wales-news/university-tutor-died-after-silently- 14751533

بدلاً من التغوط في حاوية الصابون أو الاعتداء على المعدات المكتبية، لعب أندرسن الدور المعتاد؛ الفرد الصامت المثقل بالأعباء، مثل كثيرين غيره. وعندما لم يعد بوسعه الاستمرار، قفز .

لكن إعياء العمل ليس السبب الوحيد وراء مثل هذا السلوك. فالتنمر والسلطة اللامحدودة لهما دور كبير أيضاً. رأينا هذا في فرانس تيليكوم France Telecom (التي صارت الآن أورانج Orange) وموجة حوادث الانتحار التي عصفت بها. قور مديرها التنفيذي السابق ديدييه لومبارد إعادة هيكلة المؤسسة في 2006 بهدف القضاء على 22.000 وظيفة. قيل إنه أخبر مديريه الكبار «سأجعلهم [أي الموظفين] يذهبون من هنا بطريقة أو بأخرى، من النافذة أو من الباب¤'''. بدءاً من 2008، انتحر تسعة عشر موظفاً وحاول اثنا عشر آخرون، من بينهم كان موظف في الحامسة والسبعين أشعل النار في نفسه في موقف السيارات أمام الشركة. قال مسؤولو النقابة أن موجة مرعبة من ثقافة «الإيذاء الأخلاقي» قد غمرت الشركة.

ماهو بالضبط الإيذاءالأخلاقي؟ تُعرفه الطبيبة النفسية السريرية ماري فرنس هيراغويين بقولها:

إن هددك شخص أو مجموعة من الأشخاص بطريقة عدوانية، سواء بالقول أو بالفعل أو حتى بالكتابة، وكانت تلك الأفعال .<br>نؤثر على سلامة كرامتك أو صحتك أو روحك المعنوية، أو سببت

(1) انظ:

انظر:<br>.BBC (2019). «France Telecom Suicides: Former Bosses Face Trial». BBC (2017).<br>Available at: https://www.bbc.com/news/world-europe-44507597

تدهور في بيئة العمل، أو عرَّضت وظيفتك للخطر، فأنت ضحية لابذاء أخلاقي'''.

كلمة «أخلاقي» هنا ذات أهمية. فبينها لا يأبه «المتنمر» بالصفات الفردية لضحيته (فأتيّ شخص تلقى به الظروف في مجال نفوذه سيكون هدفاً له)، الإيذاء الأخلاقي يختلف. فهو يعتمد على التقييم الأخلاقي، مركزاً على خصوصية الشخصية الفردانية، نقاط ضعفها ومكامن شكوكها. لا يعامل المتحرشون ضحاياهم هنا على أنهم أرقام في جداول بلا هوية، بل يتعرّفون عليهم عادة بشكل شخصي حميمي. هذا ما يجعل العمل في مؤسسة نيوليبرالية مُستنزِفاً للحياة. أكثر ما يقلق الموظفين في تلك المؤسسات ليس فكرة أن السلطة لا تذكرهم، بل فكرة أنها تعرفهم... أكثر من اللازم.

مع هذه الشخصنة المرعبة للوظائف، ثمة موضة أخرى مثيرة للقلق: عودة التراتبية الهرمية والمديرين السلطويين. احتقت إيديولوجيا السوق الحر ذات مرة بالموظف كمدير لنفسه. طبقاً لهذه السردية، لم تعد هناك حاجة للمشرفين، التراتبية القديمة عفا عليها الزمن. المستقبل في البنية المسطحة للشركات والإدارة الذاتية والمرونة. بل حتى قام شيخ الطريقة الاقتصادي توم بيترز (صاحب كتاب (إدارة التحرير liberation management) في التسعينيات، بإعلان وفاة الإدارة التقليدية.

<sup>(1)</sup> انظر: Hirigoyen, M. (2018). «Moral Harassment». Prevent Vlolence at Work. Available at: http://www.prevention-violence.com/en/int-111.asp

إذن ما الذي حدث؟ لماذا صرنا نشعر أن هناك مديرين أكثر من اللازم يخبرونا بيما علينا فعله، بلهجة عدوانية لا حاجة لها <sub>في</sub> الغالب؟

حناك عدد من الدوافع. منها مثلاً أن كثيراً ما يقال لنا إن العمال أكثر سعادة إذا كان توظيفهم على أساس مرن، بعقود مؤقتة مثلاً أو كعيالة حرة. قد يناسب هذا البعض، لكن الرواتب المنخفضة والظروف البانسة في النهاية تُغضب العديدين. عاجلاً أم آجلاً يتصاعد السخط، فيتغوط أحدهم في حاوية الصابون أو يسيء إلى العملاء أو يأخذ إجازة مرضية لا يعود منها أبداً، أو يقفز من نافذة المكتب. على أي حال، صار للمديرين أهمية من جديد لهذا السبب؛ للتحكم في الناقمين.

وكلما تنامت التراتبيات، كلما زاد عدد المديرين، الذين بات عليهم الآن إيجاد طرق لتبرير وجودهم، يكون ذلك غالباً باختراع دأعيال، لأولئك الذين في نهاية السلسلة الغذائية، ما يتضمن مهيات ورقية بلا فائدة لا حصر لها؛ فتأخذ الوظائف مسحة عبثية.

مع قلة خيارات الهروب، تسهل رؤية كيف تنمو الأفكار الانتحارية في ذلك المناخ. لكن يمكن أيضاً تمييز نمط معاكس منتشر؛ أحلام لا تتضمن قتل نفسك، وإنها قتل المدير ‹‹›.

<sup>(1)</sup> انظر:

Ryall, J. (2018). «Quarter of Japanese Workers Confess They Want to Kill Their Boss». Telegraph. Available at: https://www.telegraph.co.uk/ news/2018/06/22/quarter-japanese-workers-confess-want-kill-boss/

اكتشف استطلاع رأي ياباني قريب أن أكثر من ربع الموظفين اليابانيين يستمتعون بفكرة قتل المشرفين عليهم. شهد هذا البلد نموّاً مطَّردا فللشركات السود،، أي الشركات التي تتجاوز اللوائح العادية فيها ينحص ساعات العمل والرواتب. علاوة على ذلك، تميل الشركات اليابانية إلى كونها هرمية للغاية. مثليا قال أحد الموظفين:

دأنا لن أقتل أحداً، لكن بوسعي تفهم كيف يُدفع البعض إلى الحافة، بسبب الطريقة التي تعاملهم بها شركاتهم؟.

التعبير اإيذاء أخلاقي، ينبهنا أيضاً للطبيعة الشعورية لطرق الإدارة في التحكم اليوم. فيها نتوقع من التراتبيات أن تكون باردة بيروقراطية عملية في شركات مثل فرانس تيليكوم، ثمة نزعة انتقامية مفاجئة وغير مفهومة لديهم. في ذلك أكثر جوانب التراتبيات خطورة؛ بوسعها تغيير الضمير الأخلاقي للناس إلى الأسوأ.

أظهر داتشر كيلتنر الباحث في جامعة كاليفورنيا كيف يظهر لدى المديرين، بشكل يكاد يكون تلقاتياً فمحز تعاطفي، تجاه مرؤوسيهم، مهيم كان الواحد منهم لطيفاً ورؤوفاً في ظروف مختلفة<sup>(١)</sup>. أضف إلى ذلك، حيازة السلطة قد تجعلك أكثر فظاظة وأقل أخلاقية ومُهيناً تجاه من هم أقل منك.

(1) انظ:

Keltner, D. (2016). The Power Paradox. New York: Penguin.

أجرى كيلتنر عدة تجارب لبحث تلك النقطة، إحداها تديم دوحش البسكويت»<sup>(١)</sup>. يدخل المختبر ثلاثة أشخاص، وبشكل عشوائي يُعين أحدهم قائداً. ثم يعمل ثلاثتهم على مهمة يُكلّفون بها. بعدُّ فترة، يقدم لهم الباحث طبقاً من البسكويت الطازج على المائدة، فيه قطعة لكل واحد… زائد قطعة إضافية. بعد الانتهاء من المهمة يأخذ كل منهم قطعة، ويترك البقية للأخرين بدافع من التهذيب.

سؤال كيلتنر كان «من سيأخذ قطعة ثانية، عالماً أنه بهذا سيحرم الآخرين من المثل؟ كان القائد المُعين هو من يفعل ذلك دائياً تقريباً. بالإضافة إلى أن القائد كان الأكثر قابلية للأكل بفم مفتوح، بشفتين متلاطمتين وفتات تتناثر على ملابسه.

في تجربة أخرى، وجد كيلتنر أن من يركبون سيارات غير غالية، دائياً ما يفسحون الطريق للمارة العابرين. أما أصحاب BMW ومرسيدس لا يفعلون ذلك إلا 54٪ فقط من الحالات.

ربيا تكون تلك الدينامية هي سبب وجود ذلك العدد المذهل من السايكوباتيين في المناصب الإدارية، وهي المسؤولة عن تحول عمال الياقة البيضاء العاديين إلى منافث كراهية حقيقية. طبقاً للدراسة حديثة، فاحتبالية كون مديرك سايكوباتي، هي نفس احتبالية مقابلتك

(1) انظ:

الطور.<br>-Keltner, D. (2016). «Don't Let Power Corrupt You». Harvard Business Review. October: pp. 112-115.

لواحد في السجن'''. واحد من كل خمسة مساجين لديه صفات تدل على السيكوباتية. وفي تراتبية الشركات، فالنسبة هي 21٪، أما بالنسبة لعموم البشر فهي 1٪ فقط.

يجب الدارسون التركيز على «السايكوباتي الناجح» على وجه الخصوص. يتسلل أولئك –دعنا نطلق عليهم "أفاعي تلبس البدلات»<sup>(2)</sup>– إلى أماكن العمل متخفيين، ويترقون بسرعة قبل أن تبدأ الفوضى. بلا خوف، وبجاذبية عالية (في البداية على الأقل)، وبقلوب لا تعرف الرحمة؛ هذا النوع من المديرين لا يملك أي ضمير. تأليب الموظفين على بعضهم، تبطين الحديث بالتهديدات، إشعار الآخرين على الدوام أنهم مخطئين، كلها علامات إن وجدت في مديرك دلّت على أنه سايكوباتي. لكن السؤال الحقيقي هنا: هل عالم الأعمال يجذب السايكوباتيين إليه أم يخلقهم؟ هل حيازة السلطة تحيل الناس الطبيعيين إلى مجانين؟

بشكل عام، مشكلة السلطة هي أنها في أغلب الوقت، تجعل من يمسكونها أغبياء بشكل افتراضي. لماذا؟ عندما تنشأ علاقة اعتهادية –أي صاحب وظيفة يعرف أنك بحاجة ماسة لها– يشعر

<sup>(1)</sup> انظر: Brooks, N, Fritzon, K and Croom, S. (2016). «The Emergence of Noncriminal Psychopathy». Paper presented at the Australian Psychological Society Conference.

<sup>(2)</sup> انظر: Babiak, P. and Hare, R. (2007). Snakes in Suits: When Psychopaths Go to Work. New York: Harpers.

الجانب الأقوى فيها أنه ببساطة لا يحتاج إلى الذكاء للتواصل مم من هم أسفله. فيها يحاول المرؤوسون بلا انقطاع استقراء الموقف. بأعين مثبتة على ما فوقهم، نادراً ما ينظر الرؤساء إلى من هم أقلّ عنهم رتبة بنفس النظرة التفسيرية'''.

لذا غالباً ما يكون المديرون حمقى غير اجتهاعيين، دون حتى أن يلاحظوا ذلك. المثال التالي هو مثالي المفضل، وهو ما يُعتبر على نطاق واسع أسوأ بريد الكتروني أرسله مدير. سربه المُرسَل إليه –عامل في شركة توظيف– فوراً إلى الإعلام. عنوان الرسالة هو (ملاحظات الجمعة):

صباح الخير يا شباب إليكم بعض ملاحظات سريعة تثير أعصابي لدرجة شديدة: 1. لعب البنج بونج المستمر خلال ساعات العمل الأساسية... خاصة أولئك الذين لا يصنعون ما يكفي من المال. 2. عدم ارتداء البدلات أو الظهور بمظهر منامسب. 3. بعضكم يأخذ إجازات مرضية أكثر من التي أخذها توم هانكس أيام موته في فيلم فيلاديلفيا. 4. منكم خمسة أو ستة في المكتب يثيرون جنوني فعلاً. إن لم يضبط خمسة أو ستة منكم أفعالهم ويعتنون بعملهم، سأطرد

(1) انظر:

Figure Graeber, D. (2015). The Utopia of Rules: On Technology, Stu-See Gracod, Stu-<br>pidity, and the Secret Joys of Bureaucracy. New York: Melville House. مؤخراتهم المتأسفة وسأحكم غلق الباب خلفها في غضون ثلاثة أشهر<sup>(1)</sup>.

في مثل هذه الأجواء الضحلة، ليس من المفاجئ إذن أن نجد الرويوتات الحمقاء لها مكاناً أيضاً. إن لم تعد الشركات بحاجة لمديرين أذكياء، لما لا نعطي الدور للماكينات؟ Klick هي وكالة رقمية توظف سبعمئة شخص، تستخدماً نظاماً مؤتمناً يُدعى جيروم Gerome<sup>(2)</sup>. يدير جيروم الرواتب وساعات العمل وتقييم الأداء وحضور وانصراف الموظفين وكيفية سير العمل. من الواضح أن مهارات العاملين ليست ذات أولوية في هذه المؤسسة. اعترف أحد كبار العاملين هناك •بوسعك دوماً إيجاد بعض الحانقين من العمل هنا».

تستخدم شركات أخرى الذكاء الاصطناعي في فحص وتقييم آلاف السِيَر الذاتية قبل تعيين أحدهم لغربلة غير المرغوب فيهم. الرفض فوري، لكن يُثبت على البريد الإلكتروني نظام تأخير للوقت لتبدو رسالة الرفض وكأن شخصاً ما قرأ طلب التقديم.

(2) انظر: Moulds, J. (2018). «Robot Managers: The Future of Work or a Step Too Far?» Guardian. Available at: https://www.theguardian.com/business-to-business/2018/apr/06/robot-managers-how-a-firm-automated

<sup>(1)</sup> انظر: Chung, F. (2018). «'You are really getting on my tits': Sydney boss slams lazy staff in brutal Friday emails. News.com.au. Available at: https://www.news.com.au/finance/work/2t-work/you-are-really-getting-on-my-tits-sydney-boss-slams-lazy-staff-in-brutal-friday-email/ news-story/62e729eddef16cda15e3e6e73d283c1b

مثلما قال أحد الباحثين عن وظيفة: «إنه لمن المحبط ألا تعرف ما الذي أخطأت فيه بالضبط، يجعلك تشعر وكأنك محاصر »0.

ما يكشف عن الوجه الآخر للتراتبية؛ الشعور بالعجز الذي تتسبب فيه عند المراتب الدنيا. اضطلاع المرء بدور المرؤوس كثيرًا ما يمحو ثقته بنفسه وكرامته، ويجعله أكثر عرضة للمرض. أضف هذا إلى الرعب الصامت الدائم من خسارة الوظيفة، فتأخذ الوظيفة بُعداً وجودياً، مشكلة حياة أو موت، تفوق بكثير العامل المالي الذي تتضمنه. أنا لا شيء دون وظيفتي، على الرغم من أنها تقتلني ببطء. إنه عجز اجتهاعي وتعلق غير عقلاني بالعمل، يدعم كل منهم الأخر بشكل غريب.

ربيا يفسر هذا أخلاقيات العمل الانتحاري التي صارت السمة المميزة للرأسمالية الليبرالية الجديدة. في 2002، كان أقل من 10٪ من الموظفين يتفقدون بريد العمل الإلكتروني خمارج الساعات المكتبية. واليوم، بمساعدة الهواتف الذكية والأجهزة اللوحية، أكثر من 50٪ يتفقدون بريد العمل الإلكتروني قبل مغادرتهم للسرير<sup>(2)</sup>.

(1) انظ: Buranyi, S. (2018). «Dehumanising, Impenetrable, Frustrating: the Grim Reality of Job Hunting in the Age of AI». Guardian. Available at: https:// www.theguardian.com/inequality/2018/mar/04/dehumanising-impe netrable-frustrating-the-grim-reality-of-job-hunting-in-the-age-of-ai (2) انظر:

Marsh, L. (2018). "The Coping Economy». Dissent. Available at: https: goes-corporate

هذا العمل المفرط يجعلنا مرضى.

عندما درس الباحثون بكلية لندن الجامعية 85 ألف عامل. إغلبهم رجال ونساء في منتصف العمر، وجدوا علاقة بين العمل المفرط ومشاكل القلب والأوعية الدموية، خاصة اضطراب نبضات القلب (أو الرجفان الأذيني)، مع ارتفاع احتيال حدوث سكتة قلبية إلى خمسة أضعاف'''. في ضوء هذه النتائج، تطلب كثير من الدراسات تحديد طول ساعات العمل في اليوم. يقترح بعض الخبراء الطبيين أن أي شيء أكثر من 39 ساعة أسبوعياً يدمر الصحة مثل التدخين(2).

لكن مشكلة هذه الحجة هي أنها تُحُلُّل المسألة من وجهة نظر عددية فقط، كم الوقت المنقضي في العمل كل يوم على مدار السنين. لكننا نحتاج للتعمق في دراسة ظروف العبالة المذفوعة. إن كانت الوظيفة ضاغطة مقرفة، فحتى ساعات قليلة فيها تكون بمثابة الكابوس المزعزع للروح. من يستمتع مثلاً بالعمل على سيارته في الإجازات الأسبوعية، قد يجد العمل نفسه لا يطاق في مصنع

(1) انظر:

Rudd, J. (2017). «Long Working Days Can Cause Heart Problems, Study Says». Guardian. Available at: https://www.theguardian.com/ science/2017/jul/14/long-working-days-can-cause-heart-problemsstudy-says

(2) انظر:

Australia National University (2017). «A Healthy Work Limit Is 39 Hours per Week». Available at: http://www.anu.edu.au/news/all-news /a-healthy-work-limit-is-39-hours-per-week

ضخم، حتى ولو لفترات قصيرة؛ حيث ثُمحي الحرية والإبداع من العمل ذاته، فيصبح واجباً مفروضاً بدلاً من لحظة انعتاق. لماذا هذا مهم؟

لأن ثمة خطر في أن مجرد تقليل ساعات العمل لن يغير في الظروف الاجتهاعية داخل الوظيفة وحولها. من أجل جعل العمل يساهم في صحتنا العقلية والجسدية، لا شك أننا بحاجة لكمّ أقل بكثير منه الآن. ونحتاج أيضاً لوظائف أفضل، حيث التراتبية أقل سلطوية، والمهام لها أهداف اجتهاعية أفضل. لا تشتهر الرأسهالية بالسمعة الحسنة في هذه الناحية، والأشياء تبدو في طريقها للتدهور. كل الوظائف الجديدة تقريباً في الاقتصاد الغربي هي تلك التي تخلق التعاسة والشعور بالعبثية. تنتشر الأوبرة Uberisation في العالم مثل وباء سريع الانتقال.

لكن إلى أي مدى قد يسوء الحال؟

حسناً، أنظر ماذا يحدث بخصوص التقاعد. يقال لنا الآن إن السؤال المهم لم يعد متى نتقاعد، بل هل سنتقاعد؟ وصار أن تعمل حتى تقع هو النموذج الطبيعي للحياة. طبقاً لخبير بالمعاشات معني بالمسألة «الخطر الآن هو أننا سنقابل جيلاً لن يكون بوسعه

<sup>(1)</sup> انظ:

Interes a Danger of a Generation Who Can't Af-<br>Hill, A. (2017). "There's a Danger of a Generation Who Can't Af-Fiill, A. (2011). Guardian. https://www.theguardian.com/membertora to result /23/saving-retirement-pension-generation-old-age<br>ship/2017/jan/23/saving-retirement-pension-generation-old-age

نحن نشهد هنا ترديأ كبيراً، شيئاً يشبه الأزمنة الفيكتورية أو أسوأ، عندما لم يكن التقدم في العمر عذراً للغياب عن العمل الشاق. الفارق الوحيد في حالتنا هو أن السياق سيكون رقمياً. هل يمكنك تخيل مستقبل تقود فيه أوبر في الرابعة والثبانين من عمرك؟ أو تقضي ليلتك في وردية مركز اتصالات خدمة عملاء مرتدياً حفاضات المسنين؟

نصاتح نجاة أساسية

- يطلبون منا الإيبان بأن كتابة رسائل بريدية بلا طائل طوال اليوم، هو المقابل العصري للصيد والجمع في العصور القديمة، وأننا سنهلك إن لم نفعل. لكن حفظ الذات من وجهة نظر بيولوجية لا يتحقق من خلال الوظائف المعاصرة... العكس هو الصحيح.
- النقابات والمساومات الجماعية هي خطوة هامة في النضال. لكن اللامساومة الجماعية هي ما تخشاه المؤسسة أكثر شيء. تحتاجنا البنية السلطوية أكثر مما نحتاجها.
	- قسم الموارد البشرية لن يكون صديقك أبداً.
- رسائل المضايقة. طغيان الأوتلوك 365 لن ينتهي إلا إن توقفت عن تغذيته. المبدأ نفسه ينطبق على الهيمنة بشكل عام.
- شيئان بشأن رفض العمل اليوم: أولهما، لا يمكن أن يحدث من تلقاء نفسه، إلا إن فزت باليانصيب. ثانيهها، ثمة رابط معقد

بين العمل وأسطورة النقود. بين اليانصيب والأسطورة يكمن توتر ضخم نحتاج لتجاوزه.

the control of the control

## الفطل السادس الدولة الحاضنة المجنونة

` لأنى لست مواطناً بريطانياً، كان على كل عامين خوض محنة العذاب الكوميدية تقريباً: طلب •تأشيرة إقامة).

عملية معقدة ومكلفة. حكومة المملكة المتحدة تبدى عداة واضحاً لغير مواطني الاتحاد الأوروبي، فتحتفظ بجوازات سفرهم لأشهر فيها تعالج طلبهم. أترغب في السفر؟ لا تحلم بذلك.

خلال الانتظار، تشعر طوال الوقت وكأنك غريب وتقلق من المستقبل؛ هل سيرحلونني عمّا قريب؟ وترى الأصدقاء والعائلة من البريطانيين في ضوء آخر؛ هل يرغبون في رؤيتي أرحل هم أيضاً؟

أضف إلى ذلك الرعب رسائل قسم الموارد البشرية الفظة التي تطلب دليلاً على تقديمك للطلب ومساره. فهم مرعوبون من وجود مهاجرين غير شرعيين في سجلاتهم. حتى وظيفتك مصيرها ملتبس.

مع كل تأشيرة جديدة يُعاد تسجيل مقايسيي الحيوية من جديد. .<br>بصبات الأصابع وشبكة العين، وجبال من الأعبال الورقية. ال<sub>تي</sub> تكلُّف مزيداً من (المصاريف؛ الإضافية بالطبع. عندما سجلتّ دخولي في مكتب البريد لإجراء فحوصاتي الحيوية، توقفت المعدات القديمة –نظام رقمي يعود للتسعينيات، يرقد في كابينة رملية اللون- عن العمل. أخبرني الموظف (نحتاج لإعادة التشغيل، قد يستغرق ذلك عدة ساعات،

بالطبع، يبدو ذلك صحيحاً. لكن لنضع الأمور في نصابها. أنا ذكر نيوزيلندي أبيض، معاملاتي هي الأسهل. في هذا المناخ الإثني القومي، أما الأقليات وطالبو اللجوء، فبإذا لديهم ليتحملوا؟ +

عرفنا الإجابة عندما أطلقت الولايات المتحدة برنامج الترحيل في يونيو 2018.

قرر دونالد ترامب وضع مسألة المهاجرين غير الشرعيين في قلب بؤرة اهتيامات إدارته. عُينت كريستين نيلسن وزيرة للأمن الداخلي وأخذت على عاتقها مهمة ترحيل المهاجرين بحماس. «سنطبق كل القوانين التي في كتبنا للدفاع عن مسيادة وأمن الولايات المتحدة. كل من ينتقدون تطبيقنا للقوانين لم يقدموا إلا إجراءً مقابلاً وحيداً: فتح الحدودا").

(1) انظر: انطر:<br>Department of Homeland Security (2018). «DHS Secretary Nielsen's

أكثر الجوانب المثيرة للجدل في سياسة «اللاتسامح» تلك كان فصل العائلات. من يعبر من الراشدين حدود الولايات المتحدة بلا أوراق كان يُسجن على الفور، ما يعني أن يجب وضع أطفالهم في ملاجئ مؤقتة. برغم التأكيد على الاعتناء بهم (وكأنهم في ممسكرات صيفية» مثلما ادعى أحد المسؤولين)، استطاع الإعلام الحصول على صور تحكي قصة مغايرة؛ وُضع الأطفال في أقفاص.

ثم سرّب للصحافة تسجيل صوتي سري. سُجل بعدما انتزعوا أباً من بين أسرته، يمكن سماع نحيب الأطفال في الخلفية بينها يمزح شرطي دورية الحذود قائلاً: •حسناً، يبدو أن لدينا أوركسترا هنا... لا ينقصنا إلا مايسترو،'''.

آن كولتر، المُعلقة المحافظة على قناة فوكس نيوز، سخرت من التسجيل، قائلة أنه كان فتمثيل أطفال، جيد و1لا تدعهم يخدعونك سيدي الرئيس» (2).

Remarks on the Illegal Immigration Crisis». Available at: https://ww w.dhs.gov/news/2018/06/18/dhs-secretary-nielsens-remarks-illegalimmigration-crisis

(1) اتظہ:

Smith, D. (2018). «Trump Administration Scrambles as Outrage Grows over Border Separations». Guardian. Available at: https://www. the guardian.com/us-news/2018/jun/18/us-immigration-border-families-separated-children-kirstjen-nielsen

(2) انظر:

Rosenberg, E. (2018). «Ann Coulter Tells Trump That Immigrant Children Are 'Child Actors', in Fox News Interview». Independent. Available at: https://www.independent.co.uk/news/world/americas/ تنتهج الحكومة البريطانية نهجأ متصلّباً مشابهاً. فضيحة جي<sub>ل</sub> ويندراش هي مثال مناسب جداً. كانت (إتش. إم. تي. إمباير ويندراش) هي السفينة التي رمزت لهجرة الأفارقة–الكاريبيين عندما تلقوا الدعوة للعمل في إنجلترا بعد الحرب العالمية الثانية. رغم أنهم عاشوا وعملوا في المملكة منذ الستينيات، فالكثير منهم كانوا بلا أوراق رسمية. لكن بعد البريكزيت صار استمرار ذلك عسيراً. طَبقت سياسة فالبيئة المعادية، وأبلغتهم الحكومة بأنهم سيرحلون. بعضهم كان في إنجلترا منذ أمد بعيد حتى أن بطاقات وصولهم (التي تثبت أنهم دخلوا البلد بشكل قانوني) قد أعدمتها السلطات.

بوليت ويلسون مثلاً، وصلت عام 1968، وعملت في لندن كطباخة (المفارقة أنها عملت في مجلس العموم) ودفعت الضرائب والتأمين الوطني، وصارت جدة سعيدة. فجأة، صُنفت على أنها غريبة غير شرعية، ووضعت في مركز الخجز بمطار هيثرو لمدة شهر. •شعرت وكأني غير موجودة. تساءلت ما الذي سيحدث لي؟ لم أفعل شيئاً إلا البكاء، فكَّرت في ابنتي وحفيدتي، وأني لن أراهما مرة أخرى)(!).

us-politics/ann-coulter-fox-news-trump-immigrant-children-childactors-zero-tolerance-policy-a8405631.html (1) انظر:

العقر.<br>Guardian (2018). «'It's inhumane': the Windrush victims who have Juzzum ... homes and loved ones». Available at: https://www.the-

۱۰۲

وانكشف النقاب عن مزيد من القصص المرعبة. ديكستر <sub>بريس</sub>تول البالغ من العمر سبعاً ولحمسين سنة انتقل إلى إنجلترا عام .<br>1968 . بعد تفعيل سياسة «البيئة المعادية» طرده صاحب عمله لعدم حيازته لجواز سفر. وفيها كان يحاول إثبات أنه ليس هنا بطريقة غير شرعية، مات ديكستر على حين غرة. •مات محروماً من صفة المهاجر التي كانت من حقه قانوناً»<sup>(1)</sup>.

ما زاد الأمور سوءاً كان الكتيب الذي اتضح أن الحكومة قد وزعته على من في مثل حالة بوليت وديكستر، كان يتضمن نصائح لحياتهم بعد وصولهم الأراضي الكاريبية، فبعضهم كانوا أطفالاً عندما غادروا. •حاولوا أن تكونوا جامايكيين، استخدموا لغات ولهجات محلية»<sup>(2)</sup>.

المعاناة التي تصبّها سلطات الولايات المتحدة والمملكة المتحدة على رؤوس المهاجرين غير معقولة، خاصة عندما يتضمن الأمر العائلات. في حالة الولايات المتحدة، يجادل البعض أن الفصل بين الوالدين والأبناء يُعد إساءة إلى الأطفال. د. كولين كرافت، مديرة الأكاديمية الأمريكية لطب الأطفال، تتذكر محاولتها لفحص طفلة في أحد ملاجئ ترامب، "كانت طفلة رضيعة، وجهها أحمر

- (1) المصدر نفسه.
	- (2) انظر:

Hughes, P. (2018). «Put on a Jamaican accent to avoid attention. British Government tells deportees». I-News. Available at: https:// inews.co.uk/news/politics/put-on-a-jamaican-accent-to-avoid-attention-british-government-tells-deportees/

۱۰۳

من البكاء، قبضة يدها متكورة من الإحباط، تضرب البساط في الملجأ... بلا أب أو أم ليحملوها، بلا راشد يؤتمن عليها يربّت على ظهرها ويهدئ من روعها»<sup>(1)</sup>.

ما الذي يحدث هنا بحق السياء؟

من الناحية التاريخية، يمكننا أن نلاحظ ثلاث مراحل لصنعة الحكم السياسي الغربية منذ الخمسينيات التي قادتنا إلى هذا المنعطف المضطرب. أول مرحلة تعرف باسم الدولة الحاضنة Nanny State، وهو مصطلح وضعه المحافظون البريطانيون للإشارة إلى السلوك الحكومي التدخلي المفرط في الحياية. بعبارة أخرى، الدولة الديموقراطية الخيرة، وهي شيء تمنت الشركات الكبيرة القضاء عليه.

دعنا نمد المجاز على استقامته. مع ارتفاع نجم الليبرالية الجديدة في نهاية السبعينيات وخلال الثيانينيات، تغير دور الدولة بشكل ملحوظ بعد أن فُتنت بالأعمال الكبرى والأسواق الحرة، احتقرت الحكومات فكرة الدولة الخيرة واحتفت بالعصامية والأنانية بين مواطنيها. تحولت الدولة الحاضنة إلى الدولة زوجة الأب. وزوجات الأب مثلما يقول الكليشية هن أبعد ما يكون عن

(1) انظر:

O'Connor, L. (2018). «President of American Academy of Paediatrics Calls Trump Border Policy 'Child Abuse'». Huffington Post. Available at: https://www.huffingtonpost.com.au/entry/pediatrics-acadeaoie a., ....<br>my-border-separation-child-abuse\_n\_5b27f437e4b0783ae12bfe6d

إبناء أزواجهن. يتخذن سلوكاً احترافياً أو شبه تقني تجاه الواجبات الأسرية، ويظهرن أقل قدر من عاطفة الأمومة. هذا هو نوع الحكومة الذي حصلنا عليه عقب رونالد ريغان ومارغريت ثاتشر ـ يأخذن الأطفال إلى المدرسة في سيارة كورفيت حمراء، يستمعن إلى ادوران <sub>دورا</sub>ن، ويحببن الحفلات. على تيمي ألا يأمل كثيراً في حكاية ما قبل النوم.

أما الآن فنحن نشهد تحولاً جديداً، عهد ظهور النوع الثالث من الدول، أسميه: الدولة الحاضنة المجنونة؛ وتلك تتميز بسمتين طاغيتين.

أولاهما: على عكس نموذج زوجة الأب، نشهد عودة رغبة الحاضنة في التدخل، إذ ترغب في أن تكون منخرطة في كل شؤونك. هي ببساطة جشرية، تدس أنفها في كل الأمور تحت شعار الإرشاد الأخلاقي. لا تمارس هذه الدولة مبادئ عدم التدخل الاقتصادية، أو على الأقل لا تفعل بالشكل الليبرالي الكلاسيكي. تحاول طوال الوقت تنظيم نسق المجتمع. في أمريكا وبريطانيا مثلاً، حاول دخول البلد دون جواز سفر، على الأغلب سيحطمونك. فالشرطة والكاميرات في كل مكان، خاصة إن لم تكن غنياً كفاية لشراء حريتك.

أما السمة الثانية، السايكوباتية، فهي تتعلق بتهاهي الدولة مع مؤسسات الأعمال بشكل متعصب. فهي بالطبع تسعى لمراقبة المجتمع، لكن لصالح نخبة الشركات، وعلى حساب الكل عداهم. تحاول الحاضنة المتطفلة محاكاة جوردان جيكو<sup>(١)</sup> أو جورد<sub>ان</sub> بيلفورت<sup>(2)</sup>، فينتهي بها الحال إلى شخصية فصامية هجينة <sub>غبر</sub> مستقرة في الغالب: مراقب قانوني متعجرف من ناحية، ومحارب مدافع عن السوق الحرة من الناحية الأخرى.

في فيلم المخرج كورتيس هانسون (اليد التي تهز المهد - 1992)، ارتكب آل بارتيل، وهم أسرة هادئة تعيش في الضواحي، خطأ فادحاً، عندما وظفوا مربية تدعى السيدة موت، التي اتضح أنها شخصية سايكوباتية. بعدما كانت تبدو في البداية شخصية ودودة طيبة، بدأت السيدة موت بالتدريج في التحكم بالأسرة، مؤلبة الوالدين على بعضها، ومُظهرة عداوة شديدة تجاه الأغراب.

في أحد المشاهد، كانت السيدة موت تُرضع ابن الأسرة الوليد حديثاً [في إطار محاولتها لإقناعه أنها أمه الحقيقية] عندما رآها سولومون، خادم الأسرة ضعيف الذهن. يحب الأطفال سولومون، لكن السيدة موت لا تفعل. تذهب لمواجهته بابتسامة شريرة.

- .<br>(1) جوردان جيكو Gordon Gekko: شخصية خيالية من فيلمي المخرج الأمريكي .<br>اولیفر ستون (وول ستریت – 1987) و(وول ستریت: المال لا پنام – 2010). وهو اريسر سور سنة<br>مضارب بورصة فاحش الثراء لا يعرف الرحمة، يشتهر بعبارة «الجعشع شيء جيد».
- وبسريس.<br>(2) جوردان بيلفورت Jordan Belfort: سـمــار بورصـة أمريكي سابق أقر بـمشـاركته جورد... بيتسور ...<br>في جرائم تلاعب في سوق الأسهم، وبعد قضائه عقوبته في السبحن صار محاضر تنعية ي بنورسم -- - - -<br>ذاتية شهير. حول المخرج مارتن سكورسيزي قصته إلى فيلم (ذقب وول ستريت –
السيدة موت: هل أنت متخلِّف؟ سولومون: لا. السيدة موت: هل أحببت النظر إليّ؟ هل أحببت النظر إليّ؟ لا

تعبث معي أيها المتخلَّف. نسختي من الحكاية ستكون أفضل من نسختك.

ثم قامت المربية الخبيثة بوضع قطعة من الملابس الداخلية لإيها (الابنة الصغيرة للأسرة) في غرفة سولومون، ليطرد بعد قليل.

في مشهد آخر، تشتكي إيها من متنمر في المدرسة. تقترب السيدة موت من الطفل في ساحة المدرسة مبتسمة، وتهمس في أذنه (عندي رسالة لك يا روث: أترك إيها في حالها. أنظر إليّ، إن لم تفعل سأفصل عنقك اللعين عن جسدك. يجري بعدها الطفل، مرعوباً على حياته.

لم تفعل السيدة موت أيّاً من تلك الأشياء بدافع النبة الطيبة أو الحب الأمومي بالطبع. بل العكس هو الصحيح؛ هي ترغب في الاستحواذ الكامل على الأسرة، مرتدية إبان ذلك زي العمل الرسمي (مثل مدير المواد البشرية) بينها تعمل جاهدة على تمزيق الأسرة بالكامل.

يسهل ملاحظة نمط مشابه في سياسات حكم الدول في أيامنا المعاصرة، خاصة مع العنف المالي والقومية التي تعتمد عليها. لدينا هنا مزيج عجيب من صعود هيمنة الدولة (بين العيالة الفقيرة

والطبقة المتوسطة المنهكة على الأقل) وروح السوق الحرة البارد: كالثلج، التي تعبد مؤسسات الأعمال. تحول الحياة نفسها إلى شركة عملاقة ليس مجرّد نتيجة لانسحاب الحكومة (مثلها تفضل مدرسة شيكاغو الاقتصادية النيوكلاسيكية). فالغريب أن نبذ الدولة يُطبق من قبل الدولة نفسها، بطريقة تدخلية مستمرة.

ماهي طريقة عمل الدولة المربية المجنونة؟

المفارقة (نظراً لكونها تمثّل الناس) أنها تكره في الأساس الناس العاديين. في هذا الصدد، يجب أن نتذكر أن مصطلح «النيوليبرالية» اصطلح في مؤتمر (والتر ليبهان كولوكيوم) الذي أقيم في فرنسا عام 1938، مؤتمر جمع عدداً من الباحثين من أجل إعادة تعريف الليبرالية الكلاسيكية. والتز ليبهان كان كاتباً أمريكياً مؤثراً، اعتنق آراءً قويةً فيها يخص الدولة والديموقراطية والحياة العامة. كان مقتنعاً أن الديموقراطية هي واحدة من أسوأ الأفكار التي اخترعها البشر. اعتقد ليبهان أن البشر العاديين جهلة ضيّقو الأفق، لا يمكن أن يؤتمنوا على شؤون الحكم.

يجب أن يعتمد صناع القرار بدلاً من ذلك على التكنوقراطيين لجمع المعلومات المطلوبة، ثم التصرف دون اعتبار للرأي العام. البروباغندا والإعلام ليست لهما وظيفة عنده سوى جمع الناس على القبول.

ما يجب على العوام فعله ليس التعبير عن آرائهم، بل الاصطفاف بجانب أو ضد أحد المقترحات. إن قُبلت تلك النظرية، فعلينا أن نهجر فكرة أن الحكومة الديموقراطية يمكنها أن تكون نعبراً مباشراً عن الناس. علينا أن نهجر فكرة حكم الناس'''.

سمة أخرى أساسية في ذلك النوع من حكم الدولة السياسي، هي حب الحرب. لا شك أن استعمار الدول الأجنبية وميزانيات الجيوش المهولة هي دلائل جلية على ذلك، لكن الدولة الحاضنة المجنونة لا تتوقف عند ذلك الحد. بل تعامل مسائل الحكم الداخلية نفسها كمغامرة حربية. لغتها نفسها تظهر ذلك، يظهر ذلك في تعبيرات مثل: تمّت المهمة، وعدو الشعب الأمريكي. علاوة على ذلك، تمتلئ مراكز الخدمة المدنية بأشخاص ذوي خلفيات عسكرية مريبة، مثل جينا هاسبيل، مديرة وكالة الاستخبارات المركزية، التي كانت تشرف على مركز اللوقع الأسود Black Site، للاستجواب في تايلاند، الواقع خارج نطاق الولاية القضائية الأمريكية.

يمكن تتبع فكرة استخدام الحرب كمجاز حكومي إلى كارل شميت، الفقيه القانوني البارز بالحزب النازي. الفيلسوف ليو شتراوس، الذي تبادل معه الرسائل، لخص حجته كالتالي: «لا يتحد الناس إلا في مواجهة أناس آخرين. كل رابطة من البشر هي بالضرورة فرقة عن آخرين<sup>،(2)</sup>. لم يكن من المفاجئ إذن أن يصبح

<sup>(1)</sup> أتظر: Lippmann, W. (1925/1993). The Phantom Public. New York: Macmillan, p. 51.

<sup>(2)</sup> انظر: Meier, H. (1995). Carl Schmitt and Leo Strauss: The Hidden Dialogue. Chicago: University of Chicago Press, p. 125.

شتراوس الفيلسوف المفضل عندما فازت حركة المحافظين الجدد بالحكم في أمريكا الثمانينيات.

عدو الدولة الحاضنة المجنونة قد يكون خارج أو داخل البلد نفسها، ما يعتمد على نوع الاتحاد المطلوب. لكن عندما يتعلق الأمر بإدارة الجموع، تقف الشرطة الشرسة في أول الصفوف. في الولايات المتحدة على سبيل المثال، بالتزامن مع تقليص الحرب في العراق، وقد صارت المعدات الحربية ملقاة في الأنحاء (سيارات مدرعة وسترات واقية وقنابل ضوئية… إلخ)، تم عسكرة قوات تطبيق القانون في ولايات عديدة، منها بالطبع الولايات العنصرية.

عدد الذكور السود الأمريكيين الذين أطلقت عليهم الشرطة النار بلغ عنان السهاء. مداهمات فرق السوات سيئة السمعة على البيوت صارت شائعة مثل دور إنفلونزا. باتوا يطلقون الرصاص على الأبرياء بشكل روتيني خلال مداهمة عنوان خاطئ، والأسلحة تُطلق عن غير قصد لتصيب الأطفال. في مارس 2018، أطلقت الشرطة على ستيفون كلارك البالغ من العمر اثنين وعشرين عاماً، النار ثباني مرات، قتلته الشرطة وهو في باحة منزل جدته الحظفية. حسبوه يحمل مسدساً يدوياً، ليتضح أنه كان يحمل هاتفاً محمولاً'').

(1) انظر:

الطر.<br>Lockhart, P. R. (2018). «Police shot and killed an unarmed black LOCKHAIM COWD backyard. All he was holding was a cellphones. Vox. Available at: https://www.vox.com/identities/2018/3/21/17149092/ stephon-clark-police-shooting-sacramento

ولاتزال ساحات أمريكا الأمامية تمتلئ بالمتحمسين ذوي الأصابع المرتعشة على الزناد.

يلغ مجاز الحرب أوجَه مؤخراً مع إعلان دونالد ترامب أنه بخطط لإنشاء فرع سادس للقوات المسلحة، «قوة فضائية». هدفها تحسين الأمن القومي وتوفير وظائف، «لا يكفي أن يكون لأمريكا مجرد وجود في الفضاء، بل تحتاج أمريكا لهيمنة في الفضاء، ```.

يخبرنا هذا إلى مدى تستطيع الدولة الحاضنة المجنونة أن تكون غير متوقعة في تعلقها الشديد بالحرب. يُقصد بالخطط من نوع القوة الفضائية أن تزعزع وربيا تقضى تماماً على بروتوكولات دستورية عاشت طويلاً في هذا البلد (مثلاً ماذا قد تعني قوة الفضاء بالنسبة للحقوق المدنية والخصوصية؟) وفي العالم (مثلاً كيف قد تتأثر العلاقة الجيو-سياسية مع الصين؟).

. باستخدامها المخيف للوائج العامة وإعجابها شبه المرضي بالمؤسسات الخاصة، الدولة الحاضنة المجنونة في حالة لا شك فيها من انعدام التوازن، وقادرة على ارتكاب أفعال غبية تكسر القلوب. انظر إلى ذاك المثال في المملكة المتحدة، باعت الحكومة مورد البلازما الحاص بها Plasma Resources UK أو (بروك PRUK) لشركة الأسهم الأمريكية الحخاصة (بين كابيتال Bain Capital) –والتي

<sup>(1)</sup> انظر:

BBC (2018). «Trump space force: US to set up sixth military branch». Available at: https://www.bbc.com/news/world-us-canada- 44 527672

يمتلكها مرشح الرئاسة الجمهوري السابق ميت رومني– مقابل 230 مليون جنيه إسترليني. كانت الحكومة قد أتمت بروك في 2002 بعد تلوث إمدادات الدم بـ همرض جنون البقر »، كان التبرير حينها أن من الأفضل أن تُدار هذه المؤسسة كملكية عامة. فيها يتعلق بخصخصة 2013، قالت بين كابيتال أنها ستحول تلك المؤسسة إلى فبطل علمي للحياة مقره المملكة المتحدة!'''. أما الحكومة فقالت إن الصفقة ستسمح لبروك أن «تنمو وتنجح وترسخ مكانتها في المنافسة العالمية».

شكك البعض في وضع شركة مستلزمات طبية منقذة للحياة بين يدي شركة أسهم خاصة، لكن الصفقة تمّت على أي حال. غيرت بين كابيتال من اسم بروك إلى (شركة معمل المنتجات الحيوية المحدودة Bio Products Laboratory Ltd)، وباعتها في 2016 إلى البنك الاستثماري الصيني (Creat Group Corp) مقابل 820 مليون جنيه إسترليني. هذه الخصخصة أدت إلى خسارة دافعي الضرائب 590 مليون جنيه إسترليني.

لكن مصطلح «الدولة الحاضنة المجنونة» مضلل بخصوص شيء وحيد، فهو يستحضر للفكر نوعاً من الأنوثة المنحرفة، ومع ذلك يوجد شيء في غاية الذكورية –أو على الأقل ذكورة ضائعة

<sup>(1)</sup> انظر:

BBC (2013). «Bain Capital buys stake in UK government blood company». Available at: https://www.bbc.com/news/uk-politics-233 72989

مناخرة متقزمة– في ذاك النوع من سياسة الحكم، بها في ذلك المواقف السلطوية وربطات العنق بالغة الطول والتلويح الصبياني بالحرب. ثمة رسم كاريكاتيري شائع لدونالد ترامب يظهره كطفل غاضب يصرخ مرتدياً حفاضة متسخة ويهز خشخيشته. ربها ذلك أقرب شيء للواقع، بلد الرئيس الطفل؟

Liberate tutemet ex inferis (أنقذ نفسك من الجحيم) .

النجاة من الدولة الحاضنة المجنونة بينها تنحدر الرأسهالية إلى شيء أسوأ منها بكثير، يتطلَّب منا إحياء المنصات العامة واستخدامها للتبشير بنوع من الأعية الجديدة. تعليق رئيسة الوزراء البريطانية بخصوص المواطنة «إن كنت تحسب نفسك مواطناً عالمياً، فأنت لست مواطناً لأي مكان، يجب أن يكون شعاراً لكل ما نرفضه.

نصائح نجاة أساسية

- فكرة المواطنة هي خدعة دنيئة مصممة لربطك بالدولة القومية المتدهورة. أحرق جواز سفرك.
- قال ستيفن كينج عن الشخصية السايكوباتية: أحياناً ما يكون الذئب مُشعراً فقط من الداخل.
- عموماً، الجزء من الدولة الذي له جذور في حركات عمالية، هو الجزء الأكثر تقدمية، الباقي ليس أكثر من إشراف.
	-

#### الدولة النيوليبرالية تعتمد على أشياء غير موجودة فيها: الثقة والنية الطيبة والعلاقات غير المتعدية. استغل نقاط ضعفها.

 $-0 - 7$ 

# الفصل السابع حتى الجحيم لن يقبلنا

وقفتُ عارياً أمام مرآة الحيام. يا إلهي، ما الذي حدث؟ شاخ جسدي بدرجة ملحوظة، بات بشعاً. صرت أبدو كلوحة مشوهة لفرانسيس بيكون؛ شاحباً وبديناً، بصبغة وردية تميل للزرقة.

أدرتُ وجهى مشمئزاً، وتذكَّرت الناس المنتفخين التعساء الذين رأيتهم حينها وصلتُ إنجلترا قبل عشر سنوات. ها قد صرت أحدهم؛ أعمل كثيراً ولا أتمرِّن.

قررت زيارة الطبيب لإجراء فحص عام. عندما قاس ضغط الدم تمتم: «همممم، لا يبدو هذا صحيحاً»، قاس مرة أخرى، اعجيب).

رمقني بنظرة لا تحب أن تراها أبداً على وجوه العاملين في الصحة، نظرة من نوع «لا أفهم لماذا تضيع وقتك بالحديث معي، في حين كان يجب عليك الاتصال بالإسعاف،

عندما عدتُ إلى المنزل فتحتُ الثلاجة لأفحص ما الذي كنت آكله. قذارة ليس لها آخر، ومستويات من الصوديوم لابد أنها غير قانونية، وكم هائل من اللحوم. +>>><<<<

لحوم الحيوانات في كل مكان، الثقافة الرأسمالية الليبرالية الجديدة مهووسة بها. تفاقم هذا الهوس حتى صارت له نبرة قبيحة.

قدَّم تقرير إخباري مؤخراً مادة عن طعام كلاب ملوث'''. مرضت حيوانات الأسرة المستأنسة فجأة. شك أصحابها في اللحم المعلب، أحياناً توجد فيه قطع من البلاستيك أو المعدن. سُئل دنيس بيدريتي، مدير مصنع سابق، عن ذلك فقال: «حسناً، أحياناً ما يكون في آذان رؤوس الخراف التي تأتي وسباً مُعلقاً، ويقع معها في الحفرة».

في الواقع، ينتهي الحال بكثير من النفايات إلى المُعالجة. يصف بيدريتي عملية التصنيع كالتالي: كل أجزاء الذبائح التي لا يستهلكها الإنسان تُنقل من المذبح إلى المصنع، حيث «تُسحق وتُطحن، ثم تنتقل إلى مرحلة الطبخ. مع الحرارة، تذوب الوسوم البلاستيكية».

(1) انظر:

Donnellan, A. (2018). «Animal Ear Tags among Plastic and Metal Rubbish Being Ground up and Put into Pet Food, Insiders Confirm». Australian Broadcasting Corporation. Available at: http://www.abc. net.au/news/2018-06-19/pet-food-insider-lifts-lid-on-plastic-andrubbish-going-into-pe/9875184

«صوت الدولار هو الأعلي». الهدف هو تصنيع أكبر كمٌّ من سقط المتاع بأرخص تكلفة ممكنة، «ومن يهتم بها يأكله كلبك في نهاية اليوم؟».

ثم يحكي بيدريتي عن واقعة مزعجة حدثت ذات يوم، عندما وصلت إلى المصنع دجاجتان على قيد الحياة، منتوفتان من الريش كلياً، فلقد مرتا بعملية النتف كاملة، لا بد أنهما نجتا من عملية الذبح بشكل ما، ربما انحنتا في اللحظة المناسبة».

في هذا المثال نرى بحق كيف انحدرت علاقة الإنسان بالطبيعة إلى الدرك الأسفل؛ محكمة الغلق، مؤتمتة، وعصية على الفهم. لوحظ أن كلاً من البشر والحيوانات يقف على الناحية المقابلة للآخر على ضفاف نهر من عدم الفهم المشترك، لكن الأمور هنا أسوأ بكثير. في حطام هذا «الحاضر المتطرف»، حيث تحولت الديالكتيكية السلبية إلى مهرج مجنون، أخذ انعدام الفهم هذا منعطفاً خطيراً. يطلق البعض على هذا اسم (الأنثرويوسين Anthropocene)، العصر الذي يصبح فيه ثراء الحياة غير الأدمية ليس إلا انعكاساً للجنون البشري. الحياة على الأرض الآن ليست إلا حدثاً من صنع الإنسان. لذا، انحدارها سيطولنا في النهاية، سيجعلنا في أفضل الأحوال جنساً آفلاً.

المزارع الصناعية العملاقة ليست إلا منتجاً للحلم النيوليبرالي بتحويل المجتمع كلَّه إلى سوبرماركت عملاق. في الولايات المتحدة، 95٪ من اللحوم المستهلكة تأتي من حيوانات المزارع، بما فيها الخنازير والماشية والديوك الرومية والماعز قحتل ظروف معيشة

الحيوانات المرتبة الأخيرة من الاهتيامات بعد الكفاءة والربحية فى غرف القتل هذه، حيث الظروف دوماً في غاية السوء؛ تكدِّس في الأقفاص ومضادات حيوية رديئة وقص للمناقير وضرب من العبال. حياة هذه الحيوانات قصيرة وتعيسة. قانون رعاية الحيوانات الأمريكي لا يشمل الحيوانات المدجنة. تراخى القوانين في بلاد أخرى مثل نيوزيلندا والمملكة المتحدة وكندا، يعني ببساطة ان الحيوانات تواجه مصيراً أسوأ من الموت.

تسلّلت مجموعة مناصرة للحيوانات متخفّية إلى مفرخة بيض سراً وسجّلت ما وجدت<sup>(1)</sup>. يومياً، يُقتل حوالي 150 ألف ديك بيها أنه بلا فائدة. وسيلة القتل؟ يوضعون على حزام ناقل يلقيهم في مفرمة اللحم، أحياء. مثلها يقول أحد المعلَّقين: «الموت بالفرم يُعدّ رحيهاً في مقابل ما يحدث للدجاج الذي يعلَقُ في الماكينات، إن انزلق أو انتهى به الحال إلى المكان الخطأ في الوقت الخطأ، يعاني طويلاً إلى أن يموت». مراسلة أخرى عملت متخفية في مصنع خنازير وقالت إن تلك التجربة لا تزال تطاردها<sup>(2)</sup>. تُلقّع الخنازير صناعياً، وتَحْمِر على الولادة باستمرار حتى تنهار من فرط الإجهاد وعندما تصبح

(1) انظر: CNBC (2009). «Male Chicks Ground up Alive at Egg Hatcheries». Available at: http://www.cbc.ca/news/male-chicks-ground-up-aliveat-egg-hatcheries-1.823644

(2) انظر: Pachaud, L. (2017). «Working Undercover on a Factory Farm Traumatized Me». Lilly. Available at: https://www.thelily.com/workingundercover-on-a-factory-farm-traumatized-me/

على وشك الموت، تُوسل إلى المذبح. وضحت المراسلة كيف كانت تقضي يومها. في البداية تقوم بالـ «دفع»، حيث تفصل الحنانيص <sub>الص</sub>غار عن الإناث، ما يصحبه عادة قباع مكروب. ثم تفحص أي من الإناث الوالدات قد انهارت؛ يكون هذا بعدما يُنزلق الرحم وبعض الأعضاء الأخرى خارج الجسد نتيجة للحمل القسري. تقضي الإناث الحبلى مدة حملهن، 115 يوماً، في «أقفاص الحوامل»، التي لا تكاد تكفي أجسادها المتضخمة.

لا يسع المرء إلا تذكر حجة بيتر سينجر أن المزارع الصناعية تعتبر من أسوأ الجرائم في التاريخ، وتقارن بالحروب العالمية والإبادة الجماعية والرق. إنه يبالغ بالطبع، أليس كذلك؟ ليس كذلك بالنسبة لأي من شهد تلك القسوة عن قرب.

راقب طالب القانون كودي كارلسون سرأ الحياة في مزرعة ألبان'''. تتكدس البقرات الحوامل في حظائر خرسانية رطبة باردة، حيث يتفاقم روثها على الأرض حتى يصبح بعلو الكواحل، تعاني الابقار من تورم المفاصل والتهاب الضروع. ذكر كارلسون زميلاً في العمل اسمه فيل... فيل كان سادياً:

عندما يقترب منا البقر بدافع الفضول، كان يهاجمها غالباً دون رحمة، بلا أي سبب على الإطلاق، بأية أداة تطولها يده. عندما

ונות.<br>Carlson, C. (2012). «Undercover Factory Farm Investigator Shares (1) انظر: His Story». Animals Australia. Available at: https://www.animalsaustralia.org/media/opinion.php?op=273

أخبرت الإدارة بهذه الإساءات، ضحكوا كما العارفين. قال أحدهم إنه يحب التعامل بعنف معها، ينفث غضبه عليها.

حفنة قليلة من البشر رأوا هذه الإساءات المميكنة عن قرب في الواقع. أغلبنا يعيش بعيداً عن هذه المشاهد. فيحدث التشيؤ على مستويين. المرة الأولى في المذبح والثانية في السوبرماركت، حيث يُقدم لنا اللحم في معلبات نظيفة محكمة الغلق. ينتج عن ذلك التشيؤ المزدوج نوعٌ من الحيوان الخفي. صرنا جاهلين بشكل ممنهج بمعاناة وفردانية ما نضعه في أفواهنا.

هذاالتجريدللحم الذي نأكل هو ظاهرة حديثة. فأنا مثلاً، عندما كنتُ طفلاً في نيوزيلندا السبعينيات، أذكر رحلة مدرسية ميدانية للمذبح المحلي. الدرس كان عن أصل وجبة ضأن يوم الأحد. رحلة مثل هذه في يومنا الحالي لا يمكن أن تحدث، مجرد التفكير فيها قد يؤدي لطرد المعلم.

كلما اشتهينا اللحم أكثر كلما رغبنا عن استيعاب أي معنى ملموس له. هذه ليست عملية التجزئة السوسيولوجية العادية، التناقض هنا أخلاقي. فيها نمحو الوحشية من عقولنا، يحدث انقطاع سيكولوجي بيننا وبين الأنظمة الحية التي ترمز لها اللحوم. الأخلاقيات الضحلة الرنانة تجد لنفسها هنا أرض خصبة. وهكذا نجد أنفسنا قادرين على أكل البرجر والانتهاء إلى جمعيات الرفق .<br>بالحيوان الخيرية، نفزع من القسوة تجاه الحيوانات ونستمتع بالسبجق

في هذه الحالة، لابد أن المجاز المذكور أعلاه عن اللاعلاقة بين الإنسان والحيوانات (نهر من عذم الفهم المشترك) اختراع معاصر . ذلك التجهيل العام بكل هذه الحيوانات، أو الحيوان الحفي، هو منتج للرأسمالية المتأخرة، لا وضع طبيعياً أبديٌّ للحياة علَى هذا النحو .

إن الأذى الصناعي الموصوف أعلاه جزء من كارثة أكثر عمومية. تأثير الحضارة المعاصرة على البيئة بشكل عام كان مدمراً. لكن هذا العنف الخارجي –تجاه الأبقار والأنهار والأشجار– ليس إلا جزء من الحكاية. الجزء الأهم هو، تشويه النظام الاقتصادي العالمي لنفسه من خلال اعتدائه على المحيط الحيوي، ويعد بتدميرنا محه.

من كتاب الانقراض السادس لإليزابيث كولبرت، نبصر كيف يرتكب البشر −أو زعمائهم على الأقل− الانتحار بالوكالة، من خلال إساءتهم للطبيعة'''. من الأدلة الحفرية نستطيع تجميع صورة لموجات الانقراض السابقة، مثل الأكسدة العظيمة وانقراض العصر الطباشيري–الباليوجيني والانقراض البرمي–الثلاثي (الذي محا 90٪ من الكاثنات كلها). كان الإنسان العاقل سبب الانقراضات دوماً كلما اقترب من كاثنات ضعيفة. في الواقع، تشكُّ كولبرت في ما إذا عاش البشر يوماً في وثام مع الطبيعة. لكن اليوم، بلغ

<sup>.........&</sup>lt;br>Kolbert, E. (2014). The Sixth Extinction: An Unnatural History. New (1) انظر:

ذلك اللحن النشاز قمته مع الرأسمالية المعاصرة. سيشهد القرن الواحد والعشرون بداية الانقراض الجماعي السادس. على عكس الانقراضات السابقة، سيكون هذا الانقراض من صنع أيدينا. تُعلّق كولبرت: مع ارتفاع نسب ثاني أكسيد الكربون والنيتروجين، يمكن ملاحظة المأساة في قدرة المحيطات على امتصاص الحرارة ودمار النباتات وتآكل التربة والاضطرابات في الدورة الهيدرولوجية (أو المائية) وتحمض المحيطات وارتفاع درجات الحرارة (مع ذوبان جليد القطبين). كل هذه ضربات قاتلة لنظم الإعاشة الأرضية.

لاً يعني هذا نهاية حياة النباتات والحيوانات فقط، بل نهايتنا معها أيضاً، فنحن نعتمد على نظام الكوكب البيئي والجيوكيميائي. يدل الأنثروبوسين على ارتكابنا فعل إيذاء النفس على أوسع نطاق.

تشير كولبرت إلى مفارقة حزينة. من بين مليارات الأنواع التي وُجدت خلال تاريخ الأرض، اختفى منها أكثر من 99٪. الإنسان إذن ليس أكثر من اخطأ تقريبي؟ أو اعشب شيطاني» سعيد الحظ... وبعد نجاته فعل كل هذا.

ثمة دراسات أخرى تدعم تشخيص كولبرت. قام علماء من الصندوق العالمي للطبيعة WWF وجمعية علم الحيوان في لندن ZSL بتحليل بيانات عشرة آلاف تعداد، بها مجموعه ثلاثة آلاف نوعٍ<sup>(1)</sup>.

World Wide Fund for Nature (2016). «Living Planet Report». Available at: http://awsassets.panda.org/downloads/lpr\_living\_planet\_report\_2016.pdf

<sup>(1)</sup> انظر:

لاحظوا انبياراً حاداً في أعداد الحيوانات والطيور والأسباك. انخفض .<br>عدد الحيوانات البرية للنصف إبان الأعوام الأربعين الماضية، وانخفض عدد كائنات المياه العذبة بنسبة 75 ٪ منذ 1970

تشرت ورقة عن معهد وايزمان للعلوم تسلط الضوء على حجم الكارثة. كان البشر يمثلون 0.01٪ من الكاثنات الحية عند بزوغ الحضارة'''. بالرغم من ذلك فقد محا الإنسان 83٪ من الحيوانات البرية. علاوة على ذلك، إن ألقينا نظرة على العدد الإجمالي للثدييات على الأرض اليوم، سنجد منها 60٪ مواشى مدجنة و36٪ بشر و4٪ فقط في البرية. في الآن ذاته، اكتشف الباحثون الألمان أن 76٪ من الحشرات الطائرة اختفت من البلاد منذ عام 1989<sup>(2)</sup>.

بوسع المرء اقتباس مزيد من الدراسات التي تحكي نفس الحكاية. مع كل ذلك التواجد البارز للأنثروبوسين في الإعلام، بات من الصعب ألا يكون هناك رد فعل. الخيار الافتراضي عند الغالبية العظمى هو الذعر الصامت. أما بين من يتحدثون، فثمة ثلاثة ردود فعل شائعة بينهم. الإنكار (ويعتنقه المحافظون الجدد

Bar-On, Y. Phillips, R. and Milo, M. (2017). «The Biomass Distribution on Earth». Proceedings of the National Academy of Sciences. (1) انظر: Available at: http://www.pnas.org/content/115/25/6506

Hallmann, C., et al. (2017). «More than 75 Percent Decline over 27 Years in Total Flying Insect Biomass in Protected Areas». Plos One. (2) انظر: Available at: http://journals.plos.org/plosone/article?id=10.1371/jou

ومتعهدو الدولة الحاضنة المجنونة) والأمل (ويعبر عنه الليبراليون والمديرون التنفيذيون التقدميون) واليأس المتطرف (وينطق به الجيل الجديد من علماء البيئة).

يتخذ إنكار التغير المناخي أشكالاً عدة، بعضها مضحكة. مثلاً مو بروكس، عضو الكونغرس الجمهوري عن ولاية ألاباما، جعل من نفسه أضحوكة مؤخراً في استجواب للجنة العلوم والفضاء والتكنولوجيا'''. استجوب بروكس العالم فيل دافي عن ارتفاع سطح البحر قائلاً: «ماذا عن الترسب الطيني في قاع المحيط؟ لديك الآن مساحة مياه أقل في القاع لأنه يرتفع»، وتابع عضو الكونغرس: دوماذا عن تلال دوفر البيض... وكاليفورنيا، حيث تضرب الأمواج الشاطئ مرة تلو أخرى، فتقع الصخور في البحر؟ ألا يتسبب كل هذا في إزاحة المياه إلى أعلى أم لا؟».

بدًا العالم مرتبكاً، «أنا واثق أن تأثير هذه الأشياء في زمن حياة البشر المحدود هامشي جداً». يحمل مو بروكس شهادات جامعية من مدارس القانون في جامعتي ديوك وألاباما.

حالة أخرى غريبة تأتي من أستراليا. موريس نيومان، مستشار رثيس الوزراء في الأعمال، جادل أن مفهوم الاحتباس الحراري (1) انظر:

Jacobs, B. (2018). «Republican Congressman Explains Sea-Level Rise: It's Rocks Falling Into The Sea». Huffington Post. Available at: https://www.huffingtonpost.com/entry/republican-congressman-explains-sea-level-rise-its-rocks-falling-into-the-sea\_us\_5afef746e4b0 7309e057985b

global warming ليس فقط خاطئاً، بل هو يقوض من قدرتنا على .<br>الاستعداد لــ... مثلها خمنت، للتبريد العالمي global cooling (1). قال <sub>نيو</sub>مان أنه ثائر على «البروباغندا الحرارية» التي ينشرها المجتمع العلمى:

بوضعنا بيضنا كله في سلة واحدة وباتخاذنا للعلم ديناً، الذي يتمسك بشجاعة بسردية الاحتباس الحراري، فنحن نتجاهل الخطر القادم والتحذيرات الجلية التي تقدمها لنا الطبيعة الأم إن دخل العالم في حقبة باردة، فمواطنوه غير مستعدين.

ثم يوجد أولئك الذين لا يزالون متفائلين بأن لا يزال هناك وقت لإنقاذ الكوكب. يدعى الناشطون من أمثال نايومي كلاين ولوري ديفيد أن بوسعنا إبطاء انحدار الحياة على الأرض إن تصرفنا بسرعة<sup>(2)</sup>. تتطلب المأساة تغييراً حاسماً لا هوادة فيه، لكنه ممكن.

لعالم الشركات أيضاً نوعه الخاص من التفاؤل، تعبّر عنه عادة مؤسسات البترول وشركات وادي السيليكون الناشئة وسبير ريتشارد برانسون. بوسع الرأسمالية والبيثة التعايش معاً. مع بعض

Milman, O. (2014). «Tony Abbott Adviser Warns of Threat of Glob-(1) انظر: al Cooling». Guardian. Available at: https://www.theguardian.com/ environment/2014/aug/14/tony-abbott-adviser-warns-of-threat-of-

Klein, N. (2015). This Changes Everything: Capitalism Vs. The Cli-(2) انظر: mate. New York: Simon & Schuster; David, L. (2006). Stop Global Warming: The Solution Is You! New York: Fulcrum Publishing.

التعديلات الصغيرة، وبقليل من المسؤولية الاجتهاعية للشركات<br>مسمد السركات ر<sub>اق</sub> مستحد .<br>منتجات وخدمات صديقة للبيئة، متبنياً «سوق الفضيلة»، ما ست.<br>يسمح لنا بالسفر الجوي وأكل اللحوم وبناء السدود الكهرومانية. -<br>فالمسؤولية الاجتهاعية للشركات لا تختلف كثيراً عن تنظيف منزل يقع من الهاوية.

رد الفعل الثالث هو اليأس المتطرف. يعتمد هذا الموقف على مدى إيهان المرء في:

أ– احتمالية قيام البشرية بدوران للخلف والعدول عن كل النزعات التدميرية بشكل جمعي.

ب– إمكانية تسليم نخبة الرأسهالية العالمية لمقاليد الحكم. فمثلما يشير جيسون مور، ما يحدث في الحقيقة هو رأسماليتيسين لا أنثروبوسين.

ج– أن لا يزال هناك وقت للقيام بإجراءات تصحيحية، مع الأخذ في الاعتبار الضرر الحاصل بالفعل ('').

يمكن إذن فهم التشاؤم على الأصعدة الثلاثة كلها. في مقابلته مع إليزابيث كولبرت، لخص عالم أوزون كل شيء عندما ذكر رده

Moore, J. (2015). Capitalism in the Web of Life: Ecology and the Accumulation of Capital. London: Verso.

<sup>(1)</sup> انظر:

<sub>على سؤال زوجته عن كيف كان يومه أجاب «العمل على ما يرام،</sub> <sub>لكن يب</sub>دو أن العالم على وشك الانتهاء»<sup>(1)</sup>.

مثل هذا الإيهان بالقدر يمكن بسهولة أن يتحول لشكل أكثر كآمة من الأفكار الأبوكاليبتية، تعبر عن نفسها إما على شكل زهد أبيقوري (انحن هالكون على أي حال، دعنا نحتفل طالما مازلنا نستطيع») أو على هيئة كراهية للبشر Misanthropy. بشأن تلك الأخيرة، يؤكد عالم البيئة الراديكالي ديريك جنسن، أن الطريقة الوحيدة الفعالة لإنقاذ الكوكب، هي القضاء على الحضارة كما نعرفها(2). لا يمكن أن يوجد تعايش سعيد مشترك بيننا وبين الطبيعة، تلك لعبة صفرية. الوسيلة الوحيدة لإنقاذ البلشون أبيض البطن والشوح البيشانزوي ونحلة فرانكلين الطنانة وضفدع الحولة الملون، هي القضاء الفوري على النظام الرأسمالي العالمي.

مثلما يقول جنسن، «أن تعكس التأثير الحضاري يعني تدمير أحلام كثير من الناس، لا سبيل لتجنّب ذلك... بأي حق أدمرهم (أو أي شخص غيري)؟ لكن في السياق نفسه، بأي حق يدمرون هم العالم؟»<sup>(3)</sup>.

Kolbert, E. (2013). «The Lost World». New Yorker. Available at: https: //www.newyorker.com/magazine/2013/12/23/the-lost-world-3 (1) انظر: Jensen, D. (2006). Endgame. New York: Seven Stories Press.

(2) انظر:

(3) المصلر نفسه.

هل هذه الحجة طريق للعدمية؟ ليس بالضرورة. هل يتكلف أي شخص عناء الحديث إن كان يؤمن أن في هذا مضيعة للوقت؟ بقول هذا، وبالأخذ في الاعتبار الأدلة الهائلة بين أيدينا، يبدو ان الاستنتاج المنطقي هو أن الأوان قد فات بالفعل. إن كان هذا مو الحال وضاعت الجنة إلى الأبد، إذن لا يسع المرء إلا التساؤل إن كان الجحيم ذاته سيقبلنا.

#### نصائح نجاة أساسية

- يستعد عالم الحيوان والنظام البيئي لشن الانتقام على البشرية. ربباعلى هيئة فيروسات غير قابلة للعلاج أو عواصف أو ضمور محاصيل. الاستعداد لهذا يتطلب منا التركيز على الأسباب.
- متاجر اهول فودز» والزراعة العضوية وعصائر الكرنب ليست الإجابة؛ علم البيئة المتطرف هو الإجابة.
- ليس من الضروري فقط أن تشهد قتل ما تأكله، بل أيضاً أن تشهد مولده. سيغير هذا من طبيعة ما يحدث لاحقاً.
- الجانب المشرق الوحيد للأنثروبوسين، هو تأكيد فكرة كم أن البشر مثيرون للشفقة. ما يعطينا نقطة مرجعية لتخيل بشر ليسوا كذلك. هل وجودهم ممكن؟
- كيف ستبدو هرمجدون؟ دونالد ترامب في السرير عارياً يأكل شطائر البيج-ماك فيها يُعين أحد منكري حدوث التغير المناخي رئيساً لوكالة حماية البيئة. النجاة هي نقيض هذه الصورة.

### الفطل الثامن من الديجيتال إلى التراب

بعد بضع سنوات عشتها في إنجلترا، عملت في كلية كوين ماري في شرق لندن. هناك اكتشفت كيف يمكن لما يُطلق عليه «العلم الموضوعي» أن يستند إلى جذور تأريخية شائنة مروعة. كانت الجامعة تعمل على تحسين سمعتها في العلوم التطبيقية، خاصة مع مدارسها الطبية في مستشفيات سانت بارثولوميو ورويال لندن، المتخصصة في أمراض الدم والأورام والصيدلة البيوكيميائية، وغيرها من التخصصات المتطورة الحديثة. لكوني جديداً، قررت استكشاف الحرم الجامعي. في منتصف الفناء كانت توجد مقبرة غير مستعملة تعود للقرن ۔<br>التاسع عشر، ما كان مبھجاً. بعد قليل وصلتُ إلى مبنى ثباني و جدت لافتة قديمة، اقتربت<br>الأضلاع جميل الشكل. في ركن للبنى وجدت لافتة قديمة، اقتربت لأرى المكتوب، ما لم يكن مبهجاً للغاية:

حجر أساس هذه المكتبة وضعه جلالته ليوبولد الثاني ملك ىلجيكا في 25 يناير 1882

في قلب هذه الجامعة الموقرة يوجد تذكار لمؤسس دولة الكونغو الحرة. بناءً على توصية الملك ليوبولد، أجبر السكان الأصليين على العمل في مصانع المطاط خلال تسعينيات القرن التاسع عشر . مات ما يقدر بعشرة ملايين رجل وامرأة وطفل تحت طائل هذا العمل الإجباري والقتل والمرض.

كان نظاماً في غاية الشر. بتر أيادي العمال، بما فيهم الأطفال، كان عقاباً شائعاً عندما لا تكتمل الكوتا الإنتاجية. أصاب جوزيف كونراد الرعب مما رأى هناك، وعلَّق قائلاً: «قبل ذهابي للكونغو کنت مجرد حيوان،

من هذه اللحظة فصاعداً، كلما مررت بهذا الركن من الحرم الجامعي، شعرت أن بوسعي سباع نحيب الأطفال المتألمين. 

لايجب أبدأ التهوين من التقارب بين التفوق العلمي والوحشية، حتى في أبسط الأشكال المكنة. تشفير التواصل في كلِّ مكان الآن، خاصة فيها يتعلق بتكامل التكنولوجيا المتطورة مع حياتنا اليومية. يتمسك التفاؤل التقني بفكرة أن ربيا الحوسبة لا تزال تستخدم كقوة طيبة؛ ستعطل الديموقراطية الإلكترونية التحول الجاري إلى الفاشية، وستمهد الماكينات الذكية الطريق إلى الطاقة النظيفة المتجددة. يمكن أن نسمي هذا النوع من الأمل ديجيتوبيا.

لكن هذا التفاؤل بلا أساس، علينا أن نجهز أنفسنا لسيناريو أكثر قتامة. أغلب الابتكارات المولودة في المجمع الصناعي الجديد المحتضر عدوانية تجاه القيم التحررية. لا عجب أن في طليعة التقدم الرقمي مجموعات مثل الوحدة 200 8 (من جيش الدفاع الإسرائيل) والوحدة 180 من كوريا الشمالية. العنف الكامن في قلب «العصر <sub>الصناعي</sub> الثاني٬ وفي كل مناحي الحياة اليومية سيردد صدى بديهياته المؤسسة لا مناص، حتى في أكثر البيثات أمناً وتنوراً. الديجيتوبيا الآن تتلوى بين نقائضها، في نوع من البريرية البينارية التي تحمل أسلحة الليزر البدائية في الغابة.

بقولنا هذا، يمكن القول إن الحديث عن قدوم الأبوكاليبس الرقمية و•الموت الحخوارزمي، هو أمر دراماتيكي أكثر من اللازم. قلقنا مبرر، لكن مبعثه ليس الخوف من سايبرجدون مريعة ستمحونا من الوجود. ثمة احتمال لا بأس به أننا سنحصل على المزيد من الشيء نفسه، لكن على شاكلة تنويعة أسوأ بكثير. سيبدو الدمار أمراً بسيطاً غير جدير بالذكر في البداية، ملقياً على المذبحة الزاحفة لمعة العادية بينها تعيد تشكيل المستقبل.

النزعات الحديثة في أماكن العمل توضح الفكرة. حصلت أمازون مؤخراً على براءتي اختراع لسوار إليكتروني قد تجعل عبال مخازنها يرتدونه قريباً'''. باستخدام أنظمة التغذية المرجعية الحسية

Ong, T. (2018). «Amazon patents wristbands that track warehouse (1) انظر: employees' hands in real time». Verge. Available at: https://www.thev

Haptic feedback، ستراقب أماكن تواجد العمال وستتبع تحركاتهم، واستوجههم، باهتزازات فوق صوتية.

ليس التقنية نفسها هي ما تثير الاهتيام، بل الرسالة الأخلاقية المتضمنة فيها. اجتاح الجدل أروقة أمازون ومستودعاتها -أو مراكز الإنجاز- لبعض الوقت. لن يكون فقط على العمال (أو «الشركاء» مثلما تطلق عليهم الشركة) أن يعملوا لساعات طويلة منهكة، بل سيدار عملهم أيضاً بطريقة مجهرية مريعة؛ حتى استراحات استخدام الحمام ستصبح محكومة. أعتقد من الواضح أن تلك الأساور مستوحاة من أساور المراقبة الإلكترونية في نظم العدالة الجنائية. لكنهما يختلفان في أمر صغير. في حين أن المحتجزين بالمنزل هم أفراد مختلفون محددون، أساور أمازون تهدف لتحقيق العكس؛ محو فردانية العامل في المخزن بحيث يندمج بالكامل في شبكة الإنتاج. حاضر لكنه خفي بشكل ممنهج في الوقت ذاته، إلا حين يرتكب خطأ بالطبع.

ذلك ليست فقط تجرداً من الإنسانية (فذلك يتطلب وجود بقايا من الإيجابية الإنسانية لسحقها) بل تجاوز للإنسانية. لو قرأت .<br>وثائق براءة الاختراع الطويلة، ستلاحظ أن كلمة عامل (أو موظف أو شريك… إلخ) غير مذكورة قط. المستخدم هنا يختفي حرفياً من التصميم، ويتراجع إلى الهوامش. من جديد: خطر الروبوتات لا

erge.com/2018/2/1/16958918/amazon-patents-trackable-wristband-warehouse-employees

يعني أنها ستقتُلنا أو ستحكمنا، بل يكمن في فكرة إعادة التشكيل على هيئتها فلا يعود هناك ما يهم، هذا ما يُقلق.

الشكلة ليست فقط تقنية.

الحوسبة القمعية هي عرض لمرض أكثر أولية، مرض يتعلق بالبشر والمنظمة الاقتصادية. تحوي التكنولوجيا فانضآ آيديولوجياً يشتت تركيزنا عن المسائل الحقيقية: العلاقات الاجتماعية للإنتاج. مواجهة التحكم الرقمي بالحياة يتطلب منا رؤية ما يكمن بعد حائط الماكينات، فتلك ليست بذلك الذكاء، وهي نقطة يفحصها كتاب بيونج تشول هان المتبصّر السياسة النفسية Psychopolitics''.

يتوسع هان في نظرية فوكو عن السياسة الحيوية Biopolitics ويصف حشداً جديداً من تقنيات التحكم في البشر. الاستغلال الذاتي في عصر الهواتف الذكية يتاجر في انعدام الأمان، تحول ذلك إلى مورد مؤسسي، ما يدفع العمال والمستهلكين والتلاميذ وأياً كان من يحاول التصرف عن إرادة حرة، إلى اتباع الطريق «الصحيح». هذا النوع من القوة يغير من طبيعة العلاقة بين القامع والمقموع. لا تستند البيانات الضخمة على وسيلة مراقبة خارجية مثلاً، وإنها تعتمد على عادات الضحايا. في هذه البنية الحكومية الجديدة، أنت من توفر مواد المحتوى المطلوبة لقمعك. مثلها يقول هان، يلهث

Byung-Chul, H. (2017). Psychopolitics: Neoliberalism and New (1) انظر: Technologies of Power. London: Verso.

رعايا النيوليبرالية المنهكين في دوران أبدي حول معسكرات أشغالهم الشاقة الذاتية.

بالنسبة لهان، نجاح السياسة النفسية لليبرالية الجديدة يُمكن أن يلاحظ في نوباتها الإيجابية:

[...] بدلاً من العمل بتهديدات سلبية، تعمل بمحفزات إيجابية. بدلاً من تطبيق «العلاج المر»، تقدَّم الإعجاب. فهي تتملق النفس بدلاً من هزها وشلها بالصدمات. تغوي السياسة النفسية لليبرالية الجديدة الروح... إنها سياسة ذكية'''.

هذا التجلي للأخ الكبير ليس فقط خارق الذكاء، بل هو أيضاً ودود؛ ضغطة «أعجبني».

تحليل هان مُقنع. لكن لدي نظرة أكثر قتامة إلى حد ما. لا أظن أن «متلازمة المدير» التي نحملها على ظهورنا طوال النهار (وطوال الليل) ذكية ولا بالأخص ودودة.

تأمل أولاً ادعائي فيها يخص الغباء. نعلم أن المعلومات لا تؤثر كثيراً في التفسير الانعكاسي. الخوارزميات السايبرانية غير قادرة على التمحيص في أساساتها الطبوغرافية (حتى الأن على الأقل)، ما يعتبر شرطاً حديّاً للحكم التلقائي. نتيجة لذلك تظل الروبوتات مغفلة. لا يرجع هذا فقط لمحدوديتها الداخلية، حيث الحوسبة التطبيقية تميل إلى الوضوح الزائف بدلاً من البصيرة. بل يتعلق أيضاً بالعمي

(1) المصدر نفسه، ص34.

<sub>المو</sub>ضوعي الذي يحركها: علاقات القوة من نوع الإنسان المفرط في . متينالسنإ

المدخلات الاجتباعية الاقتصادية التي تعين سلفاً بنية الأنظمة <sub>الر</sub>قعية حاسمة. بالنسبة لأماكن العمل مثلاً، هذه المدخلات ۔<br>نمیل لکونها هرائیة فیما یخص تقدیر المرؤوسین، لأسباب تتعلق --<br>بالتسلسلات الهرمية التي ناقشناها مسبقاً. المبدأ نفسه ينطبق على الصعيد المجتمعي ورببا حتى العالمي، حيث اللاعقلانيات الأساسية مفرطة. إضافة الذكاء الاصطناعي لذاك الخليط لا يغير فيه الكثير، فهو سيعكس أوجه قصور من يجلسون على القمة.

ربيا المجال الوحيد الذي قد يتفوّق فيه الذكاء الاصطناعي على البشر بطريقة أصيلة (أي ليس فقط الفوز في مباراة شطرنج) هو الحروب، خاصة فيها يتعلق بالأسلحة الفتاكة الأوتوماتيكية لكن حتى هنا تتفوق الدرونات معتمدة على عنصر المفاجأة؛ على السرعة بدلاً من الحكم السديدِ. لهذا لا يزال المدنيون الأبرياء يموتون. باختصار، لا تحتاج القوة لأن تكون ذكية. لكن المرؤوسين الذين يفتقرون إليها بحاجة للذكاء، إن كان لديهم أي فرصة لتحاشي العاصفة القادمة.

ماذا إذن عن الصداقة والود، عن إغواء الأخ الأكبر لنا بالسعادة؟ حسناً، لا تبدو تلك كصفات في التنمر الفاشي السايبري الذي يهدد بتطويق الكوكب. أمازون وأساورها فوق الصوتية لا تلائم خانة العواطف. ولا تفعل أيضاً تكنولوجيا التعرف على الوجوه المريبة

التي تستخدمها الشرطة في لندن ولوس آنجلوس. ماذا عن درونات سي<br>الصحراء؟ والمزارع الصناعية الأوتوماتيكية بالكامل؟ والمراقبة .<br>الجماعية والتنقيب في البيانات؟ تلك ليست بالأزمنة الودودة على .<br>الإطلاق، فيها لا يفضل أي منا أن تلاحظ السلطة وجوده بتاتاً, ناهيك عن جلوسه على مقعد زائف على مائدتها.

إن التشاؤم الثوري هو خير موقف للتبني بينها تخوض الرأسهالية النيوليبرالية في المجاري. التفاؤل الذي يتضمن أطروحة «ما بعد الرأسهالية، الإيجابية سابق لأوانه. شعورنا بالسعادة المتطرفة لا يعني أن عالماً سعيداً في طريقه للظهور المفاجئ. لكننا أيضاً لا يجب أن نصادق على العدمية السلبية التي صارت بالفعل موضة.

جون جراي مثلاً تذمر من التقدم المعاصر ووضع خسّتنا الجمعية في إطار أنثروبولوجي'''. في النهاية يقع اللوم على الطبيعة البشرية، وهي نتيجة لا يُعال عليها. في بغض البشر ُبعض المتعة الفكرية، ربل إن صاحَبه كأس من النبيذ في مقهى فاخر بغرب لندن، لكن في النهاية لا فائدة ترجى منه.

أقترح أن نقرأ التراب.

التشاؤم الثوري ييارس سلبية تأملية تمضي إلى حد بعيد... حد بعيد جداً. فهي تلمس في ذلك العالم المتحلل مذاق ما سبأتي

Gray, J. (2014). The Silence of Animals: On Progress and Other Modern Myths. New York: Farrar Straus & Giroux.

<sup>(1)</sup> انظر:

وطريقاً للخروج. عندما تتحول التعاسة إلى سلاح بتلك الطريقة، وس<br><sub>سب</sub>صبح لدينا القليل جداً لنخسره. والنجاة تعتمد بالتحديد على تلك الخسارة.

### نصائح نجاة أساسية

- إن كانت الهواتف المحمولة تعتمد على عبيد الكوبالت في الكونغو، فالمهمة الآن هي تخيل وجود رقمي خالٍ من البربرية. هل مثل ذلك الوجود ممكن؟
- العدمية للفاشلين، والتفاؤل للحمقي. التشاؤم الثوري يخطو بخفة بين المأزق المزدوج وبين أفضل دفاع ممكن أمام الظلمة الرقمية القادمة.
	- اللعنة على البيانات الضخمة.
- إن كان يمكن تتبع خيط بين الرياضيات التنويرية ويين الفاشية البينارية، فمرثية المفكر القديم إذن بهذا الخصوص حكيمة. «ذلك الذي اختبأ جيداً، عاش جيداً».
- الوسيلة الوحيدة للحفاظ على نزاهتك عندما تستعمل تطبيق هاتف محمول، هي اتباع نصيحة جوزيف كونراد حرفياً: (عليّ أن أكون مخلصاً للكابوس الذي اخترت».

 $\label{eq:2.1} \mathcal{L}(\mathcal{L}^{\mathcal{L}}(\mathcal{L}^{\mathcal{L}}(\mathcal{L}^{\mathcal$  $\label{eq:2.1} \frac{1}{\sqrt{2}}\int_{0}^{\infty}\frac{1}{\sqrt{2\pi}}\left(\frac{1}{\sqrt{2\pi}}\right)^{2\alpha} \frac{1}{\sqrt{2\pi}}\int_{0}^{\infty}\frac{1}{\sqrt{2\pi}}\left(\frac{1}{\sqrt{2\pi}}\right)^{\alpha} \frac{1}{\sqrt{2\pi}}\frac{1}{\sqrt{2\pi}}\int_{0}^{\infty}\frac{1}{\sqrt{2\pi}}\frac{1}{\sqrt{2\pi}}\frac{1}{\sqrt{2\pi}}\frac{1}{\sqrt{2\pi}}\frac{1}{\sqrt{2\pi}}\frac{1}{\sqrt{2\pi}}$ 

## خاتمة تَرَدِّ

بدأت الجدران في التموج.

ظهرت الظلال البيض من اللامكان مثل طيور سرية، وتشظّت إلى ألف قطعة. ارتجفت براءة داخلية مع تحرّك الأشجار للخارج. لم يكن لدي أدني فكرة إلى متى ستدوم هذه الهلاوس؛ لم يكن للوقت فائدة. كانت ليلة سبت، على الأقل عرفت هذا، وكنت منخرطاً في محادثة عميقة في بيت صديق بالريف الإنجليزي.

ذهب صديقي إلى المطبخ، وعندما عاد لم يكن نفس الشخص. كان ديفيد بوي عام 1976 تقريباً. «أهلاً بيتر، كيف حالك؟»، أجبت: •أنا بخير حال، شكراً ديفيد».

**«فليم… هل أنت بخير يا صديقي؟»، اختفى بوي وعاد** صديقي يقف أمامي حاملاً كأسى بيرة. كان ديفيد بوي اختياراً غريباً.

فمن ناحية، كان رجل أعمال مخضرماً وصديقاً للراسهالية .<br>دسندات بوي، الشهيرة (سندات مدعومة بأصول استخدمت مبيعات الألبوم كضمان) جلبت له ثروة في التسعينيات.

ومن ناحية أخرى، مثَّل الدوق الأبيض النحيف'' نهاية حزينة لثقافة الستينيات المضادة، الوقت النادر الذي نُظر فيه لبدائل الرأسهالية بعين اعتبار جدية. إن قيل لرجل الدُف Tambourine Man الجوال أن يتوقف عن تضييع وقته ويبحث عن وظيفة، وأن يلقى بأحلامه اليوتوبية في القيامة ويتكيّف مع «الواقع الاقتصادي»، سيكون الدوق الأبيض النحيف هو النتيجة. ففيه رأينا أقصى درجات التباهي مع عالم المحافظين الجدد، الذي سيغزو عيا قريب العالم الغربي. استُبدل الفطر السحري بمسيرة البودرة marching powder''، حيث سيجد التعاطف الفاشي من يعبر عنه أحياناً.

لكن الدوق الأبيض النحيف أكثر من مجرد تحذير لما يكمن في الأفق. يمكن الشعور بإيهاءة حداد تذكرنا بأننا خربنا فرصتنا؛ (١... ذات يوم كانت طيور الشمس موجودة لنحلق معها، وذات يوم لم

(1) الدوق الأبيض النحيف The Thin White Duke: شخصية ابتدعها الموسيقى الإنجليزي ديفيد بوي لنفسه في منتصف سبعينيات القرن السابق. [المترجم] (2) انظر:

Marching Powder: A True Story of Friendship, Cocaine, and South America's Strangest Jail:

كتاب سيرة وقصة حقيقية للمؤلف الأسترالي (راستي يونج)، يحكي عن حياة مهرب غدرات مُدان في السجن. [المترجم]

ىدن، س فكرة مارك فيشر عن الشيوعية الحمضية Acid Communism مثيرة للاهتمام في هذا الحصوص<sup>(2)</sup>. ترتكز الفكرة إلى حجته (المذكورة سابقاً في هذا الكتاب) أن مجتمعنا ممسوس بتجارب الديموقراطية المتطرفة لهذه المرحلة، بها فيها النسوية الاشتراكية والأناركية البيثية والقوة السوداء والاشتراكية الليبرالية وغيرها. هذه الأفكار الجميلة المزهرة دهست كلها بنهاية سبعينيات القرن العشرين مع صعود الثاتشرية في المملكة المتحدة والمحافظين الجدد في الولايات المتحدة، وموسيقى ديسكو البيض السيئة في كل مكان تقريباً. لم يحدث هذا التطهير لأسباب اقتصادية (أي «لم يقم أي من أولئك الهيبيين الكسالى بأي عمل!») لكن لأسباب سياسية واضحة. إن اقتنعت الطبقة العاملة وترجلت عن ركابها، ستقف عجلة الرأسهالية لا محالة. الواقعية الرأسمالية ليست فقط إنكاراً للبدائل، فهي أيضاً

ممحاة للوعي المجتمعي أو الإدراك السياسي. تسهل رؤية ذلك

من كلمات أغنية (Station to Station) لديفيد بوي. [المترجم] Fisher, M. and Ambrose, D. (ed.). (2018). k-punk: The Collected  $(1)$ risinci, M. 2004-2016). London: (2) انظر:

إن قارنا محيطنا الحالي بالمنشورات التي كانت توزع في الستينيا<sub>ت</sub> والسبعينيات. في ضوء تنظيمات الحلية 16 وويذر أندرجراوند وحزب الفهود السود للدفاع عن النفس والألوية الحمراء، يبدو الحاضر مستهلكاً مضجراً.

بالنسبة لفيشر، لعبت المخدرات لمهلوسة/السايكاديليكية ــ خاصة LSD– دوراً مهماً في التدفق غير المعهود للأفكار الميليشية. تحت تأثيرها كان باستطاعة المسافرين [المنتشين في رحلات المخدرات السايكاديلية]رؤية كيف أن الرأسمالية مؤقتة وبلاستيكية في أحسن الظروف. ربيا تبدو طبقة نخبة الشركات الأبوية البيض متكلسة راسخة، لكن عندما يضرب حمض الكولايد الكهربائي في الدماغ تذوب تماماً كلها. يمكن عندها بزوغ أشكال جديدة من الوجود الاجتهاعي، أكثر حيوية وجمعية وألطف بيا لا يقاس. الأهم من ذلك، يتباطأ الوقت حتى يصبح ملجأ وجودياً؛ أبعد ما يكون عن عقلية «قائمة المهام» المحمومة المتوترة في يومنا هذا. لا يسابق المسافر المنتشى عقارب الساعة ولا يساوي الوقت بالذهب. تصبح الحياة ودودة من جديد.

لا أحاول رمي عباءة الرومانسية علىٰ أي من هذا، وإن كان في طريقة فيشر شيء من •النوستالجيا التكتيكية». هناك رحلات غدرات سيئة بلا شك. وقد قلت ذلك، إن الوعي السايكاديليكي (والمليشيا السياسية المتفاعلة معه) مثّل عاثقاً أساسياً أمام الرأسمالية، في البداية على الأقل؛ أما بالنسبة لتسليعها في الثيانينيات (ستيف
جوبز مثلاً) فتلك قصة أخرى. العمل والأسرة والبيئة الطبيعية جوبر<br>والجنسانية، الحياة كلها أُعيد التفكير فيها راديكالياً بعيداً عن قميص ر.<br>ستشفى المجانين الذي يدعى بالعقلانية الاقتصادية، التي اعتبرها الهيبون نوعاً من الجنون العلماني.

من الذي يمكن وصفه بـ «نقيض-الهيبي» اليوم؟ النيوليبرالي المثالي الذي تقف روحه معاكسة تماماً لمتعاطى المهلوسات؛ ذلك الذي ليس لديه أي وقت لأي شخص، فهو مشغول حتى الموت. إنهم متزوجون من العمل، مهووسون بأسعار العقارات، محبون للتبارين الرِّياضية وبارات رجال الأعمال. أي نزر يسير من تعاطف الأصدقاء يعبر عنه بشكل خاص تماماً، يستخرج كل المنافع المستمدة من النظام المجتمعي التشاركي (مثلاً النقل الجوي) لكن في بيئة امتيازية معادية للمجتمع (مثلاً درجة رجال الأعمال).

نرى هذه الشخصية مرة أخرى على التليفزيون في مقابلة مع جوردان بيترسون، المتحدث ذائع الصيت لليمين البديل والناقد الدائم للجناح اليساري الأكاديمي. عندما سُئل عن اللامساواة الجنسية في محل العمل البريطاني، قال إن قلة أعداد النساء في مواقع القيادة ليس بسبب التحيّز الجنسي؛ بل ببساطة يختار الرجال والنساء أشياء مختلفة. يهيمن الرجال على مجلس الإدارة لأنهم ببساطة مبرمجون على هذا، فثمة رجال مستعدون للتضحية بكامل حياتهم تقريباً لمطاردة مشوار وظيفي ناجح، هؤلاء رجال في غاية الذكاء والوعي، ذوو طاقة عالية ومتحفزون لأقصى درجة، أصحاء ومستعدون للعمل من 70 لـ80 ساعة في الأسبوع».

الذكر الألفا الأسطوري بالنسبة لبيترسون هو النقيض المباشر للشيوعية الحمضية، وهو أقرب لشخص مثل ريان بينغهام، الموظف .<br>التنفيذي البارد كالثلج الذي لعب دوره جورج كلوني في فيلم Up in the air. لكن الأمور أعقد من هذا.

إن حدث وقلبت قناة التليفزيون خلال مقابلة بيترسون (منتصف يناير 2018)، ثمة احتمال لا بأس به أن تقابل قصة أخرى مشهورة في تلك الأونة: انهيار كاريليون، شركة إنشاءات ضخمة استمتعت بامتيازات عديدة من الحكومة البريطانية، وامتصت مليارات الجنيهات عبر السنوات. اتضح أن إدارة الشركة كانت سيئة وغرقت في الديون برغم العقود الحكومية المربحة، وتحتم تصفيتها. نطاق واسع من الحدمات العامة اعتمد على كاريليون. ووقف العمل في بناء مستشفيان للعامة. وضعاً للملح على الجرح، مخططها لتقاعد العمال كان ثقباً أسودب 587 مليون جنيه إسترليني. كان الوضع كارثياً.

لكن أياً من هذا لم يمنع الإدارة العليا من الاهتمام بأعشاشهم. في 2016 حصل مديرها التنفيذي السابق ريتشارد هاوسون على راتب قدره مليون ونصف جنيه إسترليني بالإضافة إلى 1.000\$ جنيه إسترليني كعلاوات. ثم استُبدل بألمعي الشركات كيث كوكرين. بعد الانهيار، كان لا يزال على قائمة الرواتب، متلقياً 750.000 إسترليني كمرتب أساسي. وجد الاستجواب البرلماني أن «التهور والغطرسة والجشع» أغرقت الشركة. أيعظم بيترسون من شأن الذكر الألفا؟ أم من مديري كاريليون الحمقي الفاسدين هؤلاء؟ كلاهما أوجه مختلفة للعملة ذاتها بالطبع. ان<br>إنهم النقائض الكاملة للشيوعية الحمضية. منعدمو الكفاءة مرتفعو الرواتب جشعو القلوب، رجال لا ينقصهم الاستمتاع وهم يُغذون عرك الرأسمالية القاتل بينما يحترق الجميع.

على العكس من البطة العرجاء محارب شركة بيترسون، تشجع الشيوعية الحمضية الاستدعاء المشترك للوعى الطبقى والتطرف البيثي والاشتراكية النسوية. بوسع التشاؤم الثوري (مثلما ناقشناه في الفصول السابقة) مساعدتنا على إدراك هذه الصلات، وعلى العمل معاً وقبل الخوض في الأراضي الوعرة التي ينذر بها مستقبل ما بعد الرأسمالية. ليس في هذا تطيَّر من أي نوع، كل ما يتطلبه الأمر استيعاب عملي للنقاط التالية:

أ) إلى أي مدى قد ساءت الأمور اليوم. ب) النزعات التي ستزيد الوضع سوءاً. ج) «الرحلة» المطلوبة لإذابة البنية النفسية للواقعية الرأسمالية. في هذا الصدد، نحن في موقف صعب. ليس بوسع المرء أن يطالب ببساطة بـ «ارتداد عكسي»، إذ قد يؤدي هذا إلى رفع ثمن الحاضر، والذي لا يستحق المحافظة عليه. لكن ليس عليناً أيضاً احتضان الدوامة وتقبّل أن الأسوأ لم يأت بعد. علينا أن نفعل شيئاً. الشيوعية الحمضية هي هزة، حدث، وليست ارتداداً أو احتجازاً. لا يمكن أن نعود للخلف. بكلمات الدوق الأبيض النحيف الحزينة، فات الأوان على فوات الأوان.

\*\*\*\*\*\*\*\*\*\*\*\*

أخيراً خرجتُ...

كتبتُ معظم هذا الكتاب على مدار ثلاثة أسابيع في يونيو 2018، جالساً في منزل خاوٍ غرب سيدني. آخر أيامي في إنجلتر<sub>ا</sub> كانت محيرة، انتهت صلاحية تأشيرة العمل واحتاجت للتجديد مرة أخرى، ارتكبت خطأ في استبارة قبل بضع سنوات، فانقضَّمت سلطات الهجرة وأعادت عقارب الساعة إلى الصفر مرة أخرى، بالنسبة لهم، كنتُ قد وصلتُ إلى البلد للتو.

أنا الآن متزوج من بريتون ولديّ طفل بريطاني، يبدو أن هذا يزعج المسؤولين، وجدي الإسكتلندي لا يبدو ذا صلة أيضاً. لا يلعب الولاء أي نرد في هذه اللعبة المبتذلة.

ثم جاءت رسالة من موظف الموارد البشرية عن احقى للعمل، وقعت قفازات الأطفال وصاروا يبصقون في قبضاتهم مثل المصارعين الموسميين. سأجنّبكم التفاصيل الدموية.

حينها، وبينها كنت جالساً في شقة لندنية، التقطتُ ملف التقدم للتأشيرة الثقيل وقرأتُ أول مربع. «أدخِل بيانات بطاقتك الائتبانية هنا؟. وكان عليّ أيضاً أن أسلّم جواز سفري لعدة أشهر بينها تجري معالجة الطلب. وبالطبع كان ثمة فحوص حيوية إجبارية في الطريق·

<sub>كان عل</sub>يّ الجزّ على أسناني والانتهاء من الأمر .

<sub>مقارنة</sub> المميزات والعيوب كان أمراً محبطاً. لدي في إنجلترا <sub>أصدقاء</sub> كُثر أحبهم ووظيفة ممتعة. قضيت ثلث حياتي تقريباً هنا، من الواضح أن المغادرة ستكون مستحيلة…

في مطار هيثرو، والإحباط يُغلّفني، ركبتُ الطائرة، واختفيتُ.

أذكر محادثة طويلة بينى وبين مارك فيشر في محل بيتزا ذات مساء في نوتينغهام، كان ذلك في 2012 على ما أظن، كان كلانا قد ألقى كلمة لتوه في مناسبة ما. بعدها تمشينا في المدينة وبحثنا عما نأكله.

تحليله للرأسمالية كان أكثر تطوراً من أي شيء سمعته من قبل. قال: «إنها مصممة لإثارة أعصابك». الضغط العصبي المستمر بمثابة وظيفة اقتصادية–مجتمعية، «لكنها ليست أبداً وظيفة نفعية»، ثم ابتسم.

أجبتُ: «ربيا، لكن هناك أسباب موضوعية للقلق، أنا لا أتخيل ببساطة تلك الخطابات المرعبة من صاحب السكن… تلك حقيقية).

قال مارك بالطبع هي كذلك، تلك هي المشكلة. قلقك هو منتج لبيئة اقتصادية مجتمعية عدوانية، بل وتزوده البيئة بالوقود أيضاً؛ هكذا يكون «الاستعبار»، مقارناً الوضع بمناطق الحروب. قدرة ضحاياها المتألمين على الحياة تحت ظلها أمر حيوي لنجاح حملتها.

نظرتُ لأسفل متأملاً المدينة الهاثلة بينها تزحف الطائرة لتختفي في سباء الليل. غابة متداعية من المباني والضواحي المهملة متناثرة إلى أبعد مدى تصله العين.

فكرتُ، ما الذي ينتظرنا على الجانب الأخر؟ دعني أقولها لك بصراحة... ليست النهاية السعيدة.

# قاموس يوتوبيا الأعمال الخبيثة

كشخص، كان الاقتصادي اليميني إف. إيه. هايك أبعد ما يكون عن الشيوعية الحمضية؛ هذا لا يعني أنه لم يكن حالماً أن رأسمالية السوق النقية بلا ضوابط كانت فردوسه المفقود. على مدى رحلة عمله وضع غططات عديدة مفصلة لشكل المجتمع المثالي، لكن مثالية هايك كانت محافظة، مثالية صُممت لتقوية عالم الأموال البارد لا لخلافته. في 1949 نشر هايك مقالاً بعنوان «المثقفون والاشتراكية» هدف به أن يغير الطريقة التي تنظر بها الرأسهالية لنفسها. جادل أن حتى ذلك الحين كانت الاشتراكية فقط هي من تدعي أنها المساحة الثقافية الطوباوية. سعي هايك لتصحيح ذلك. على محافظي السوق الحر أن يبتكروا طوباوياتهم الخاصة ليبيعوها للعامة على أنها المستقبل المجيد القادم. الرأسيالية الفردانية والخد الأدنى من الدولة كانا من العوامل الأبرز، رُفِعا لمكانة أقرب إلى الألهة المدنية.

لكن، مثلها الحال مع كل المخططات الطوباوية، عندما تُطيق على أرض الواقع غالباً ما تكون النتائج كارثية. بالرغم من ذلك لم تمنع هذه الإخفاقات النخبة القوية من المحاولة مجدداً، بغض النظر عن أي ضحايا وقعوا على مرّ الطريق. لهذا تتشكل الرأسهالية اليوم من الالتقاء المضطرب لنهري التدميرية الوقحة والثقة بالنفس المكابرة، مقتنعة بأنها ستصل قريباً لأفضل العوالم المكنة.

لو كان فريدمان وهايك على قيد الحياة اليوم، لكانا سيعترفان على الأرجح أن فردوسهما الصغير قد ضاع بالفعل. لا يبدو عالمنا مثل أي شيء تصوَّراه، بل أقرب لكاريكاتير مشوه منه. المشكلة أن الأسوأ لم يأت بعد. نحن إذن بحاجة إلى فهم جيد للتضاريس الإيديولوجية التي عليها سيجري الصراع. والأهم، ما يعود بنا لأطروحة ذلك الكتاب، لن نرى بالضرورة موت نظيف لليبرالية الجديدة، ولكن سنشهد تعمقاً مبالغاً فيه وغير مستدام لها. ستتعثر تحت ثقلها، وسينتج عنها ديستوبيا ما بعد رأسهالية قاحلة… إن لم يحدث الآن ما يمنع حدوث ذلك.

نظرية التيار السائد الاقتصادية قد تبدو في البداية عقلانية وموضوعية، خاصة مع قياسها المعملي للسلوك البشري. النباذج الرياضية والنظريات الجبرية تضيف للقشرة العلمية. لكن تحت الأرقام ثمة إيهان عميق وغامض غالباً في صواب الفردانية النقدية. هذا الاعتقاد يفصح عن نفسه في الكليات الرنانة والبدع العابرة، تلك التي دخل كثير منها حياتنا اليومية، ولن تنفك تستفحل خلال

المنوات القليلة القادمة. نحتاج لمعجم مضاد. في ذلك الصدد،<br>المنوات القليلة <sub>العد.</sub><br>ماك مشاركتي لبعض الملامح الرئيسية لطوباويات الأعمال الخبيثة<br>ماك مشاركتي لبعض التي تعمل على استعمار المستقبل.

الابتكار المزعزع Disruptive Innovation

تحويل تطور تكنولوجي غال إلى مشروع تجاري عملي ورخيص نسبياً؛ انتهازية رأسمالية؛ تدهور للاقتصاد والمجتمع.

كان الابتكار حجر أساس للإيديولوجيا الليبرالية الجديدة لسنوات طويلة. طبقاً لميلتون فريدمان، الديناميكية الإبداعية للرأسهالية لا يمكن مضاهاتها، فيقود العالم أفراد يسعون خلف اهتياماتهم المتفرقة. إنجازات الحضارة الأعظم لم تأت من المكاتب الحكومية». لذا يمضي الإبداع يداً بيد مع المؤسسات الحرة طبقاً للدين النيو–كلاسيكي. لكن في الواقع، بالطبع، فإن عدداً كبيراً من الاختراعات التي حسّنت حياة البشر حدثت بتمويل عام ثم تلقفها القطاع الحاص. بالتبعية، تميل الشركات المحتكرة العملاقة المهيمنة إلى إعاقة الإبداع (ميكروسوفت مثلاً). مفهوم الابتكار المزعزع يعزز من خيلاتهم. يوضح المفهوم، الذي صاغه أستاذ كلية الأعمال في جامعة هارفارد كلايتون كريستنسن، كيف تكيف الشركات الصغيرة التقنيات الغالية وتعيد توزيعها كبضائع استهلاكية رخيصة. رائد الأعمال الوحيد العصامي هو بطل تلك القصة الأمريكية القحة. من الممكن المجادلة أن الابتكار المزعزع مو السبب في امتلاكنا أدوات تافهة تحاكي مستقبل الحيال العلمي<br>هو السبب في امتلاكنا أدوات تافهة تحاكي مستقبل الحيال العلمي

بدلاً من الأمور الأساسية؛ عوضاً عن الابتكارات الهامة في الصحة والتغذية مثلاً، قدم لنا الأوبئة وشركات ألعاب الفيديو .

### الإدارة الذاتية Self-Management

حرية تصرف العامل في دوره؛ قيامك بوظيفتك ووظيفة مديرك في الوقت ذاته؛ استغلال للذات.

ربيا لا يوجد مطلب آخر من مطالب الحركات العمالية تعرض للاستغلال بهذا القدر من المنشآت الليبرالية الجديدة. منذ سنوات الصناعة في منتصف الستينيات، أغلب الوظائف كانت تُدار هرمياً من أعلى لأسفل؛ لا تفكر، فقط اتبع الأوامر. أدرك أصحاب الأعمال أن بوسعهم اعتصار مزيد من الوقت والمجهود من القوة العاملة إن أعطوهم مزيداً من المسؤوليات فوق وظائفهم. الفرق المدارة ذاتياً والتمكين كانت ببساطة وسائل لنقل دور الإدارة الوسيطة إلى الموظفين. ما عقب ذلك كان حقبة من الاستغلال الذاتي على نطاق لم يُعرف له مثيل مستمر حتى الأن. مطالب العمال بحكم ذاتي ديموقراطي حُورت إلى أداة مرعبة للتحكم في الذات. نتيجة لذلك، تمدد يوم العمل بعدما اختفى الفصل بين العمل والحياة الشخصية تحت ثقل الإدارة الذاتية. صرنا وظائفنا. تخلل الاقتصاد في الحياة ذات نفسها؛ وهو بالضبط ما أرادته نظرية الاقتصاد النيوكلاسيكي.

الإدارة العامة الجديدة New Public Management

موضة جديدة تتبنى فيها مؤسسات القطاع العام أساليب إدارة

<sub>الأعما</sub>ل الخاصة الربحية؛ مساحة من الإدارة منبثقة من احتقار النيوليبرالية للدولة.

الإدارة العامة الجديدة تنصح المستشفيات وقوات الشرطة والجامعات ووكالات المواصلات ومراكز رعاية الأطفال، باستخدام لعة الشركات السرية. رغم أن الجامعات العامة مثلاً يفترض بها أن تكون مؤسسات خيرية مدفوعة بمهمة عامة، الإدارة العامة الجديدة تشجعها على التصرف كأعمال متنافسة. فجأة صار الطلبة كلهم عملاء، وصار المحاضرون موظفين قابلين للاستبدال (وللاستغناء) يجب إدارتهم عن قرب. والمستشفيات التي تخللتها الليبرالية الجديدة تفشت فيها أهداف تعجيزية للميزانية ومؤشرات الأداء الوظيفية. الدعاة إلى الإدارة العامة الجديدة يعتقدون أنها تجعل المؤسسات الحكومية أكثر كفاءة واعتمادية. لكن مؤسسات القطاع العام لا تعمل بطريقة الشركات الحاصة. فمثلاً الحافز الذي يدفع أحدهم لأن يصبح ممرضاً ليس مثل ذلك الذي يدفعه ليصير مصرفياً. أمور مثل التحكم الهرمي وانعدام التشاور والتسويق العميق التي تأتي برفقة الإدارة العامة الجديدة تقضي على معنويات القوى العاملة. المثير للسخرية أن أنصار هذا النهج الإداري يعتنقون فكرة كاريكاتورية عن ماذا يعني أن تكون اشركة» لن تميزها غولدمان ساكس نفسها.

إدارة الموارد البشرية (Human Resource Management (HRM تمثيل مؤسسي خارق لإدارة الأعبال؛ ممارسة يطلق عليها العاملون بشكل غير رسمي اإدارة الموارد غير البشرية».

برغم أن تعبير (إدارة الموارد البشرية) يبدو في حدّ ذاته غريبً<sub>ا،</sub> بركم بن البيت.<br>وكأن كائنات فضائية من نوع ما ابتكرته للتعبير عن حصدهم<br>مستقبل البيتين المناسبين المناسبين المناسبين المناسبين ر<br>للبشر التشيؤ مهم جداً لفهمها. في الأيام الحوالي، كان لأغلب .<br>المؤسسات الكبرى أقسام شؤون الموظفين، تعامل هؤلاء <sub>مع</sub> الرواتب والتعيينات. في ثمانينيات وتسعينيات القرن السابق، بدأ ذلك القسم بالتدريج في التركيز على طبيعة الموظف، مختبراً قد<sub>رات</sub> المجندين.

طورت برامج بمشاركة الموظفين لإحياء المعنويات المنخفضة وما إلى ذلك. لكن الأجندة السرية لها كانت استبدال النقابات التي لعبت من قبل هذه الأدوار. بينها انتشرت الليبرالية الجديدة بين ثنايا الاقتصاد مثل النار في الهشيم، صارت إدارات الموارد البشرية أداة للسيطرة على الموظف المتمرد. بدلاً من النظر للموظف المستاء من وجهة نظر بنيوية (أي إلى الرواتب المنخفضة أو المعاملة الظالمة أو ضجر الوظيفة)، أصبحت الشخصية هي المشكلة الوحيدة. بعد الأزمة الاقتصادية صارت إدارة الموارد البشرية هي الذراع التأديبي للسلطة المؤسسية. ودورها الأساسي هو تقويض النقابات وحماية الموظفين من العمال المستائين ودعم الشح المالي.

إقامة الشبكات Networking

تشويه للتواصل الاجتهاعي بشروط الهيمنة المؤسسية؛ ترويج للذات؛ طقس يسمح للنخبة بتوزيع الوظائف على الأصدقاء والأسرة.

<sub>ذرائعيون</sub> ومفتعلون ومصطنعون؛ كل من يشاركون في<br>ذرائعيون ومفتعلون ومصطنعون؛ كل من يشاركون في -<br>مناسبات بناء الشبكات يدركون أنهم يرتكبون خطأ جسيياً. من ست.<br>پي<sub>مارك</sub>ون في إقامة الشبكات باستمرار يعيلون عادة لكونهم غير من قبل توفر الكحول في تلك الاجتهاعات –لتزييت عجلات التفاعل الاجتماعي– حتى أدركوا أن مقيمي الشبكات يستخدمون الخمر لتخدير حيائهم. ربها كان الفيلسوف جيل دولوز أول ناقد لتلك النسخة الوحشية من التواصل الاجتهاعي، «هذه المقابلات كا<sub>ل</sub> ثبة دائياً».

الاقتصاد السلوكي Behavioural Economics

فرع شائع من الاقتصاد (والذي تفرع أيضاً إلى التعاملات المالية والاقتصاد العصبي)، حصل عدد من رواده الأكاديميين على جائزة نوبل.

أصل ذلك المجال سريع النمو يمكن إيجاده في الاقتصاد المؤسسي، خاصة في أعمال هيربرت سيمون. جادل سيمون أن الهوس النيوكلاسيكي بالإنسان الاقتصادي homo economicus (الشخص العقلاني الذي يتركز اهتيامه في نفسه، متناسق الهوى وعازم إلى أقصى درجة على «تعظيم المنفعة») كان غير واقعي. الاقتصاديون السلوكيون أمثال دانييل كانهان وأموس تفيرسكي وريتشارد ثالر تناولوا الفكرة، واقترحوا أن الفاعل الاقتصادي في الحقيقة مقيد اليدين ومحدود المعرفة ويرتكب أفعالاً ناقصة. وهذا كان من أسباب

لسن<br>ددفع nudge الناس لاتخاذ القرارات العقلانية، وإرشادهم لطريق الخروج من الفقر والمصاعب.

.<br>في الحقيقة لا يحل الاقتصاد السلوكي محل الإنسان الاقتصادي. .<br>بل ببساطة يصمه بانعدام القدرة على الترقي للحالة المثالية، ويطلب .<br>منا ضمنياً أن يتصرف كل منا مثل رائد أعمال صغير. بالطبع لا يستطيع أغلبنا فعل ذلك، ليس بسبب حدودنا الشخصية ولكن لأن النظام مُصمم بالأساس لعرقلتنا من البداية. علاوة على ذلك، من الذي يجب أن الدفع؟؟ هذه الفكرة تعطي للمجال كله إحساساً مريباً شريراً.

إكس. إي. سيرفيسيز Xe Services جثة الرأسمالية في كامل ازدهارها؛ دمج الحرب بالأعمال؛ خطوة أقرب للتحلل التام.

كانت إكس. إي. سيرفيسيز معروفة باسم بلاكووتر -Black َ water عبر العالم، ثم صارت إكس. إي. ثم هي الآن أكاديمي Academi. بوسع المرء الإحساس بترقيق الاسم عبر الزمن فيها يلاحق الجدل الشركة. برزت بلاكووتر في أعيال المقاولة الحاصة بمهمات الحرب السرية. فمازت الشركة بعقود حكومية تساوي 2 مليار دولار أمريكي بين 1997 و2010. في 2006 قتل قناص تابع لبلاكووتر ثلاثة حراس يعملون لصالح شبكة الإعلام العراقية. في

ر200 تورط موظفوها في مجزرة ساحة النسور، التي تُتل فيها سبعة عشر مدنياً بالأسلحة النارية. بغض النظر عن هذه الفظائع، أهدت <sub>إدارة</sub> أوباما للشركة عقوداً قيمتها 210 مليون دولار في 2010. انخراط المرتزقة مثل بلاكووتر في الصراعات، خاصة مع ارتباطها بغزو بوش/ بلير غير الشرعي للعراق، يجسد تحول الموت إلى سلعة سوقية. أو بحسب كليات المدير التنفيذي السابق إريك برنس «حلَّ خاص كفء للتصلب البيروقراطي الحكومي المضيع للوقت الشرح مرتزق سابق المنطق خلف الجيوش المستأجرة، «عدم خضوعهم للمساءلة هو نقطة تسويقهم الرئيسية؛ فهم يوفرون إنكاراً ظاهرياً وقوة وحشية لكل لمن لا يقدرون على شن حرب لضعفهم أو حساسية وضعهم». شركات مثل أكاديمي هي من أعراض الوضع الجنائزي الذي صارت إليه الدولة المعاصرة.

### آویر Uber

توظيف ذاتي يتحكم به نموذج أعمال منصي؛ وسيلة تتبعها الشركات للحصول على مرتبات موظفيها من مصادر خارجية؛ استراتيجية لتجنب الضراثب.

المثير للسخرية أنءا يطلقون عليه اشغلانة، وااقتصادتشاركي، هو التعبير الأكمل عن فردانية السوق مثلما نظّر لها إف. إيه. هايك في -<br>كتابه الطريق إلى العبودية. لا يفترض بالناس أن يعملوا بشكل جماعي .<br>(في منظمات أو نقابات) بل يعملون كعملاء منفردين في سوق. يتبع .<br>هذه المعادلة المقاولون المستقلون والعاملون لحسابهم (الفريلانسرز)

وموظفو الوكالة. أشاعت الفكرة المنصات الرقمية التي تنظم عمل الموظفين تحت الطلب غير المسجلين. تلك كانت هدية للمؤسسات الرأسهالية، بعدما صار بوسعهم أكل كعكتهم والاحتفاظ بها في الوقت ذاته. العمالة غير المسجلة مربوطين بشركتهم من ناحية، وأفراد مستقلون يتحملون كل تكاليف التوظيف ويمكن الاستغناء عنهم في أي وقت من ناحية أخرى. اقتصاد تشاركي؟ يبدو هذا أقرب إلى اقتصاد (شارك، وإلا…!). إيديولوجية أوبر (أو الأوبرة) تنتشر، وقد تمثل ببساطة شكل العمل المستقبلي.

بريد المكتب الإلكتروني Office Email

نظام تواصل إليكتروني بات كلي الوجود بين القوى العاملة المعاصرة؛ أداة لنشر سرقة الأجور والوقت الإضافي غير المدفوع؛ حوالي 50٪ من القوى العاملة الآن يتفقدون رسائلهم خارج ساعات العمل.

ما يُعرف باللغة الدارجة أنه فطاغية الرسائل»، عرف الحياة أول مرة كاختراع لطيف لراي توملينسون عام 1971. مع ولادة الإنترنت، استبدلت الرسائل الإلكترونية بسرعة المذكرات والبريد. كان يفترض بها أن تجعل مكان العمل أسهل. لكن الهواتف الذكية حولت هذه الأداة العملية إلى سيد على رقيق طالما مكتبك هاتفك في جيبك. ليس قبل زمن بعيد كان استشاريو الإدارات يقولون إنهم يحبون الطيران لأنه الوقت الوحيد الذي يسعهم فيه إغلاق هواتفهم. الآن حتى تلك الاستراحة لم تعد موجودة بعدما صار في

أغلب وسائل السفر تغطية إنترنيت لاسلكي. تلائم رسائل البريد المنتجمين النظام النيوليبرالي بسلاسة شديدة لأنها تجسد محمولية<br>الإلكتروني النظام النيوليبرالي بسلاسة شديدة لأنها تجسد محمولية .<br>الفرد. مثل الإنسان الاقتصادي العاقل، أنت دائياً في وضع التشغيل .<br>بغض النظر عن أي شيء. هذا دمج للعمل بالحياة، واستغلال .<br>الذات صار الشائع. لكن هل يحسن البريد الإلكتروني من إنتاجيتك الوظيفية؟ قررت إحدى الدراسات أن تعرف الإجابة؛ حُرم مكتب كامل من الدخول إلى البريد الإلكتروني لمدة يوم، والحقيقة أن معدل انتاجيته حلَّتي في السماء. هكذا، لا يقوم طاغية الرسائل بزيادة حمل العمل عليك وجعلك مُعرض لنظرة المُشرف طوال الوقت، بل يعيق من قدرتك على الإنجاز أيضاً، جاعلاً حياتك أصعب دون سبب واضح.

تجنب الضرائب Tax Avoidance

الوسيلة التي يتهرب بها الأغنياء والبلوتوقراطيين من الضرائب التي أدفعها أنا وأنت؛ آلية لتوسيع فجوة اللامساواة بين المستويات إلى حد لم يُسمع بمثله في العالم المعاصر؛ وسيلة لتجويع المجال العام للأموال؛ ما يبدو عليه الجشع في أزمنة النهاية.

لطالما كرهت النيوليبرالية الضرائب، خاصة ضرائب الشركات. يفترض الاقتصاد بالتقطير Trickledown economy أن الضرائب القليلة تعني تعيين مزيد من العبال ومزيداً من الاستثبار والنمو. بدلاً من ذلك تحتفظ الشركات بالمال الزائد وتصبح أغنى. انطلاقاً من تلك العاطفة الجياشة، وضعت الشركات خططاً مفصلة لنظام

عالمي يُسهَّل تجنب الضرائب، بمساعدة بلاد مثل أيرلندا (االنسخة الأيرلندية Double Irish») وهولندا (الشطيرة الهولندية Dutch Sandwich). ضرائب الشركات على أرباحها لا إيراداتها، فيكون بوسعها إذن تقليل أرباحها نظرياً عبر بناء شركة أم في أيرلندا على سبيل المثال، وفرعية في إنجلترا مثلاً التي تتقاضي ضرائب عالية. هكذا تستمتع جوجل بمبيعات سنوية في إنجلترا تصل إلى 1.03 مليار جنيه إسترليني، لكنها تقدم تقرير أرباح 149 مليون جنيه، وفاتورة ضرائب 36.4 مليون. بعض الشركات قد تسجل خسارة برغم عوائدها العالية، ثم يستخدمون النسخة الأيرلندية والشطيرة الهولندية فلا يدفعون أية ضرائب على الإطلاق. ضع هذا مع نظم الظل المصرفية والتسعير التحويلي والتضليل التجاري والملاذات الضريبية، فترى الرأسهالية الليبرالية الجديدة متجهة في أزمنة النهاية. يحلق فاحشو الثراء ورجالهم فوق الدولة، فيها يتقلص الحيز العام وينحدر المجتمع إلى الهاوية. علاوة على ذلك، هنا بالذات تعود البنية الاجتهاعية الإقطاعية الجديدة، خاصة مع الأوليغاركية العائلية ونفوذها الساحق في الحكومات، الذي يتجاوز أية عملية ديموقراطية.

التضييق المالي Fiscal Constraint

التقنين الممنهج للنفقات العامة؛ أداة حكومية عديمة الفائدة لتصحيح أثار أزمة 2008 الاقتصادية.

في حين كان يجب أن تُغرق كارثة 2008 الرأسمالية النيوليبرالية

.<br>وتتسبب في إحياء عدة بدائل متحضرة، حاولت الحكومات .<br>ونخبة الشركات إنقاذها بتقديم نسخة أكثر خبثاً من الاقتصاد .<br><sub>النيو</sub>تلاسيكي. حزم التحفيز والتسهيلات الكمية كانت مكاسب معتبر متوقعة للقطاع البنكي بالطبغ. لكن بالنسبة للجميع غيرهم. <sub>كان ا</sub>لتقشف جحيماً. اقتطاع النفقات العامة كان يفترض به أن يكون دفعة بداية للاستثمار، إعفاءات الشركات من الضرائب كانت بهدف تحفيز زيادة الأجور، وانتشر اعتقاد أن معدلات الفوائد المنخفضة ستنعش القروض. لم يحدث أي من هذا. فقد احتفظت أغلب الشركات ببساطة بالنقود الإضافية، وصارت الآن غارقة حتى أذنها في المشاكل. سبب فشل التقشف –حتى بمصطلحاته ذاتها– هو رؤيته غير الواقعية للمجتمع. الاقتصاد ليس مثل ميزانية البيت. نتيجة للتضييق المالي يعاني القطاع العام الأن من الأنيميا وسيموت عها قريب.

تقدمي إلى الأمام lean in

نسوية كاذبة لعصر الشركات؛ محاولة لجعل الأعمال النسوية أليفة؛ ما تبدو عليه النسوية بعد فوز المجتمع الأبوي.

السياسات الجندرية خطيرة للرأسمالية لأنها تحارب البنيوية الأبوية التي تعتمد عليها. النيوليبرالية هي فيلم رعب ذكوري بشكل ما. لكن سياسات الهوية خفّفت من تطرف النسوية إلى حد كبير لتصبح أحيراً مستساغة للمؤسسات، بما فيها الشركات متعددة -<br>الجنسيات. كتاب (تقدمي إلى الأمام: المرأة والعمل وإرادة القيادة)

لشيريل ساندبرغ (مديرة العمليات في فيسبوك) هو المنتج النهائ<sub>ي</sub> يتسبب<br>لتلك الخيانة. تنصح ساندبرغ قارئتها كيف تصبح امرأة وطموحة بلا رحمة في الوقت ذاته في عالم الشركات. الرأسهالية والشركات .<br>متعددة الجنسيات هنا أمور مسلم بها، والنسوية ليست إلا مسألة كيف للنساء أن ينلن مقاعد في مجالس الإدارات ليصبحن ثريات. هذا النوع من «المساواة والتنوع» الذي قد ترحب به وتدعمه تيريزا ماي وجينا رينهارت، إنه دعوة لـ «التكيف» عوضاً عن تغيير افتراضات النظام المعيوبة.

## توازن Equilibrium

وهي الحالة التي تطلق على النظام الاقتصادي المتعادل المتناغم؛ البقرة المقدسة للاقتصاد الكلاسيكي الجديد.

مفهوم التوازن يرجع لأدم سميث، لكنه انتشر مجدداً في الأزمنة المعاصرة بواسطة كينيث أرو وروبرت سولو وروبرت لوكاس وآخرين. تفترض الفكرة أن الأسواق الحرة من القيود تميل إلى بلوغ حالة التوازن بين العرض والطلب. يرتبط هذا بالطوباوية النيوليبرالية من ناحيتين؛ الأولى: يجادل المؤيدون أن التوازن يُشوه عمداً بسبب التدخلات الخارجية (أي الدولة)، وعادة ما يشيرون إلى تشريعات الحد الأدنى للأجور. فقوانين الأجور تسيء تمثيل الأجور الحقيقية (والأكثر كفاءة) للعبالة التي كانت الأسواق لتقررها. طائفة التوازن تقترح أيضاً أن البطالة تشير ببساطة إلى عدم رغبة المرء في بيع عمله مقابل سعر معين، فهم يختارون ألا يعملوا

.<br>ويفضون أوقاتهم في إجازات طويلة. دولة الرعاية الاجتماعية إذن<br>ويفضون في مقدم بن مسمود المستخدمات ويست<br>(التي تتضمن أيضاً ضمان البطالة والمنافع الوظيفية) تمنع السوق من رب<br>الفيام بدوره. والثانية: فكرة التوازن (حتى مع تعديلاتها بواسطة .<br><sub>جو</sub>ن ناش في المواقف غير التعاونية) تروج لأسطورة أن الرأسمالية .<br>مي أساساً نظام متناغم، بغض النظر عن بعض السقطات القليلة هنا وهناك. ما يحاول إخفاء حقيقة أن اعتلال الرأسهالية متأصل، فهي منطرفة مفعمة بالكوارث، غير قادرة على تحقيق أي توازن معقول. مفهوم التوازن من هنا يرسم صورة مضللة للنظام الاقتصادي. لهذا اعتبر الخبراء الاقتصاديون أن سوق البطاطس متوازن خلال المجاعة الأيرلندية... بغض النظر عن الناس المتضورين جوعاً.

#### الخصخصة Privatisation

القناعة الخاطئة أن المؤسسات المملوكة للقطاع الخاص تدير الخدمات أفضل من المؤسسات العامة؛ كناية عن نقل الثروات من القطاع العام إلى الأعمال الضخمة؛ زيادة الاستعانة بالمؤسسات الخارجية الطفيلية مثل G4S وCapita.

لطالما فضلت الليبرالية الفردالخاص على الحكومة. يمد الاقتصاد النيوكلاسيكي الخط على استقامته ليشمل الاقتصاد والشركات. لم يعد إطار المسألة أخلاقياً (•علينا أن نحمي المواطنين الخاصين من الدولة») بل اقتصادياً («الشركات أكثر كفاءة من المؤسسات العامة»). بررت هذه الفكرة الكاذبة بيع أصول الدولة، غالباً بأسعار بخسة لشركات متعددة الجنسيات. في كثير من الحالات (مثليا مع

المواصلات والمياه والطاقة وغيرها) تبقى هذه المؤسسات محتكرة. سر<br>ما يجعل منها حكومات خاصة، دون مساءلة حكومية أو منافسة <sub>إلا</sub> .<br>بأقل قدر ممكن. المُلاك هم عادة مستثمرون مؤسسون مقيمون <sub>ف</sub>ُ .<br>بلاد بعيدة، لا يأبهون إلا بتوزيع الأرباح القادم. ترتبط الخصخصة .<br>مباشرة بجنون رأسمالية حاملي الأسهم. لطالما كان بيع أصول الدولة -والاعتباد في تقديم الخدمات على مقاولين خاصين- مأساة اجتماعية في أغلب الدول الغربية. من المذهل كيف تستمر بعض الدول في لعب كارت الخصخصة في ضوء الخراب الثقافي الذي صارت إليه لندن وتورنتو وأوكلاند ونيويورك، وهي مدن خُصخصت حتى الموت. الخصخصة أيضاً روح للمجتمع، على الأفراد استيعابها والعيش في وحدة صامتة تحت ظل تناقضات الرأسهالية. وهذا مصدر وباء الاكتئاب والأمراض العقلية الذي يعم الدول النيوليبرالية.

### خطر معنوي Moral Hazard

الاعتقاد الساخر أنك ستتصرف تلقائياً بشكل غير مسؤول إن لم تخضع للمساءلة على أفعالك، خاصة من ناحية المسؤولية المالية؛ ذريعة أخلاقية للقضاء على الحيز العام؛ الاعتقاد في أن الجميع انتهازيون *حمقى.* 

نشأ مفهوم الخطر المعنوي في اقتصاد التأمينات. حجته هي ما أن يشعر الناس أن ثمة تأميناً يحميهم (مثلاً تأمين على منزلهم ومحتوياته) سينخرطون تلقائياً في سلوكيات أخطر من المعتاد (تاركين أبواب بيوتهم غير موصدة مثلاً). تفترض النظرية أن الناس ليسوا فقط أغبياء

بل ليس لديهم أيضاً أي حس بالمسؤولية المدنية. طور هذا المنطق بل .<br>المحافظون الجحدد لوضع أسس لتدمير دولة الرعاية الاجتماعية. يحفَّز تامين البطالة على تجنّب العمل والتأمين الصحي يشجع على خيارات حياتية غير صحية وما إلى ذلك. بوسعنا اتباع منطقهم باستخدام <sub>البر</sub>هنة بالنقض: يجب قطع التمويل عن مؤسسات الإطفاء العامة لانها تشجع الناس دون قصد على أن يصبحوا مهملين في مطابخهم، وقديؤدي هذا لإحراق بيوتهم.

الذكاء الاصطناعي (Artificial Intelligence (AI

تقنيات تعلم الآلة والروبوتات التي قد تصبح ذات يوم قادرة على الإدراك الانعكاسي، أغلب تركيزها منصب على العمل والتوظيف.

أتمتة الإنتاج كانت نقطة بداية الرأسهالية. وبالمثل كان الحخوف (أو الأمل) أن الماكينات ستستبدل ذات يوم أغلب القوة العاملة. تطبيقات الذكاء الاصطناعي في «عصر الماكينات الثاني» ستركز على الأعمال المعرفية الروتينية (مثل الحسابات والطيران الآلي) والأعمال اليدوية غير الروتينية (مثل موفري الرعاية والسائقين ومصفقى الشعر). لكن من هنا يدخل الخيال في الصورة. ما يمكن تسميته بالرأسمالية بلا عمالة، هو حلم أساسي للاقتصاد الليبرالي الجديد. لكن في الواقع، سيتبع الذكاء الاصطناعي على الأرجح نفس عوضاً عن استبدالها بالكامل، خاصة الجزء المهاري منها الذي يؤثر

على الرواتب. علاوة على ذلك، لا تزال الفكرة الكينزية القديمة صامدة: العمال هم أيضاً المستهلكون. لذا اختفاء العاملين سيؤدى إلى القضاء على الاستهلاك، الذي هو جزء محوري من الرأسمالية. قدلا يكون هذا شيئاً سيئاً مثلها يقترح دعاة «الشيوعية المرفهة المؤتمتة بالكامل». لكن هناك سيناريو أكثر قتامة. في الإمكان الحفاظ على مجتمع طبقي شديد القطبية (مثل مجتمعنا اليوم) لكن دون عيالة أو استهلاك نظراً للانتشار المفرط للذكاء الاصطناعي، قد يمثل هذا نوعاً من الرأسمالية العكسية؛ عالية التقنية وبدائية. ليس لهذا النموذج من المجتمع اسم بعد، لكن شيئاً من قبيل «رأسمالية بليد رانر Blade Runner، ربها يفي بالغرض.

رأسهالية المساهمين Shareholder Capitalism

شركات مساهمة عامة مدرجة؛ وسيلة تتيح للشركات الضمخمة «أكل نفسها»؛ واحدة من أكثر وسائل حصد الأرباح وحشية؛ طبقاً لمدير تنفيذي سابق لشركة جنرال إليكتريك: «أغبى فكرة في العالم».

شركات المساهمة موجودة منذ مثات السنين. إصدار الأسهم كان طريقة لتوليد مستويات أوسع من الاستثبار. لكن رأسبالية المساهمين اليوم صارت تعيث في الأرض فساداً كوحش فرانكنشتاين. عندما خُصخصت أصول الدولة المتمثلة في قطاعات النقل والطاقة والماء والاتصالات خلال الثمانينيات، قدّم ساسة النيوليبرالية ذلك إلى الجعهود على أنه فرصة لأن يعتلك الجعيع جزءاً من تلك الشركات. حقيقة أن الجمهور يمتلك بالفعل تلك الشركات عملياً لم تظهر في

<sub>أى</sub> مكان. ما حدث في الواقع أن أغلب الأسهم اشترتها مؤسسات استثمارية ضخمة، دافعها الوحيد كان الأرباح قصيرة المدى. نتيجة لذلك، سيقوم المديرونُ التنفيذيون بأي شيء لرفع سعر الأسهم، وهو الأمر المضر عادة ببقاء الشركة وبيئتها المحيطة على المدى البعيد. مثلما يصف الأمر اقتصادي في أحد بنوك إنجلترا، ينتهي حال هذه الشركات بأن «تأكل نفسها»، فيها تذهب أغلب الأرباح للكيانات المالكة عبر البحار، أما الشركات المُستثمر فيها (وعيالتها) فيصيبها الإنهاك، وهو ما يعتبر «علامة إيجابية» في التقرير الربع سنوي. ينال المديرون التنفيذيون بعض الأسهم لكسب ولائهم، فيتبنون عقلية شبه انتحارية قصيرة المدى، ويجنون الملايين. المملكة المتحدة تعتبر تجسيداً لجنون رأسهالية المساهمين. بات نظاما الماء والسكة الحديدية متدهورين متداعيين، برغم ذلك يتقاضيان من المستهلكين أسعاراً ابتزازية. والغريب أن عدداً من المستثمرين الأساسيين هم حكومات أخرى، مثل حكومتي فرنسا وألمانيا، وبهذه الطريقة يدعمون بنيتهم التحتية باستخدام أرباح تحققت في المملكة المتحدة.

رفع الرسميات Informalism نشاطات عفوية غير منظمة في أماكن العمل؛ مساحة للتفاعل الاجتماعي تحولت إلى أداة تحكم في يد الشركات المعاصرة. تكره الليبرالية الجديدة المؤسسات الرسمية وبالأخص البيروقراطيين. تعني البيروقراطية الشريط اللاصق الأحمر والقوانين .<br>الحكومية، والتي تعيق بلا شك المنشآت الحرة طبقاً للمذهب

النيوكلاسيكي. عندما يتعلق الأمر بعلاقات محل العمل، فثمة محاولات منسقة لرفع الكلفة الرسمية عنها وخفض التشريعات القانونية واللوائح. لعبت القوانين (أو لعب عدم وجودها بطبيعة الحال) دوراً هاماً، المشرعون المحافظون الجدد أمثال ريتشارد إبستاين دافعوا عن عقود «التوظيف حسب مشيئة صاحب العمل» حيث يمكن طرد الموظفين لأي سبب، بحماية تشريعية محدودة. تعكس هذه النزعة أيضاً الانتشار الشديد للمتنازلين عن حقهم في التحكيم بالولايات المتحدة. على الموظفين المتضررين الانخراط في تحكيم خاص بدلاً من الاشتراك في دعاوي جماعية. تداعب الأوبرة Uberisation أيضاً رفع الرسميات بها أن السائقين على سبيل المثال ليسوا موظفين فعليين، لكنهم مواطنون عاديون يتشاركون رحلاتهم. يمكن تتبع استخدام رفع الرسميات إلى إف. إيه. هايك، جادل هايك أن الفاعلين الاقتصاديين يجب أن يكونوا أحراراً لفعل ما يروق لهم خلف الأبواب المغلقة، ويجب على الدولة أن لا تتدخل. بوسع فضيحة هارفي وينستين أن تخبرنا عما يمكن أن يحدث بالضبط خلف هذه الأبواب المغلقة.

ريادة الأعمال Entrepreneurship

بطل الأعمال الأسطوري، ذكي عصامي مجتهد في عمله، يبدأ من الصفر حتى يصبح ثرياً؛ الشفرة السرية وراء الانتشار الحطير للـ «منشآت enterprises» بين المجتمعات، لتفكيك دولة الرعاية الاجتماعية. المشروع النيوليبرالي. المثير للسخرية ان اغلب من يطلق عليهم رواد أعيال فاحشو الثراء في الأصل، نتيجة لوراثة الثروات والامتيازات الطبقية، لا عن فطنة عملية.

#### القيادة Leadership

الافتراض أن التنظيم البشري بحاجة إلى تحكّم هرمي لا يقدر عليه إلا بعض الأفراد المميزين؛ تثمين للنخبوية.

عندما تشجع الفاعلين الاجتهاعيين على التصرف ككائنات منفردة متفردة –مثلها هم تحت طائلة الرأسبالية الليبرالية الجديدة– ستظهر بسرعة الحاجة إلى آلية توجيه في غاية الفردانية لتجنب الفوضي. في محل العمل قد يعني هذا مجالس العمال، وعلى المستوى الاجتباعي قد يعني حكومة منتخبة ديموقراطياً. لكن الرأسباليين بطبعهم يحتقرون تلك الخيارات وينادون بأسطورة القيادة بدلأ عنها، يبيعونها لنا كرجال ونساء مُنحوا المواهب والمهارات. لفهم هذا التبجيل الغريب للنخبوية. ربما نحن بحاجة إلى تذكر حجة ماكس ويبر عن القادة الجذابين؛ وظيفة هؤلاء الأفراد هي العمل كمكملات لعقلانية السوق عوضأ عن استبدالها، وهو السبب الذي يجعل الفاشية منجذبة بشدة لتلك الفكرة. بوسع النظام الاقتصادي أن يحظى بأفراد بورجوازيين ومديرين تنفيذيين شاملين في الوقت ذاته، مثل الفوهرر. يفيد مثل هذا الخليط في درء الحلول الديموقراطية للتنسيق الاقتصادي.

المسؤولية الاجتماعية للشركات Corporate Social Responsibly  $(CSR)$ 

مفهوم مصمم لنشر فكرة مغلوطة مفادها أن الشركات يمكن أن تنساق خلف تعظيم المنفعة ويكون لها دور إيجابي أخلاقي في المجتمع في الوقت نفسه؛ إنكار للتناقضات الأساسية للرأسهالية؛ فكرة ترتبط عن قرب ببعض المصطلحات الملتوية الأخرى مثل «الرأسهالية الواعية» و«الرأسهالية الخضراء».

لميلتون فريدمان اعتراض شهير على المسؤولية الاجتهاعية للشركات. قال: ركَّز على الربح، واترك الاهتمام بحسن حال الإنسان للكنيسة والدولة. لكن المسؤولية الاجتهاعية للشركات صارت شائعة برغم ذلك. وهي الآن في الصناعات الكبرى. فلكل شركة تقريباً برنامج مسؤولية اجتياعية من نوع ما. أصبح ذلك المفهوم جوهرياً لليوتوبيا الليبرالية الجديدة، لأنه يداري على بطلان فكرة أن بوسع الرأسهالية أن تصنع الأرباح بلا شفقة وتكون طيبة مع الكوكب؛ أن تصنع كعكتها وتأكلها أيضاً. كنتيجة مباشرة، القوانين الحكومية باتت غير ضرورية. سمحت المسؤولية الاجتماعية للشركات أن تنظم نفسها بنفسها، ونعلم جميعاً إلى أين يؤدي هذا. ليس من المفاجئ أن المسؤولية الاجتماعية بارزة أكثر شيء في الصناعات المثيرة للجدل مثل التعدين والبترول والغاز وتصنيع السلاح والتبغ (تتضمن غالباً نشرات ورقية لامعة ومواقع إلكترونية تُظهر أطفالاً أفارقة سعداء يلعبون في الغابات الخضر الممطرة). علاوة على ذلك، استمتاع المليارديرات فاعلى الخير بخصومات من الضرائب هو سبب آخر لحبهم للمسؤولية الاجتماعية للشركات.

مؤشرات الأداء الرئيسية (KPIs) Key Performance Indicators تقدير كمي للأهداف وطرق سير العمل؛ وهو تعبير يثير الرعب في نفوس أغلب الموظفين.

في عالم الشركات اليوم القياسات أمر لا غنى عنه، وصارت كذلك في القطاع العام أيضاً. بينها كانت الإدارة بالأهداف هي الوسيلة السائدة لبعض الوقت، جاءت التقديرات الكمية لتجعل مِن مؤشرات الأداء الرئيسية أمراً فريداً من نوعه. يُعتقد أن هذا الكم الهائل من الأرقام يقيس السلوك الاجتهاعي بأمانة. في ضوء البيانات العملاقة وعودة الإدارة السلطوية، بات لا مناص غالباً من أن يصبح لمؤشرات الأداء دوراً ديكتاتورياً. كشف تحقيق متخفٍّ للنيويورك تايمز في مكتب أمازون الرئيسي ما يحدث عندما تقابل البيانات الكبيرة الأخ الأكبر. تقريباً كل مناحي السلوكيات المكتبية باتت مسجلة رقمياً وتستخدم في تقييم الموظفين. وتقولُ بعض المزاعم أن الانهيارات العصبية والضغوط النفسية والبكاء على المكاتب صارت شائعة الحدوث. مشكلة هذا النهج في الإدارة أن «القياس يصبح هو الهدف»، ويصبح الذيل هو ما يهز الكلب... فيها يجلس الناس على مكاتبهم ينتحبون.

نظرية الاختيار العقلاني Rational Choice Theory

نظرية الإنسان الاقتصادي العاقل، نموذج يرى الأفراد كآلان حاسبة للمكسب والخسارة ولا يفكرون في غير ذلك. نظرية الاختيار العقلاني جزء جوهري من الاقتصاد الكلاسيكي الجديد. وساعدت في نشر عقيدة الإنسان الاقتصادي homo economicus في بلاد عديدة. حجتها كالتالي: حافز الناس هو تعظيم المنفعة. المنفعة هنا هي تمثيل قابل للقياس للأشياء التي نرغبها (الرضا والخدمات والسعادة والمتعة … إلخ)، ونحن نرتب تفضيلاتنا ونخطط بعقلانية طبقأ للموارد الشحيحة التي نملك (مثل الدخل والفرص المتاحة ... إلخ). يجد علياء الاقتصاد الكلى تلك الفكرة جذابة، لأن يمكن وضعها في معادلات مثل: B 2xa (1r-1x)=(1r; 2x,1x) u.

إن اعجاب الولايات المتحدة بنظرية الاختيار العقلاني يأتي من وصفها للمواطن كإنسان رأسهالي أولأثم كمستهلك حصيف خلال ثمانينيات القرن العشرين. إحدى المشاكل الرئيسية في تلك النظرية هي تقديسها للمسؤولية الشخصية، ما ينقل خلل الرأسمالية ضمنياً للفرد. هل أنت عاطل عن العمل؟ فلا بد إذن أنك اتخذت بعض القرارات الخاطئة. لا يوجد شيء عاقل في نظرية الاختيار العقلاني، بحسب كليات المغنية لورد: لسنا جداول حسابات ذوات شعر.

نظرية الخيار العام Public Choice Theory

مساحة محافظة من الاقتصاد العام لا تنظر للدولة كطرف محايد أو غير منحاز بل كمأوى للأهداف الأنانية؛ العلوم السياسية

من عدسة الاقتصاد النيوكلاسيكي. قال جيمس بوكانان، وهو الحكومة. بالنسبة له، ينخرط مسؤولو الدولة في أفعال تسعى وراء الربح، حاصدين –ظلماً– **أف**ضلية أعلى من الشركات الخاصة المنافسة. فسَّر بوكانان عجز الميزانية بالطريقة ذاتها:

السياسي الذي يسعى لمنصب أو للبقاء في منصب لديه مسؤولية بطبيعة الحال إزاء الناخبين. عليه أن يعود لدائرته الانتخابية ليخبرهم إما أنه خفَّض الضرائب أو جلب لهم مزيداً من المصالح. اخلط هذا مع السياسة وستجد عند السياسي نزوعاً طبيعياً للتسبب في العجز.

نتيجة لذلك، لا يمكن الوثوق في الحكومات الديموقراطية فيها يتعلق بالحفاظ على الاقتصاد؛ يجب أن يُترك الأمر لقوى السوق وشركات تعظيم الأرباح. اختيار بوكانان لتعبير «العملية السياسية» عوضاً عن الديموقراطية يقول الكثير. بهذه الطريقة تصبح نظرية الحيار العام سلاحاً هاماً في ترسانة النيوليبرالية للقضاء على الديموقراطية في المجتمعات الغربية.

نظرية اللعبة Game Theory استخدام الرياضيات لوضع نموذج للواقع البشري؛ فرع من أغرب الفروع التي عقبت استخدام الرياضيات في الفكر الاقتصادي في القرن العشرين. تركز نظرية اللعبة على الاستراتيجيات التي يستخدمها المتنافسون

الفاعلون لاتخاذ قرارات عقلانية. ماذا عليّ أن أفعل إن كان أمام خصمي الخيارات a أوb أوc أوd روادها كانوا جون فون نيومان وجون ناش وأوسكار مورغينسترن. افتراض أن الحياة الاجتهاعية هي لعبة منطقية بين لاعبين متواطئين هو أمر محوري لهذه النظرة للاقتصاد. لكن هل نحن فعلاً نتصرف بطريقة «أنا ضد أنت»؟ الفردانية العقلانية لنظرية اللعبة تجد صدى في الرأسمالية النيوليبرالية لأنها تعيد تخيّل كل فردوكأنه شركة صغيرة أنانية تماماً. يتنافس الناس عوضاً عن المشاركة، يسعى كلِّ منهم إلى أن يفوق الآخر دهاءً بدلاً من التعاطف معه. أنصار هذا الاتجاه يستخدمون عادة «كما لو» أنهم في حالة دفاع. قد لا يتطابق النموذج مع الواقع تماماً، ولكن بوسعنا الاقتراب من كيف يتصرف أحدهم في العالم الحقيقي مفترضاً أن خصومه يتصرفون فكما لو» أنهم متآمرون ناشيون. تكمن المشكلة في تلك الافتراضات المعيارية التي تتضمن «كيا لو»… وكأننا جميعاً مصرفيون جشعون ضيقو الصدور. بوسع المرء أيضاً التنظير أن الناس سيتصرفون فكما لو، أنهم جديرون بالثقة واشتراكيون إيثاريون، لكن نظرية اللعبة لن تسمح بهذا.

# شكر وعرفان @afyoune

طاق غودارد من Repeater Books هو من دفع كرة هذا الكتاب من على التل. أشكره على صبره ورؤيته وصداقته. وفَّر جوش تيرنر خير عون وإرشاد تحريري. غني عن الذكر أني المسؤول عن أي خطأ أو زلة. لم يكن هذا الكتاب ليحدث إن لم يحافظ إليوت وإيميليا على العالم سليهاً. وشكر خاص لأصدقائي –السابقين والحاليين– في إنجلترا وأوروبا… أنتم تعرفون أنفسكم.

 $\mathcal{L}(\mathcal{L})$  ,  $\mathcal{L}(\mathcal{L})$  ,  $\mathcal{L}(\mathcal{L})$  $\mathcal{R}_{\infty} \cong \mathcal{R}_{\infty} \qquad \qquad \mathcal{R}^{\infty} \qquad \qquad \mathcal{R}_{\infty} \cong \mathcal{R}_{\infty} \oplus \mathcal{R}_{\infty} \qquad \qquad \mathcal{R}_{\infty} \qquad \qquad \mathcal{R}_{\infty} \qquad \qquad \mathcal{R}_{\infty} \qquad \qquad \mathcal{R}_{\infty} \qquad \qquad \mathcal{R}_{\infty} \qquad \qquad \mathcal{R}_{\infty} \qquad \qquad \mathcal{R}_{\infty} \qquad \qquad \mathcal{R}_{\infty} \qquad \qquad \mathcal{$  $\label{eq:2.1} \mathcal{A}=\mathcal{A}+\mathcal{A}+\$  $\label{eq:Ricci} \mathcal{R}^{\text{max}}_{\text{max}} = \frac{1}{\sqrt{2\pi}}\sum_{i=1}^{\infty} \frac{1}{\sqrt{2\pi}}\sum_{i=1}^{\infty} \frac{1}{\sqrt{2\pi}}\sum_{i=1}^{\infty} \frac{1}{\sqrt{2\pi}}\sum_{i=1}^{\infty} \frac{1}{\sqrt{2\pi}}\sum_{i=1}^{\infty} \frac{1}{\sqrt{2\pi}}\sum_{i=1}^{\infty} \frac{1}{\sqrt{2\pi}}\sum_{i=1}^{\infty} \frac{1}{\sqrt{2\pi}}\sum_{i=1}^{\infty}$  $\Omega_{\rm{B}}$  , and  $\Omega_{\rm{B}}$  , and  $\Omega_{\rm{B}}$  , and  $\Omega_{\rm{B}}$ 

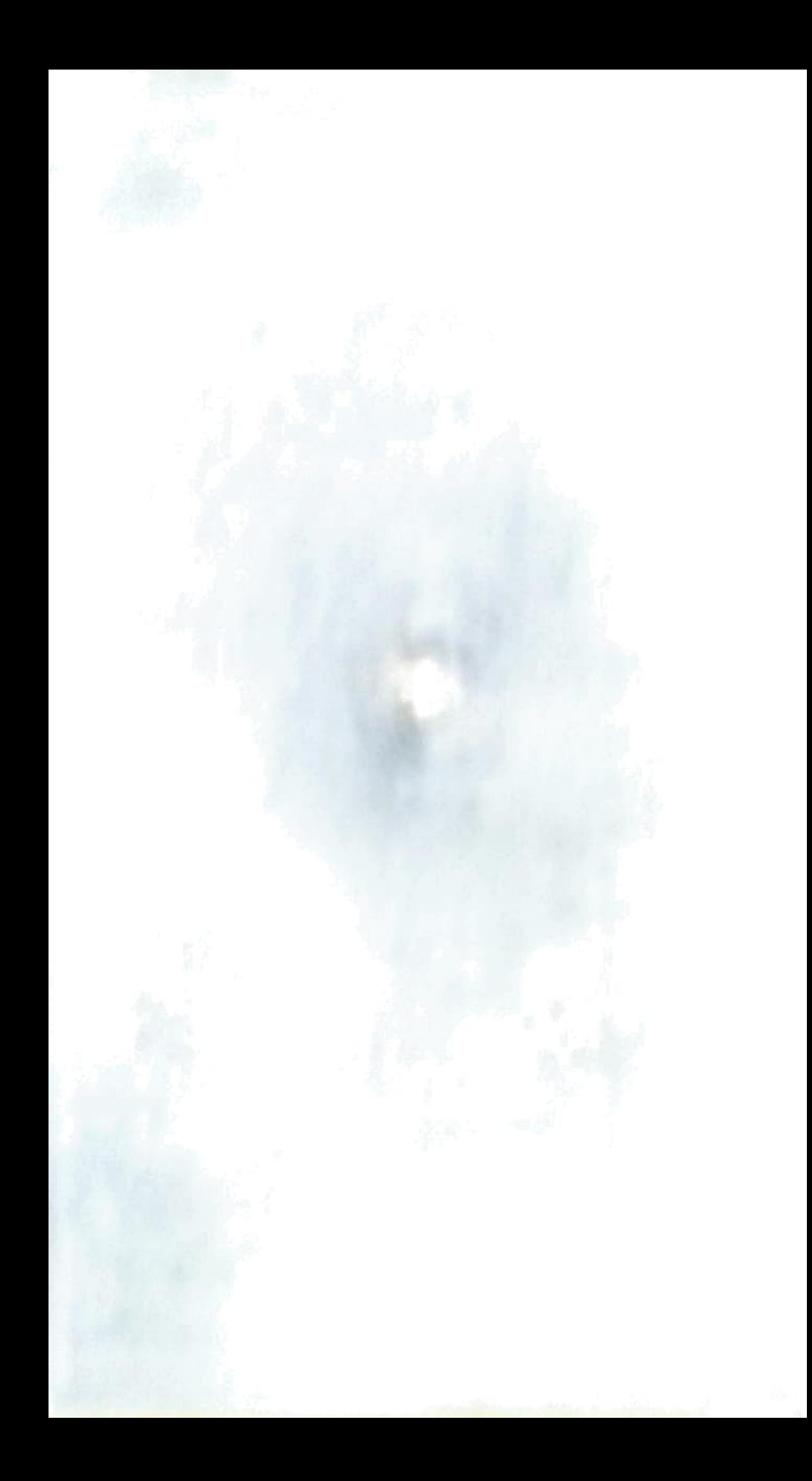

توشكِ الرأسمالية على الانتحار، مهدَّدة بأخذنا معها. هل سيكون ما بعدها يوتوييا اشتراكية عظيمة؟ أم بداية عصر مظلم جديد؟

يستكشف كتاب "الأسوأ لم يأت بعد" الاحتيالية الحتمية في أن ما من أية نهضة تحودية ستأتي من نسل الرأسيالية النيوليبرالية، بل إن ما سيأتي هو عالم أسوأ بكثير. إلَّا إذا حدثت معجزةٌ تعتمد على مدى وعينا بيا يحدث من حولنا.

يعلم هذا المديرون التنفيذيون الأثرياء الذين تجهزوا له بشراء المنتجعات والملاجئ المعزولة الأمنة في نيوزيلندا. يعلمه أيضًا السياسيون، الذين بدورهم تجهزوا له بتحويل الدول إلى آلات حرب مستعدة للعمل. أما العلماء فهم إما يصرخون بخطورة الكارثة البيئية المقبلة، أو ينتهزون الفرصة لإجراء تجارب جينية متهوَّرة. والمملكة الحيوانية تتقهقر إلى الخلف في صمت مرعبٍ ومريب.

أطروحة هذا الكتاب هي أننا ربيا لم نبلغ الحضيض بعد، بل على شفا أمر أسوأ. ولربيا كانت فرصتنا في النجاة ضئيلة جدًا، لكن لا يزال هناك احتيال أن ينجو أحفادنا من تبعات الرأسيالية، فقط إن وضعنا نصب أعيننا صورة واقعية لطبيعة الكابوس القادم. ولن يساعدنا على الاستعداد له إلا التسلح بسلوك "التشاؤم الثوري". فالأبوكاليبس ستكون بلا شك غيّبة للآمال.

## @afyoune

الناشر

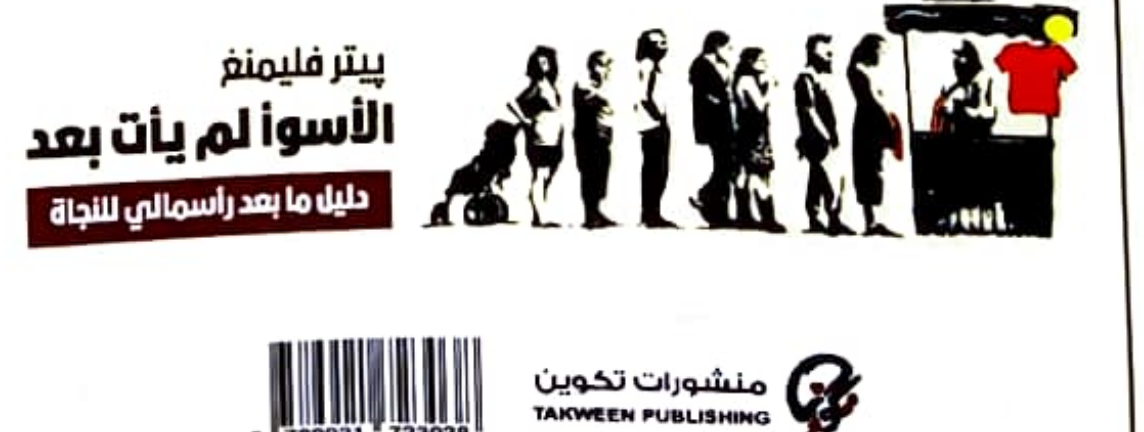

www.takween.com | Publishing@takween.com